Universidade Federal de Juiz de Fora Faculdade de Engenharia Programa de Pós Graduação em Engenharia Elétrica

**Wanessa de Oliveira Guedes**

**Avaliação Técnica e Econômica da Utilização de Geração Solar e Recarga de Veículos Elétricos em Universidades**

Juiz de Fora, MG - Brasil

2019

### **Wanessa de Oliveira Guedes**

# **Avaliação Técnica e Econômica da Utilização de Geração Solar e Recarga de Veículos Elétricos em Universidades**

Dissertação apresentada ao Programa de Pós Graduação em Engenharia Elétrica da Universidade Federal de Juiz de Fora, na área de concentração em sistemas de energia elétrica, como requisito parcial para obtenção do título de Mestre em Engenharia Elétrica

Orientador: Bruno Henriques Dias Coorientador: Leonardo Willer de Oliveira

Juiz de Fora, MG - Brasil

2019

Ficha catalográfica elaborada através do Modelo Latex do CDC da UFJF com os dados fornecidos pelo(a) autor(a)

Guedes, Wanessa de Oliveira.

Avaliação Técnica e Econômica da Utilização de Geração Solar e Recarga de Veículos Elétricos em Universidades / Wanessa de Oliveira Guedes. – 2019.

124 f. : il.

Orientador: Bruno Henriques Dias

Coorientador: Leonardo Willer de Oliveira

Dissertação (Mestrado – Universidade Federal de Juiz de Fora, Faculdade de Engenharia. Programa de Pós Graduação em Engenharia Elétrica, 2019.

1. Veículos Elétricos. 2. Estação de Carregamento. 3. Geração Solar 4. Análise Econômica. I. Dias, Bruno Henriques, orient. II. de Oliveira, Leonardo Willer, coorient. III. Título

Wanessa de Oliveira Guedes

# Avaliação Técnica e Econômica da Utilização de Geração Solar e Recarga de Veículos Elétricos em Universidades

Dissertação apresentada ao Programa de Pós Graduação em Engenharia Elétrica da Universidade Federal de Juiz de Fora, na área de concentração em sistemas de energia elétrica, como requisito parcial para obtenção do título de Mestre em Engenharia Elétrica

Aprovada em:

### BANCA EXAMINADORA

Prof. Dr. Bruno Henriques Dias - Orientador Universidade Federal de Juiz de Fora

Lengar

Prof. Dr. Leonardo Willer de Oliveira - Coorientador Universidade Federal de Juiz de Fora

Zoulite At

Prof. Dr. Márcio Zamboti Fortes Universidade Federal Fluminense

Profa. Ph<sup>y</sup>. Janaína Gonçalves de Oliveira Universidade Federal de Juiz de Fora

*Dedico este trabalho ao meu anjo da guarda, Aron.*

#### **AGRADECIMENTOS**

Agradeço à Deus, sem Ele eu nada seria.

Agradeço a CAPES, ao Programa de Pós-Graduação em Engenharia Elétrica e à todos os meus professores que durante essa trajetória, contribuíram de forma única para o meu crescimento pessoal e profissional.

Aos meus pais, minha irmã e meu namorado, pelo apoio e compreensão nos momentos mais difíceis.

Ao meu orientador Bruno Dias e meu coorientador Leonardo Willer, por todas as orientações e palavras de sabedoria, sendo que sem eles esse trabalho não seria cumprido.

Aos meus amigos e colegas, por toda a ajuda dentro e fora da universidade.

Em especial, ao meu anjo da guarda, Aron.

"Nós percebemos a importância de nossa voz quando somos silenciados"

#### **RESUMO**

Com o aumento da eletrificação da seção de transporte em todo o mundo, maior é a demanda por infraestrutura de carregamento. Visando atender a essa demanda, o presente trabalho realiza análises técnicas e econômicas para estudar os impactos das estações de carregamento de veículos elétricos, mais especificamente nas Universidades. Um sistema real é modelado e analisado considerando o perfil de tensão, desequilíbrios de tensão, sobrecarga do transformador e sobrecorrente em diferentes cenários, investigando o comportamento do sistema sob essas novas condições. Além disso, propõe-se um procedimento para definir o número máximo de estações de carregamento considerando os limites das variáveis do sistema acima mencionadas. Então, técnicas de análise de investimento são usadas para avaliar o projeto. Ainda mais, a inserção de energia solar no campus também é considerada integrada com as estações de recarga, utilizando algoritmos genéticos para determinar o melhor ponto para alocar a geração distribuída com base na redução das perdas do sistema. Nesse caso, um conjunto de cenários foi considerado para avaliar melhor a integração de ambas as tecnologias.

Palavras-chave: Veículos Elétricos. Estação de Carregamento. Geração Solar. Análise Econômica

#### **ABSTRACT**

With the increasing electrification of the transportation section worldwide, the higher is the demand for charging infrastructure. Aiming to deal with this demand the present work performs technical and economic analyses to study the impacts of electric vehicles charging stations, more specifically at Universities. A real system is modeled and analyzed considering voltage profile, voltage imbalances, transformer overload and overcurrent in different scenarios, investigating the behavior of the system under those new conditions. Also, a procedure to define the maximum number of charging stations is proposed considering the limits of the above-mentioned variables of the system. Then, investment analysis techniques are used to evaluate the project. Even more, the insertion of solar energy in the campus is also considered integrated with the charging stations, using genetic algorithms to determine the best point to allocate the distributed generation based on the reduction of the system losses. In this case, a set of scenarios has been considered to better evaluate the integration of both technologies.

Key-words: Electric Vehicles. Charging Stations. Solar Generation. Economical Evaluation.

# **LISTA DE FIGURAS**

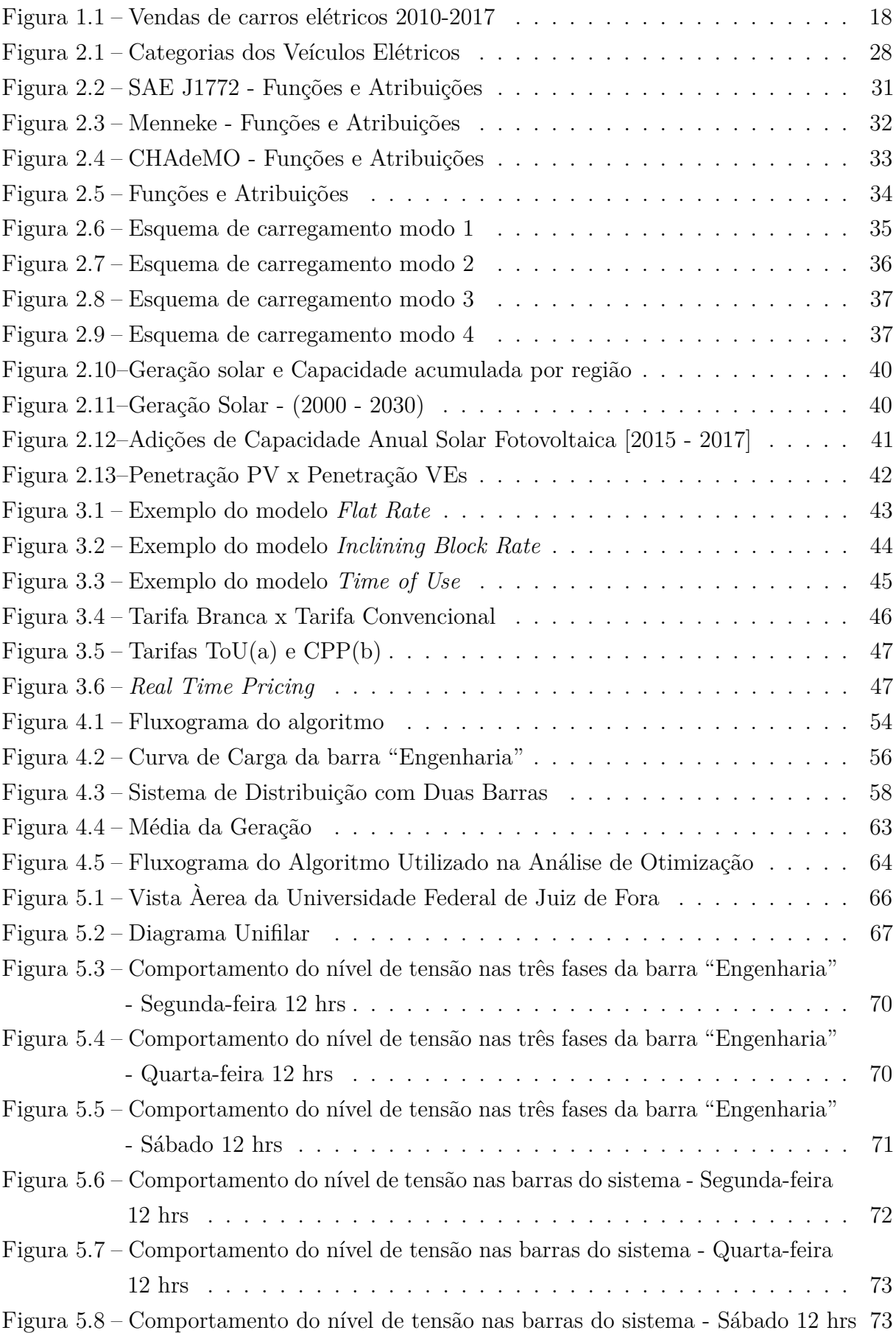

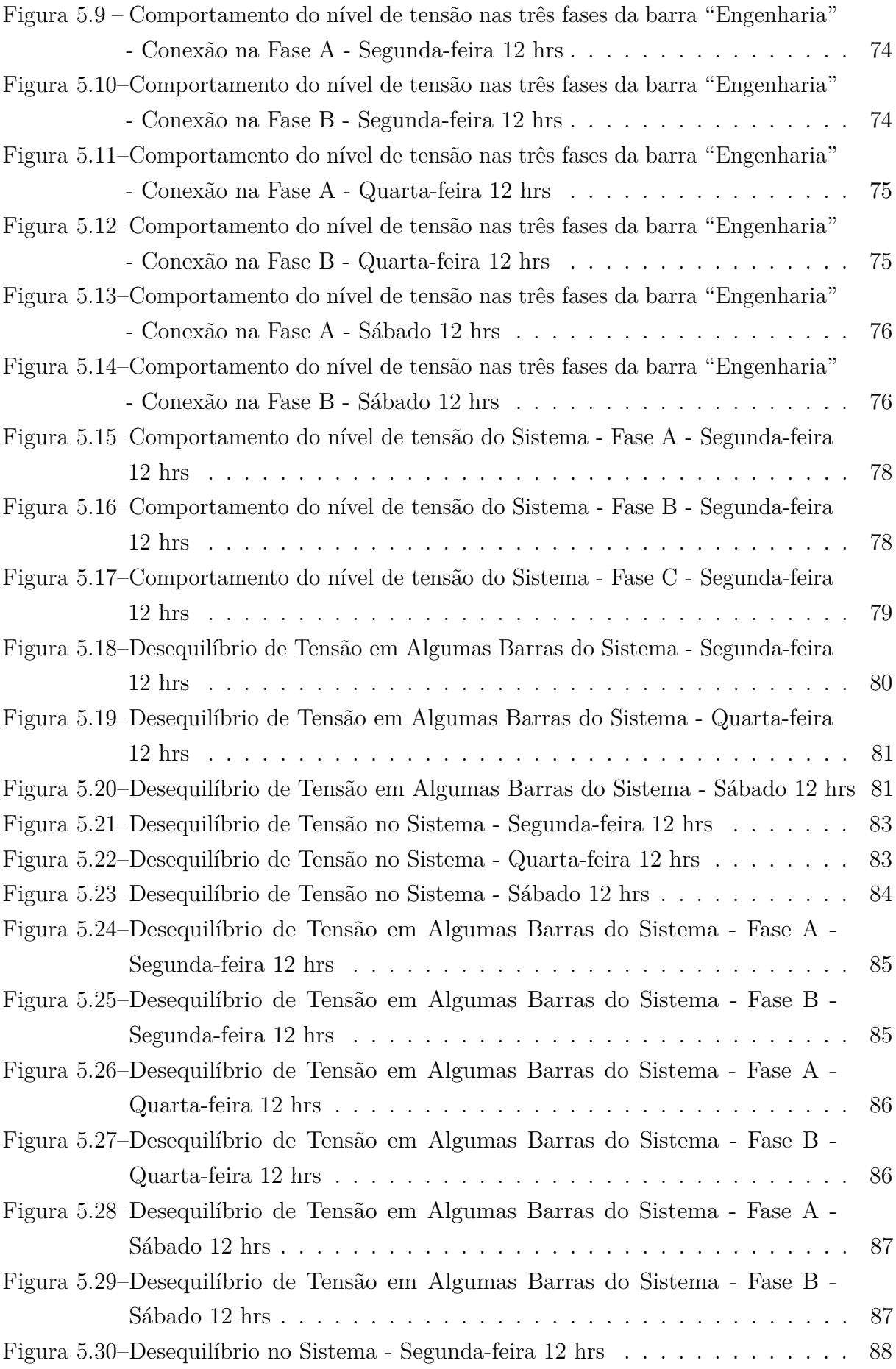

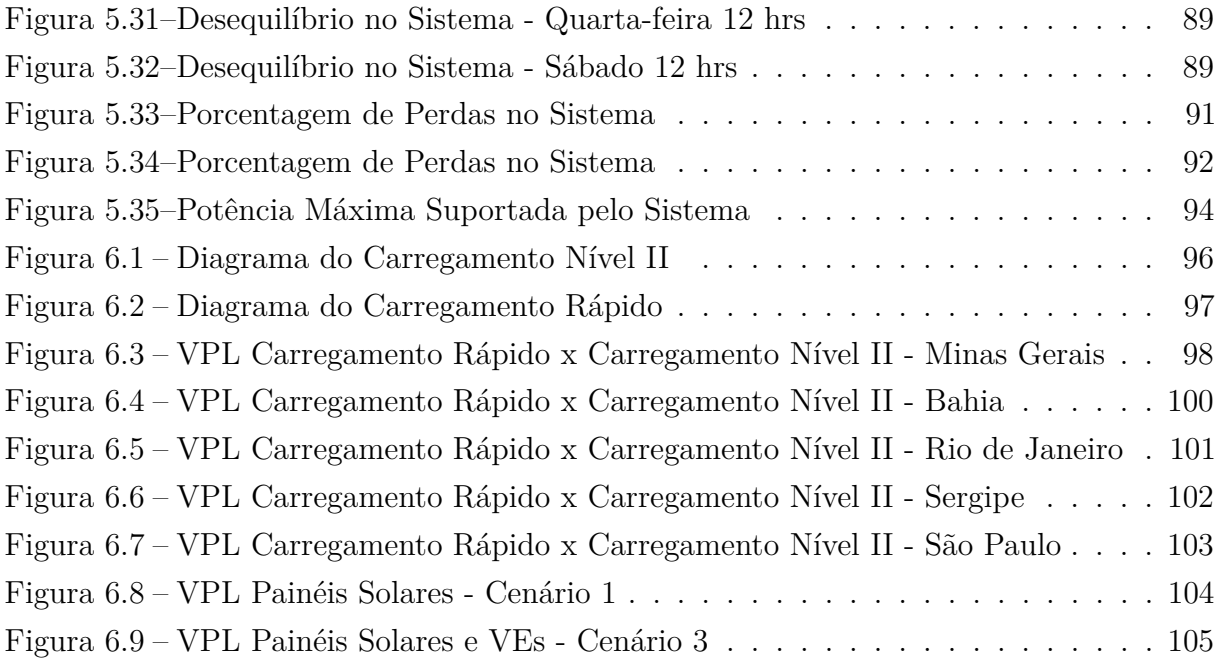

# **LISTA DE TABELAS**

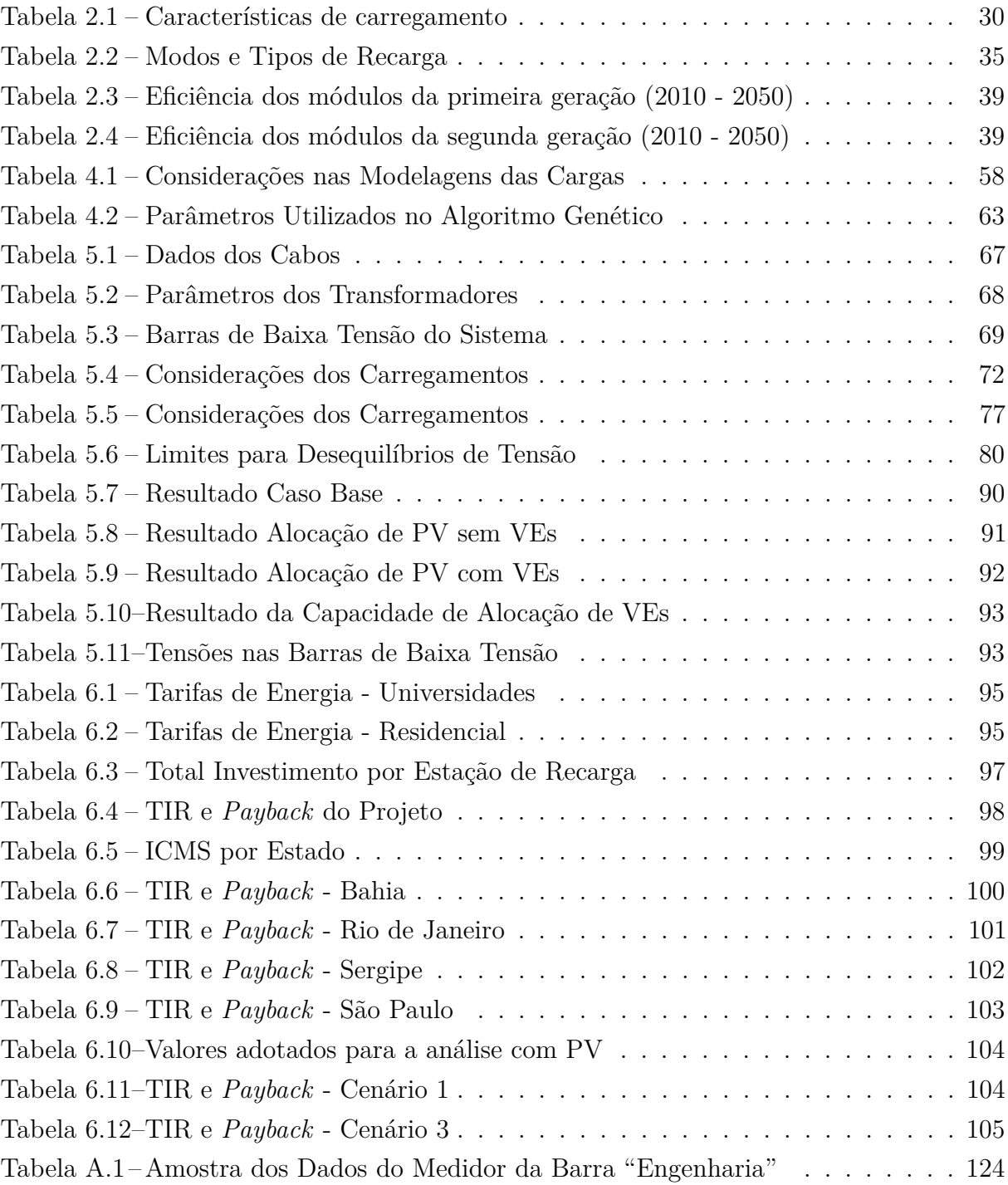

# **LISTA DE TABELAS**

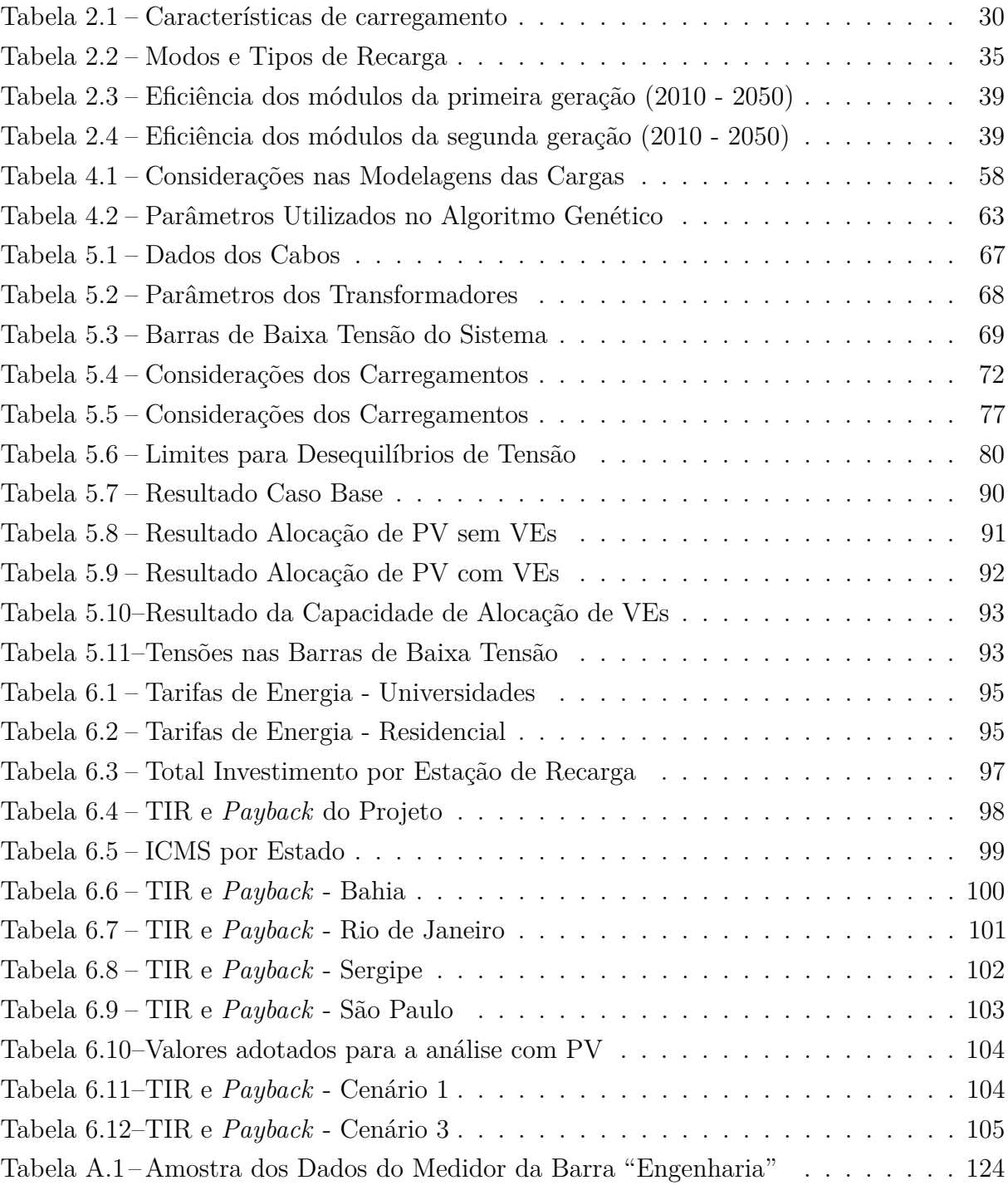

# **LISTA DE ABREVIATURAS E SIGLAS**

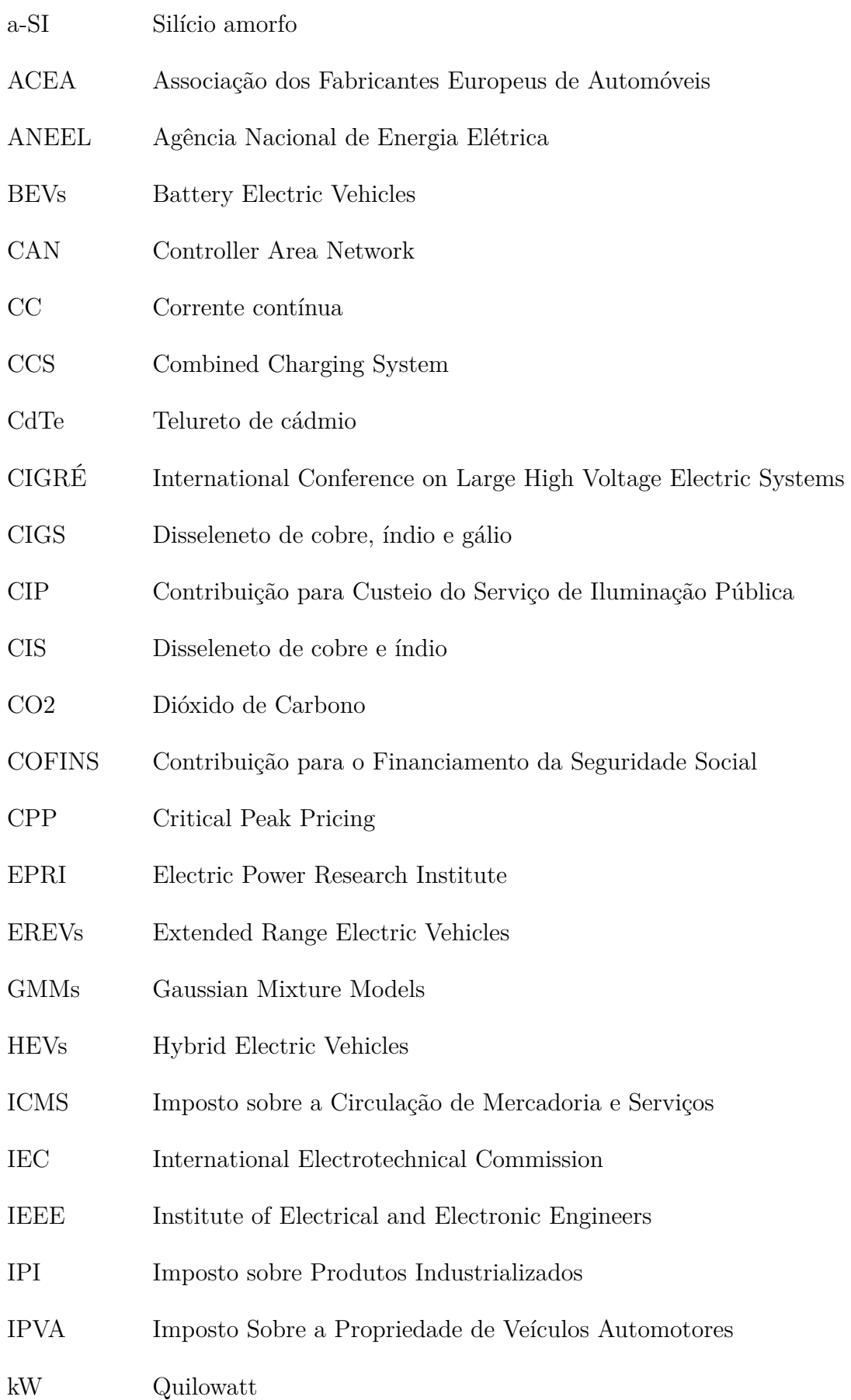

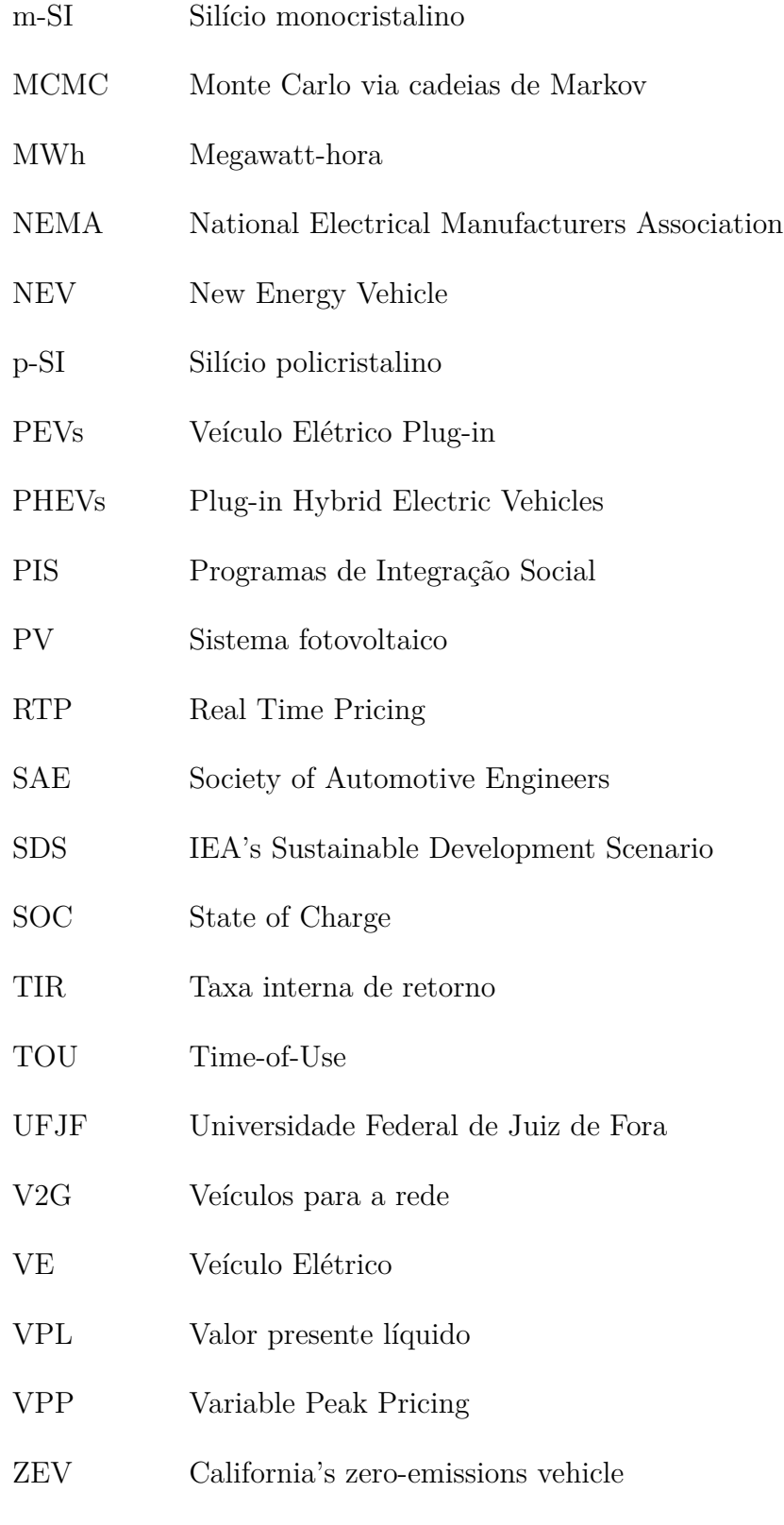

# **SUMÁRIO**

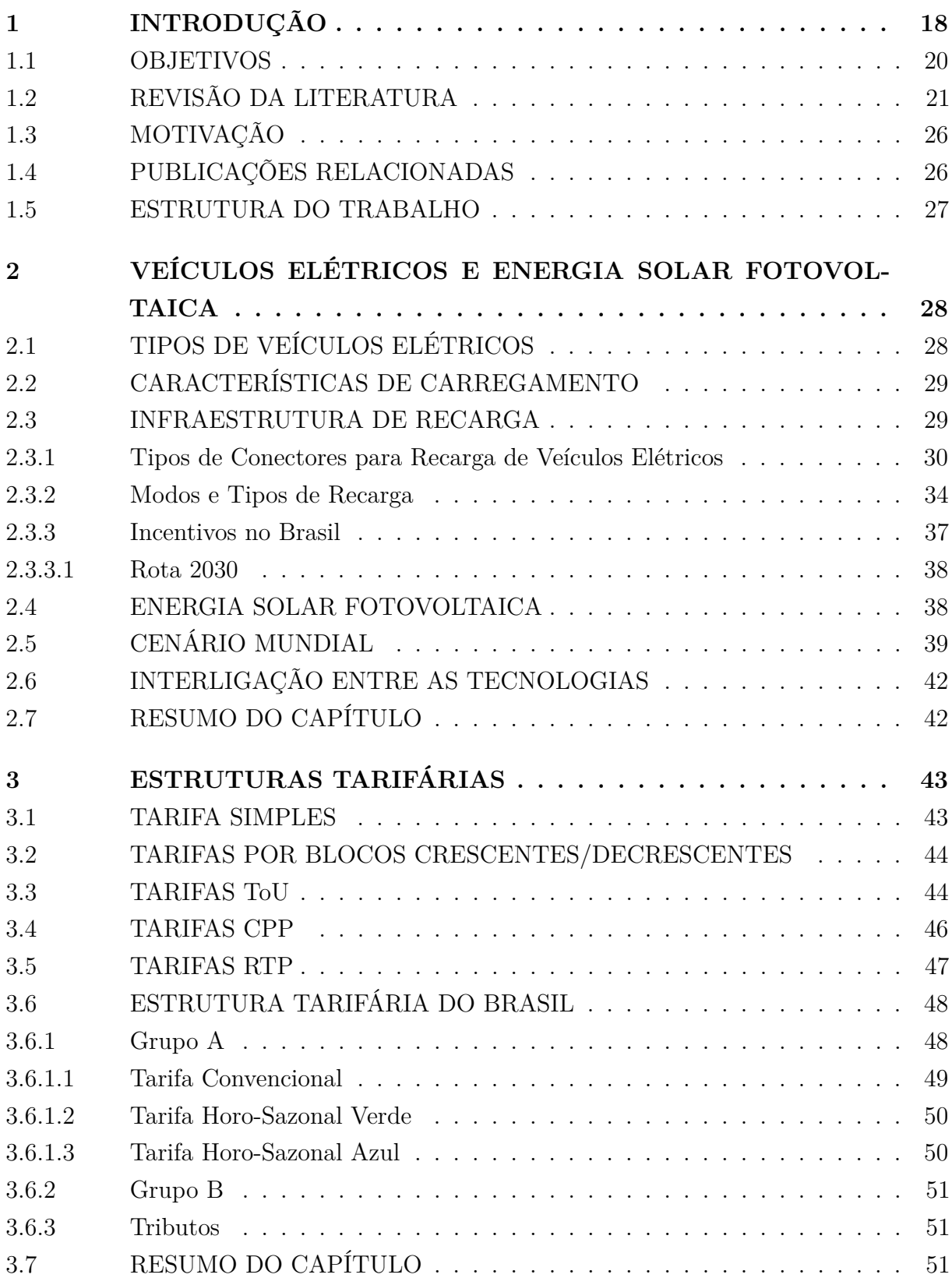

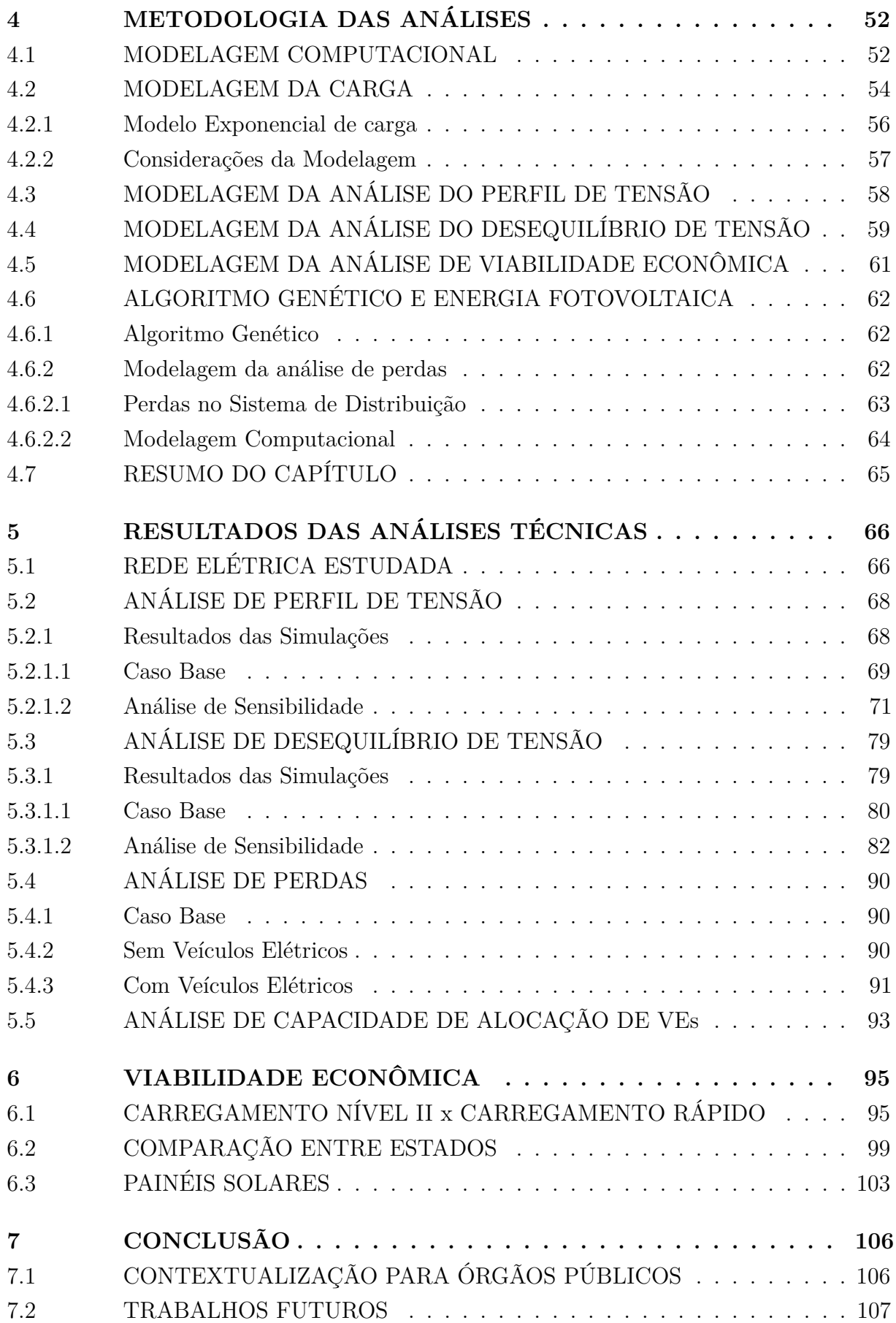

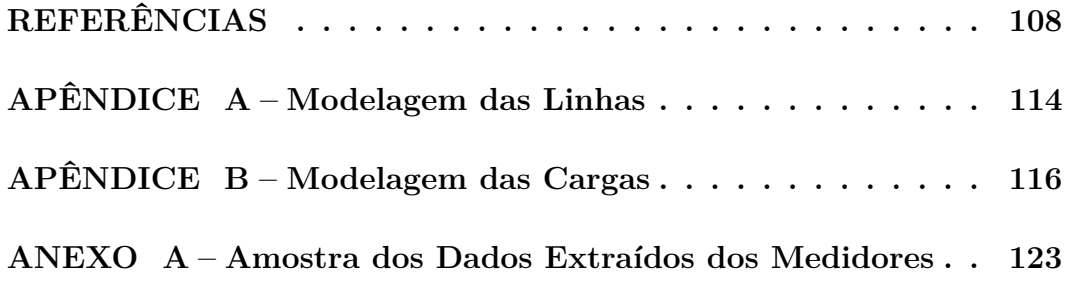

### **1 INTRODUÇÃO**

Com a crescente preocupação mundial com o meio ambiente, houve um aumento significativo no uso de energia renovável e medidas para a redução de poluentes estão sendo desenvolvidas e, dentre elas, o uso de tecnologias de eficiência energética vem conquistando espaço. No contexto da poluição, temos o setor de transporte que é uma das principais causas do consumo de combustíveis fósseis e das emissões de CO<sup>2</sup> ao redor do mundo. Devido a isso, os veículos elétricos vêm ganhando destaque e assumindo um papel importante no âmbito do desenvolvimento sustentável. A adoção maciça de transporte eletrificado pode ser o caminho para um sistema de transporte mais sustentável e energeticamente eficiente.

Governos como China, França, Alemanha, Japão, Dinamarca, Coréia do Sul, Espanha, Suécia, Reino Unido e Estados Unidos têm políticas que vão desde incentivos monetários diretos a medidas de economia de tempo [1]. Considerando o mercado mundial de PEVs, houve um aumento de 54 % nas vendas em 2017, em relação ao ano anterior [2]. Essas vendas sofrem influência dos incentivos de cada país por estes ainda terem um preço alto ao se comparar aos veículos de combustão interna e possuírem poucos incentivos, os veículos elétricos encarecem, causando uma queda nas vendas [3]. A figura [1.1](#page-19-0) mostra o comportamento do mercado no período de 2010 a 2017 em algumas grandes potências mundiais.

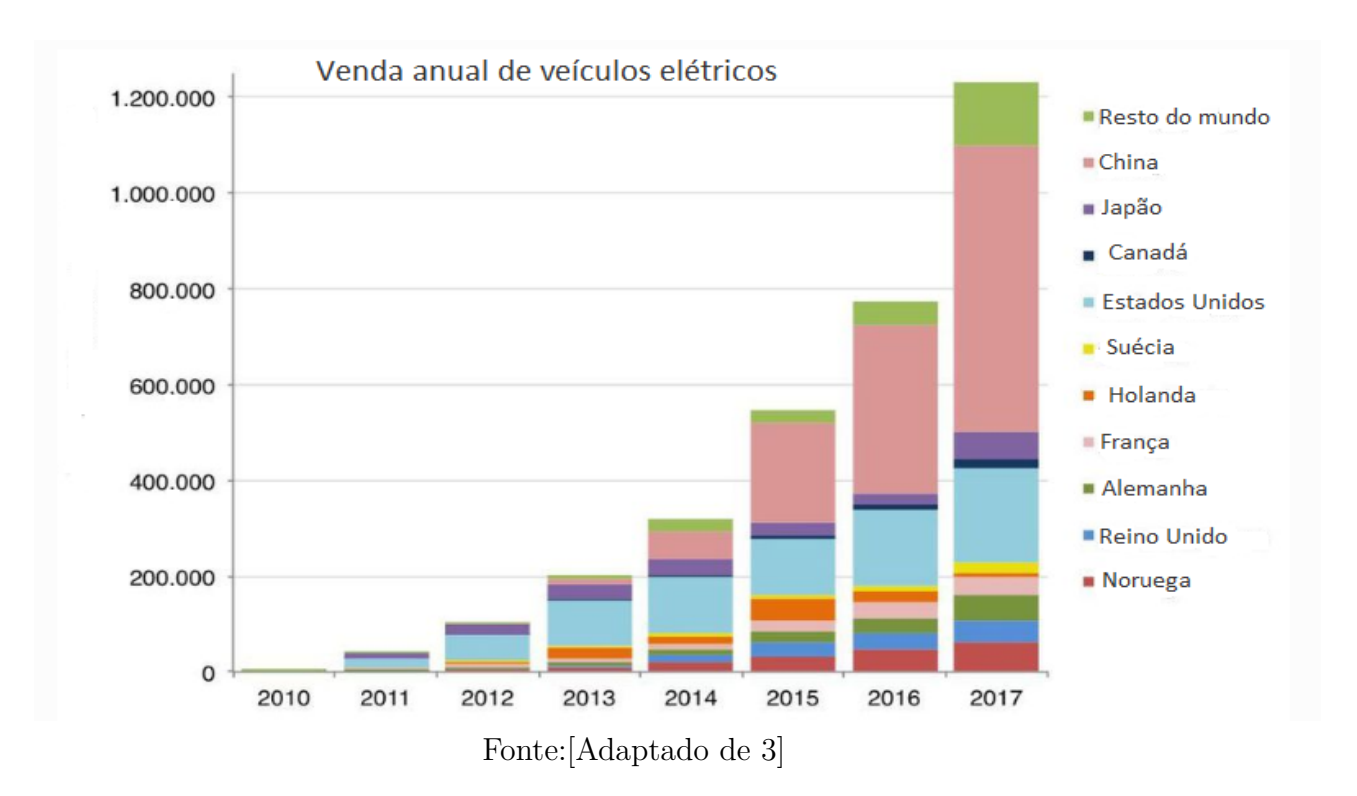

<span id="page-19-0"></span>Figura 1.1 – Vendas de carros elétricos 2010-2017

Na China, era esperado a compra de 1 milhão de veículos elétricos em 2018 e, até 2017, houve um aumento de 53% nas vendas [4]. O país pretende ter 5 milhões de veículos circulando até 2020, com incentivos como o mandato de crédito do *new energy vehicle* (NEV) que foi emitido em 2017 pelo governo e entrou em vigor em 2018 [2].

No Japão, espera-se que de 20 a 30% das vendas de carros, sejam de veículos elétricos até 2030. No Reino Unido também é esperado um aumento dos mesmos circulando em todo o país, com uma expectativa de 396.000 a 431.000 VEs até 2020 [2].

Nos Estados Unidos, um programa de crédito similar ao crédito NEV adotado na China foi implementado, chamado de *California's zero-emissions vehicle* (ZEV), uma política que continua a fornecer suporte para a implantação de veículos elétricos nos país. Portanto, tem-se como expectativa a ZEV em dez estados, com 22% das vendas de ZEV em carros de passeio e caminhões leves até 2025, 3.300.000 veículos elétricos em oito estados combinados até 2025 e o estado da Califórnia terá separadamente 1,5 milhões ZEV e 15% de vendas efetivas em 2025 e 5 milhões de ZEV até 2030 [2].

Com este aumento na frota de veículos elétricos, várias medidas para adaptar a infraestrutura já existente para carros de combustão interna devem ser tomadas como a instalação de estações de carregamento. Um grande problema enfrentado pelos motoristas de VEs é como, quando e onde recarregar seus veículos, uma infraestrutura preparada para a inserção desta tecnologia no mercado é essencial para o sucesso dos VEs [5].

No Brasil, uma resolução normativa [6] aprova o regulamento que estabelece os procedimentos e condições para o cumprimento de atividades de cobrança de recarga de veículos elétricos (VEs), permitindo que os preços sejam livremente negociados. Esta resolução é um dos primeiros passos para a maior inserção de VEs no país.

Com o aumento esperado nas frotas de veículos elétricos, é necessário investir em pontos de recarga. As estações de carregamento têm a vantagem de serem facilmente alocadas, podem ser instaladas em residências ou em instalações públicas (por exemplo, estacionamentos), embora uma implementação bem-sucedida de uma infraestrutura adequada que promova o aumento da adoção dos VEs não seja uma tarefa fácil [5], especialmente em grandes países. As estações de recarga públicas são utilizadas como complemento da recarga domiciliar e são necessárias para superar a ansiedade de alcance (*range anxiety*), questão que se verifica como uma das maiores preocupações do consumidor.

Esse aumento esperado de frotas de veículos elétricos, como resultado de diferentes programas governamentais e a relação custo-benefício da tecnologia exigirão a adaptação da infraestrutura correspondente para garantir uma mobilidade elétrica adequada. Diversas pesquisas foram realizadas para estudar a alocação de estações de carregamento de VE nas cidades, como em [7],[8], mas sua implantação em campi universitários não foi muito explorada.

Essa preocupação com o meio ambiente, vem beneficiando o aumento no desenvolvimento cada vez maior de novas tecnologias, como os veículos elétricos, e contribuindo com outras que já vem se destacando no cenário mundial, como a energia solar. Com esse crescente cuidado com o ambiente, a interligação dessas tecnologias, ou seja, sua união para alcançar resultados ainda mais promissores, vem ganhando força e algumas pesquisas já começam a explorar esse cenário, que novamente ainda não é muito explorado ao se referir a campi universitários.

Nesse contexto, esta tese procura ter como principais contribuições a modelagem de um sistema real, através de dados obtidos por medidores espalhados em todos os principais pontos da Universidade Federal de Juiz de Fora, sendo o sistema real da Universidade utilizado nas simulações e também a análise de viabilidade realizada para diferentes cenários, tornando possível um planejamento para uma implantação otimizada de carregadores de veículos elétricos tanto visando o lado do sistema quanto o lado econômico.

#### 1.1 OBJETIVOS

Com o crescente aumento do uso de veículos elétricos ao redor do mundo, logo essa tecnologia será uma realidade no Brasil, com isso o objetivo dessa dissertação é caracterizar e estudar os impactos que os VEs podem causar no sistema. Com o foco principal em universidades, podendo ser um fator de auxílio na matriz de custos da universidade, ao mesmo tempo que auxilia aos usuários provendo maiores opções de recarga.

A análise técnica mostra os impactos na rede dando a oportunidade de preparar o campus para a implementação no futuro. Para alcançar esse objetivo, análises técnicas e simulações, com dados reais da Universidade Federal de Juiz de Fora, serão realizadas. Essas simulações são realizadas levando em consideração vários cenários distintos, com tipos de carregadores diferentes e em vários locais do campus, considerando também dias da semana com maior e menor carregamento, sempre observando o comportamento do sistema.

Este trabalho propõe ainda, outros estudos considerando a implantação de painéis solares, realizando análises comparativas com resultados anteriormente obtidos e determinando em quais cenários a energia solar influencia positivamente ou negativamente.

Por fim, estudos de viabilidade econômica foram realizados, considerando tanto cenários com somente veículos elétricos, quanto somente paineis solares e ambos. As análises de viabilidade é vista como um complemento das análises realizadas anteriormente, pois é levado em consideração os resultados das análises técnicas da rede, considerando apenas cenários viáveis tecnicamente nas análises econômicas.

#### 1.2 REVISÃO DA LITERATURA

Uma abordagem que tem o foco no crescimento futuro do número de VEs e expõe um modelo de previsão de carga de VEs para prever a demanda no estacionamento residencial é apresentado em [9]. A distribuição de Poisson é utilizada como base para prever a demanda de carregamento em um estacionamento residencial, além disso, a otimização de enxame de partículas é aplicada para obter o parâmetro estocástico do tempo de carregamento e com isso, uma estratégia de carregamento ideal baseada no modelo é desenvolvida. Como resultado, o algoritmo além de realizar o proposto, também reduz de forma significativa o pico, mitigando o impacto dos VEs no sistema de distribuição.

Outro trabalho que destaca o crescimento do número de VEs e o seu impacto na rede é exposto em [10]. O método de varredura forward-backward é utilizado para obter os resultados do fluxo de potência do sistema e a partir de um algoritmo de minimização das perdas do sistema são realizadas comparações com diferentes níveis de penetração dos VEs no sistema e diferentes formas de carregamento (coordenado ou não coordenado). Em seguida, é proposto que o telhado do estacionamento seja coberto por de painéis solares, esse aspecto, segundo os resultados obtidos no trabalho, resulta em melhorias significantes para o sistema, relacionado a picos de carga e redução nas perdas.

Dados reais de veículos elétricos das marcas Tesla Roadster e o Nissan Leaf foram utilizados para testar os modelos propostos em [11], que investiga um estacionamento com painéis solares na qual veículos em diferentes estados de carga (SOC) chegam em horários aleatórios para carregar o veículo ou descarregar energia para a rede. Um modelo matemático foi desenvolvido para determinar qual a capacidade de energia que está disponível em uma instalação de estacionamento de veículos elétricos com painéis solares. A teoria das filas foi utilizada para modelar o sistema de demanda/oferta de VE e novas fórmulas foram introduzidas na modelagem para antecipar uma relação entre as eficiências do inversor e do carregador de bateria e a quantidade de demanda de potência e exportação de energia para a rede.

Um sistema de programação de carregamento de estacionamento de duas camadas para recarregar VEs é proposto em [12], nele são considerados os padrões de mobilidade e estacionamento dos veículos. Para avaliar o desempenho do sistema, duas funções objetivo foram definidas, uma para maximizar a receita total do estacionamento e outra maximizar o número total de VEs que atendem aos requisitos de recarga. O sistema proposto foi comparado com dois mecanismos de programação, *first come first serv*e e *earliest deadline first*, tendo como resultado, para ambas as funções objetivo, um aumento considerável no desempenho.

A programação de carregamento de estacionamento com uma abordagem de jogo não cooperativo é estudada em [13], nesse artigo o valor total da carga é restringido pela capacidade do transformador. É utilizado o quadro teórico do equilíbrio normalizado de Rosen-Nash e o algoritmo de relaxamento Nikaido-Isoda é utilizado para calcular o ponto de equilíbrio. Destacando que fatores estocásticos, tais como incertezas na previsão do preço futuro da eletricidade e tempo de chegada e partida do veículo não são abordados.

Procurando determinar as capacidades e localizações ótimas de estacionamentos de VEs em redes de distribuição, em [14] é proposta uma abordagem probabilística baseada no método de estimativa pontual. Nesse trabalho são considerados aspectos técnicos e econômicos. Uma nova abordagem foi sugerida para um ótimo cronograma de carga e descarga, que além de ter um mecanismo simples e respostas globais otimizadas, seu tempo de execução é muito curto. De acordo com os resultados obtidos nas simulações, um dos parâmetros destacados como presente no problema de alocação ótima é o preço do terreno para a construção de um estacionamento, pois se esse preço for muito alto, fazer um estacionamento pode não ter nenhum lucro.

Analisando a integração dos VEs e energias renováveis, o artigo [15] investiga os veículos elétricos como uma solução para as violações da rede. Com o aumento da geração de energias renováveis, há uma grande quantidade de energia fluindo na direção inversa da rede, sendo assim o artigo apresenta como solução o carregamento de VEs em *"Grid Management Parking Lots"* estrategicamente localizados. Um problema discutido no trabalho é a importância de se consumir de maneira imediata a energia proveniente das energias renováveis que não podem ser armazenadas, com isso são propostos esquemas de variação de potência de carga dos VEs de acordo com o espaço disponível na rede, chegando a mostrar algumas combinações e destacando a importância de escolher a combinação certa de níveis de energia.

No trabalho [16] o principal objetivo é avaliar a utilização em larga escala de VEs na perda total do sistema. Um modelo da demanda de carregamento dos VEs é obtido de forma probabilística, considerando a distância dirigida esperada e a duração da carga esperada. Em seguida é considerado o estacionamento como agregadores de demanda para encontrar a demanda total de cobrança em cada hora, com base no consumo de eletricidade dos VEs individuais. E é investigado o efeito das características do estacionamento, tal como taxa de cobrança, capacidade de VEs e localização na rede, na perda horária e na perda diária de energia da rede. Para essa análise, quatro cenários foram propostos. Como resultado final, o artigo afirma que a utilização de VEs aumentou a perda total do sistema se comparado com os cenários sem VEs analisados. Outra conclusão interessante é a observação que a utilização de alocação ótima poderia utilizar os estacionamentos de VEs para diminuir as perdas do sistema, alocando os estacionamentos como cargas em diferentes barramentos.

A melhoria da confiabilidade do sistema de distribuição com fontes renováveis é colocada em pauta em [17], sendo essa melhoria investigada através de fornecimento de programas de veículos para a rede (V2G) durante eventos de interrupção. As plataformas de estacionamento municipais foram modeladas como unidades de armazenamento de energia distribuída e uma nova estrutura baseada no método de simulação de Monte Carlo não-sequencial foi introduzida para quantificar a contribuição potencial dos estacionamentos para a confiabilidade de tais sistemas. Modelos estocásticos também são usados para capturar a volatilidade e a intermitência das fontes renováveis. Como sistema teste foi utilizado um modelo modificado do IEEE 34-barras. Os resultados apresentados no artigo evidenciam a eficácia da solução proposta, confirmando que os programas V2G fornecidos pelos decks de estacionamento poderiam eficientemente desempenhar o papel de sistemas de armazenamento de energia durante interrupções e o nível de melhoria da confiabilidade depende da taxa de penetração de energia distribuída. É destacado também o papel dos esquemas de gerenciamento de interrupções apropriados que podem afetar consideravelmente as habilidades dos programas estudados.

Estacionamentos com veículos elétricos podem ser analisados como grandes armazenadores de energia, aliado a isso o comportamento dos veículos elétricos é algo muito volátil, sendo que horário, dia e até mesmo clima são influenciadores dessas condutas. O trabalho [18] investiga os impactos sazonais do ambiente sobre a capacidade de armazenamento de estacionamentos de veículos elétricos, utilizando dados reais de 2013-2016 de chegada e partida de veículos em um estacionamento em Istambul, tendo como sua conclusão os resultados do estudo de caso apresentado, sendo observado uma capacidade disponível maior que 90% nos dias de semana e uma diminuição durante os meses de Julho e Agosto.

Uma otimização linear com a função objetivo de maximizar o lucro do operador do estacionamento, que não apenas satisfaça os requisitos de energia dos proprietários de VE, mas também considera a operação adequada da rede elétrica é utilizada em [19], os resultados obtidos aplicando a estrutura de gerenciamento de energia proposta foram testadas em um estacionamento real no Irã e demonstraram eficiência de diferentes aspectos financeiros e técnicos.

Alocação ótima de energia em estacionamentos é investigado em [20], neste artigo é proposto um algoritmo distribuído aplicado em vários estacionamentos para maximizar a função de receita total, chegando a resultados interessantes e sendo observado a precisão e convergência rápida do algoritmo desenvolvido.

Em [21], é explorada a integração ótima entre veículos elétricos e energia solar, utilizando dados reais de um estacionamento público localizado no Canadá, o objetivo do estudo foi a implementação de um algoritmo para minimizar os custos operacionais do sistema, coordenando a carga e utilizando a geração solar de forma mais eficaz. Uma das conclusões do artigo é que com o carregamento coordenado, a capacidade do alimentador pode ser reduzida, ao mesmo tempo em que mantém os níveis de satisfação do cliente constantes. Uma outra análise é realizada, para determinar um tamanho

ideal do estacionamento para atender a todos os clientes e, além disso, conclui-se que ao adicionar coordenação, o proprietário do estacionamento pode economizar até 20% durante a operação.

Acompanhando o carregamento de 221 VEs durantes dois anos, a pesquisa de Quiros-Tortos [22], propôs o uso de funções de densidade de probabilidade baseadas em Gaussian Mixture Models (GMMs) para representar estatisticamente as principais métricas de carregamento de VEs. Os GMMs foram então combinados em uma metodologia para produzir perfis VEs realistas que foram validados em relação aos dados monitorados. Este trabalho demonstrou que o uso de perfis VE realistas evitam subestimações ou superestimações da demanda doméstica futura e disponibilidade agregada de VE para a prestação de serviços; assegurando assim um melhor planejamento e operação das futuras redes de eletricidade.

Alguns estudos relacionados a estações de carregamento em universidades foram analisados, sendo que em [23], é proposto um método para analisar o uso de estações de carregamento de VE em um campus universitário. O estudo considerou dados reais da Universidade da Geórgia, sendo um total de 3204 eventos. Finalizando com resultados que podem ser usados como referência para possíveis expectativas do uso de estações de carregamento de VE em outros campi universitários.

Em [24] um sistema fotovoltaico em uma residência é projetado para fornecer carga para um veículo elétrico híbrido *plug-in*, além dos requisitos residenciais. A análise é feita adicionando um possível perfil de carga e os componentes são dimensionados de forma que o sistema seja confiável. É utilizada uma estrutura de controle em cascata para o sistema e o algoritmo tem por objetivo obter o fluxo de energia ideal durante o dia, de acordo com a hora do dia e o SOC da bateria.

O artigo [25] avalia os efeitos do nível de penetração e o uso de energia eólica e solar nas estratégias de estacionamentos de veículos elétricos e o desempenho geral dos sistemas de distribuição. Mas o principal enfoque é um modelo de dois níveis, sendo que o primeiro modela as características dos veículos elétricos. Nesse mesmo, os operados dos estacionamentos de VEs podem participar do mercado de energia, reserva e regulação. No segundo nível, são realizadas análises técnicas, com o intuito de que as restrições da rede não sejam extrapoladas.

Um conversor bidirecional de 10 kW e três portas para carregamento direto de corrente contínua do veículo elétrico a partir de energia fotovoltaica é desenvolvido em [26]. Com as características adotadas no conversor desenvolvido a densidade de energia aumentou em um fator de três quando comparado aos projetos convencionais e reduziu-se as ondulações de tensão nas portas VE - PV.

Em [27], é estudado um problema de programação ótima de carregamento para

veículos elétricos em um estacionamento (local de trabalho), alimentado pelo sistema fotovoltaico e pela rede elétrica. Foi formulado um problema de maximização de benefícios para o estacionamento, considerando informações em tempo real coletadas e valores preditivos dos veículos elétricos e energia solar. Por fim, um esquema de programação de carregamento dinâmico foi projetado para gerenciar processos de cobrança de veículos elétricos, no qual é modelado para lidar com as informações em tempo real dos requisitos de carregamento dos veículos elétricos e da energia solar.

Analisando estacionamentos com energia solar para carregamento de veículos elétricos, o artigo [28] faz um estudo mostrando as possibilidades de carregamento de VEs com o auxílio de painéis solares e apresenta os impactos da utilização da energia solar na operação da rede, tendo como conclusão os benefícios da integração entre as tecnologias apresentadas, afirmando que os painéis solares poderão ser utilizados para a recarga dos VEs e os veículos elétricos utilizados como armazenadores de energia.

Um modelo de estação de carregamento de veículos elétricos conectada a um sistema fotovoltaico também é apresentado em [29]. Contudo, esse estudo visa analisar o impacto que o carregamento dos VEs pode ter no barramento alimentado pelo PV, tendo como foco o uso de bateria ou supercapacitor. Concluindo-se que embora o supercapacitor forneça uma resposta mais rápida do que a bateria, ele não é econômico, e a regulação de tensão fornecida pela bateria foi boa o suficiente para superar a do supercapacitor para o sistema pequeno analisado.

O artigo [30] combinou o fluxo de potência probabilístico com um modelo de otimização de dois níveis para melhorar a adequação da estrutura topológica da rede de distribuição de alta tensão e melhorar a eficiência computacional. No nível superior, a estrutura topológica ótima da rede de distribuição de alta tensão é calculada com o objetivo de minimizar o custo operacional total. No nível inferior, a capacidade máxima de hospedagem de PVs é obtida por um modelo de programação de cone de segunda ordem. O modelo proposto é validado em um sistema de energia urbana na China. Como resultados finais, têm-se que a reconfiguração da estrutura topológica da rede de distribuição de alta tensão oferece enormes benefícios, aumentando o nível de penetração de PV e facilitando a integração de VEs.

O impacto da demanda de carregamento de veículos elétricos plug-in no envelhecimento do isolamento do transformador de distribuição na presença de energia solar fotovoltaica é quantificado de forma probabilística em [31]. As variações de temperatura são incorporadas ao modelo térmico para estimar a perda de vida dos transformadores de distribuição e o algoritmo de Monte Carlo via Cadeias de Markov (MCMC) foi utilizado para estimar a carga horária nos transformadores e ser possível analisar diferentes cenários de carregamento de veículos elétricos e diferentes penetrações de energia solar fotovoltaica.

#### 1.3 MOTIVAÇÃO

Tendo em vista o panorama atual e as grandes perspectivas de crescimento do uso de veículos elétricos no Brasil e no mundo, é inegável a necessidade de uma adaptação na infraestrutura das cidades para melhor se adequar a essa tecnologia.

Com essa premissa, encontra-se na literatura estudos que conduziram análises para determinar o impacto das recargas de veículos elétricos no sistema elétrico, considerando tanto postos de carregamento residencial quanto públicos, análises econômicas também foram realizadas, com o principal foco em áreas de estacionamentos.

Outra tecnologia que tem grandes expectativas e já vem ganhando espaço é a energia solar. Vista como uma energia limpa, juntamente com os veículos elétricos, tornamse grandes aliados para a redução da utilização de fontes geradoras de gases poluentes no mundo.

Novamente, na literatura existem estudos que analisam a integração das duas tecnologias, focando em residencias e áreas de estacionamentos.

Considerando os pontos anteriormente apresentados o estudo técnico e econômico da implantação de uma infraestrutura de recarga de veículos elétricos e análises de otimalidade relacionadas a integração dos veículos elétricos e da energia solar, com o enfoque em universidades torna-se um tema de perspectivas promissoras para estudos.

#### 1.4 PUBLICAÇÕES RELACIONADAS

Os seguintes artigos publicados em congresso internacional na área de conhecimento, estão relacionados a presente dissertação:

- W. O. Guedes, A. G. Givisiez, B. H. Dias, and B. S. M. C. Borba, "Investment Analysis of Grid-Tied Photovoltaic Systems: A Real Options Approach", in *XII Latin-American Congress on Electricity Generation and Transmission (CLAGTEE)*, 2017, p. 7.
- A. G. Givisiez, B. H. Dias, L. W. De Oliveira, W. O. Guedes, and M. Z. Fortes, "Economic Feasibility Study of Solar Photovoltaic Systems at Brazilian Universities", in *XII Latin-American Congress on Electricity Generation and Transmission (CLAGTEE)*, 2017, p. 9.
- W. Guedes, J. C. Farias, B. H. Dias, L. W. De Oliveira, M. Souza, J. L. Pereira and J. Quirós-Tortós. "Techno-Economic Assessment of EV Charging Infrastructure Development in Brazilian Universities", in *13th IEEE PES PowerTech Conference*, 2019, p. 5 - Aceito para publicação.

• W. Guedes, J. C. Farias, B. H. Dias, L. W. De Oliveira, M. Souza, J. L. Pereira and J. Quirós-Tortós. "ECONOMIC FEASIBILITY STUDY OF THE IMPLEMENTA-TION OF PEVS CHARGING STATIONS AT A BRAZILIAN UNIVERSITY", in *25 th International Conference on Electricity Distribution*, 2019, p. 5 - Aceito para publicação.

### 1.5 ESTRUTURA DO TRABALHO

Essa dissertação está dividida em 7 capítulos, sendo o primeiro um capítulo introdutório, no segundo é apresentada uma visão mais ampla dos veículos elétricos, destacando aspectos técnicos e econômicos, e em seguida, é dissertado sobre o tema energia solar fotovoltaica; o terceiro capítulo trata sobre as principais estruturas tarifárias ao redor do mundo e os métodos de tarifação aplicados no Brasil. O quarto capítulo mostra a modelagem utilizada para as análises realizadas; no quinto e sexto capítulos são apresentados os resultados técnicos e econômicos, respectivamente, e o sétimo expõe as conclusões obtidas com as análises e trabalhos futuros que foram inspirados pela pesquisa.

## **2 VEÍCULOS ELÉTRICOS E ENERGIA SOLAR FOTOVOLTAICA**

Atualmente, existe uma maior preocupação no mundo por um crescimento mais sustentável. Várias nações vem aumentando o investimento em tecnologias ecologicamente corretas, culminando, por sua vez, no desenvolvimento, cada vez maior, dos veículos elétricos.

Os VEs são considerados como uma das principais tentativas de reduzir o impacto ambiental, já que segundo estudos [32], os sistemas de transporte representaram um quarto das emissões totais de *CO*<sup>2</sup> em 2016, em torno de 8 *GtCO*2, sendo que esses números mostram um aumento de 71% em relação ao observado em 1990. A adoção em massa do transporte eletrificado pode ser o caminho para um sistema de transporte mais sustentável e energeticamente eficiente, melhorando também o uso de fontes renováveis [33]-[35].

### 2.1 TIPOS DE VEÍCULOS ELÉTRICOS

A figura [2.1](#page-29-0) sintetiza as classes e subclasses dos veículos elétricos e a seguir uma maior explicação das principais categorias encontradas ao redor do mundo.

<span id="page-29-0"></span>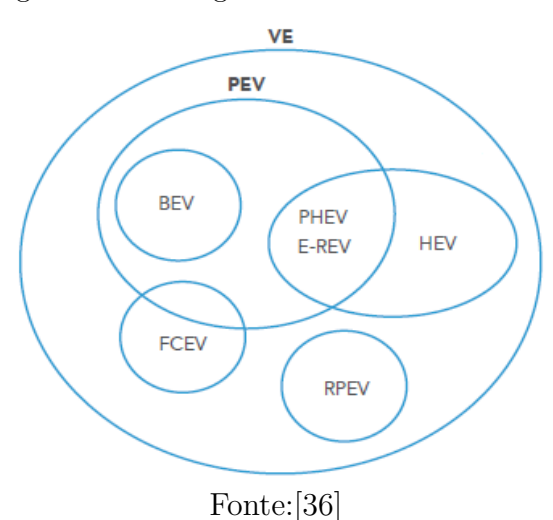

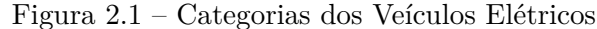

• *Hybrid Electric Vehicles* (HEVs): Esse tipo é alimentado por gasolina e eletricidade. O próprio carro, através do sistema de freios, gera a energia elétrica para recarregar a bateria. Esse método de recarga é conhecido por "frenagem regenerativa", que consiste em um processo em que o motor elétrico ajuda a desacelerar o veículo e utiliza parte da energia normalmente convertida em calor pelos freios. Primeiramente os HEVs usam o motor elétrico, e quando a carga ou a velocidade aumentam o motor a gasolina é acionado. Os dois motores são controlados por um computador interno que garante a melhor economia para as condições de condução [37].

- *Plug-in Hybrid Electric Vehicles* (PHEVs): Esse tipo de veículo elétrico que também é conhecido por Veículos Elétricos de Longo Alcance (*Extended Range Electric Vehicles - EREVs*), é alimentado por gasolina e eletricidade. Os PHEVs podem recarregar a bateria por meio de frenagem regenerativa, como os HEVs ou por "conexão" a uma tomada de carga elétrica externa. Nos PHEVs, o motor a gasolina aumenta o alcance do carro ao recarregar a bateria à medida que esta baixa [37].
- *Battery Electric Vehicles* (BEVs): Esses são os veículos puramente elétricos, ou seja são movidos somente por eletricidade e não têm motor a gasolina. Os BEVs também são conhecidos como VEs *plug-in*, pois usam uma tomada externa para recarregar a bateria. Os BEVs também podem recarregar suas baterias por meio de frenagem regenerativa [37].

No contexto do presente trabalho, VEs representam veículos elétricos *plug-in* (PEVs) e qualquer tipo, ou seja, VEs alimentados por energia elétrica.

## 2.2 CARACTERÍSTICAS DE CARREGAMENTO

Em documentos que tratam de recarga de veículos elétricos são encontradas algumas definições e termos que merecem destaque, de acordo com [38] e [39], são eles:

- Carregador embarcado: carregador interno no VE que converte a energia CA da rede elétrica em CC, nos níveis de tensão e corrente adequados para a recarga da bateria;
- Carregador externo: carregador externo ao VE que fornece energia CC diretamente para a bateria;
- Controle piloto: interface de controle entre o VE e o eletroposto. Pode ser usado para executar várias funções, como indicar ao carregador do VE qual o limite de corrente que pode ser drenado da rede elétrica;
- Sistema de Alimentação para VE: composto de condutores (fases, neutro e terra), plugues de conexão, e todos os acessórios, dispositivos, tomadas de energia ou aparelhos instalados especificamente com a finalidade de fornecimento de energia a partir da rede elétrica. Também permite a comunicação entre a rede e o VE.

### 2.3 INFRAESTRUTURA DE RECARGA

A infraestrutura de recarga é um requisito de grande importância para uma maior adoção dos veículos elétricos, ambos estão correlacionados, já que sem ter um local para recarregar seu automóvel, o motorista não se sente incentivado a adquirir este tipo de veículo.

Sendo assim a correlação entre essas duas questões é estabelecida, poucos veículos elétricos, pouca infraestrutura de recarga, ao mesmo tempo estes automóveis só poderão se inserir no mercado se houver a infraestrutura necessária e desenvolvida. As estações de carregamento têm a vantagem de serem facilmente alocadas, podem ser instaladas em residências, locais de trabalho, instalações de frotas particulares e instalações públicas (por exemplo, estacionamentos), embora existam vários locais para alocação, a infraestrutura necessária para uma implementação bem-sucedida não é tão simples [5], sendo que um dos maiores empecilhos para um maior desenvolvimento dessa estrutura são os custos de investimento, pois além das próprias estações de recarga, outras adaptações encontram-se necessárias, tais como, o sistema de energia e custos de operação e manutenção.

#### 2.3.1 Tipos de Conectores para Recarga de Veículos Elétricos

Em todo o mundo, os VEs devem seguir os padrões e estar de acordo com eles para serem autorizados a comercializá-los. Como na América do Norte deve ser seguido pelo padrão J1772 da *Society of Automotive Engineers* (SAE), na Europa, os conectores ENP devem seguir o padrão da *International Electrotechnical Commission* (IEC) 62196 e o IEC 61851 é o padrão de conectores adotado pela China [5], no Brasil temos a ABNT NBR IEC 61851-1:2013 - Sistema de recarga condutiva para veículos elétricos, que entraram em vigor em 03 de julho de 2013. Na Tabela [2.1,](#page-31-0) podemos ver as características de carregamento em algumas regiões do mundo.

|                     | Plugs<br>Convencionais      | Carregamento Lento          |              | Carregamento Rápido                      |                                          |                        |
|---------------------|-----------------------------|-----------------------------|--------------|------------------------------------------|------------------------------------------|------------------------|
| Corrente            | CA                          | CA                          |              | CA,<br>trifásico                         | $_{\rm CC}$                              |                        |
| Potência            | $<$ 3.7 kW                  | $>3.7$ kW e<br>$\leq$ 22 kW | $\leq$ 22 kW | $>22 \text{ kW}$ e<br>$<$ 43.5 kW        | Atualmente<br>$< 200$ kW                 |                        |
| China               | Tipo 1                      | GB/T<br>20234 CA            |              |                                          | GB/T 20234 CC                            |                        |
| Europa              | Tipo $C/F/G$                | IEC<br>62196-2 Tipo 2       |              | IEC<br>62196-2 Tipo 2                    | CCS Combo<br>2 (IEC 62196-3)             | Tesla e CHAdeMO        |
| América<br>do Norte | Tipo B:<br>SAE J1772 Tipo 1 | SAE<br>J1772 Tipo 1         | Tesla        | (Em desenvolvimento)<br><b>SAE J3068</b> | CCS Combo 1<br>(SAE J1772 & IEC 62196-3) | $(IEC 62196-3 Tip0 4)$ |

<span id="page-31-0"></span>Tabela 2.1 – Características de carregamento

Fonte: [Adaptado de 1]

A seguir um maior detalhamento sobre os principais padrões é apresentado:

• SAE J1772 - Tipo 1 [40] : Em conformidade a norma IEC 62196-2, representado na figura 2.2. Esse tipo é utilizado para recargas em corrente alterada somente com entrada monofásica (120 Vca ou 240 Vca).

#### Figura 2.2 – SAE J1772 - Funções e Atribuições

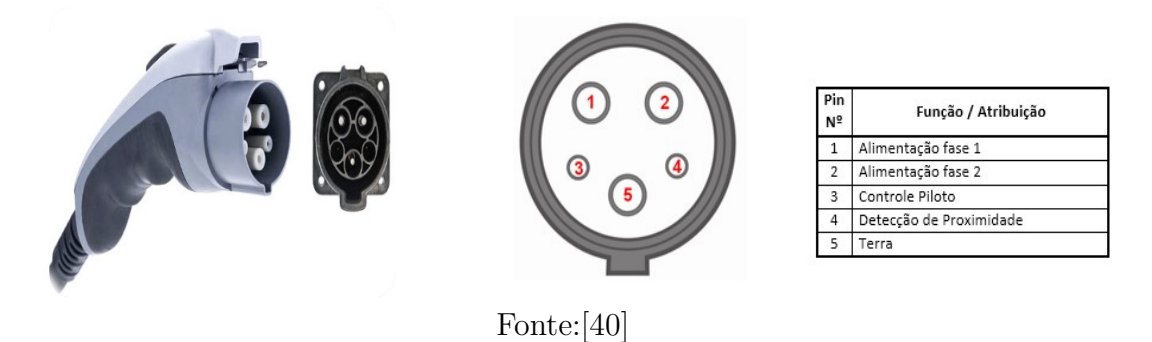

Suas características técnicas são o diâmetro da circunferência do conector de 43 mm, e 5 pinos, com 3 diferentes bitolas. Possui um pino de detecção de proximidade, que tem como função previnir que o VE se movimente enquanto estiver conectado ao eletroposto e o pino de controle piloto tem por objetivo realizar a comunicação com o veículo elétrico, gerando uma onda quadrada (1 kHz / +/- 12 V) que é utilizada para detectar a conexão do VE ao eletroposto, informar a máxima corrente de recarga permitida e controlar a recarga.

Segundo a norma SAE J1772 dois níveis de recarga em CA são definidos:

- **–** Nível 1: Esse tipo é utilizado principalmente em instalações residenciais, visto que é uma recarga mais lenta. Possui a tensão CA monofásica de 120 V e corrente máxima de 16 A (1,9 kW);
- **–** Nível 2: Esse tipo é mais comumente utilizado em estações de carregamento públicos, possui uma recarga mais rápida que o primeiro nível. Tem por características técnicas a tensão CA monofásica de 240 V e com corrente máxima de 80 A (19,2 kW).

Esse tipo é compatível com VEs comercializados principalmente na América do Norte (EUA e Canadá), como exemplo, tem-se:

- **–** Nissan Leaf;
- **–** Chevrolet Volt;
- **–** Toyota Prius Plug-in Hybrid;
- **–** Mitsubishi i-MiEV;
- **–** Honda Fit EV;
- **–** Kia Soul EV;
- **–** Tesla Model S (via adaptador portátil fornecido pela Tesla).

• Tipo 2 - Mennekes [41]: Esse tipo é o padrão Tipo 2 da norma IEC 62196-2. Este padrão é utilizado nos veículos elétricos e estações de recarga desenvolvidos na Europa, por ter sido adotado pela ACEA (Associação dos Fabricantes Europeus de Automóveis).

Este padrão é adequado tanto para conexões monofásicas quanto trifásicas, possui como características técnicas correntes de recarga entre 13 e 63 A, ou seja, potências de recarga entre 3,7 kW e 44 kW. Em um único dispositivo existe a possibilidade de utilizar os três métodos existentes de carregamento, todos em corrente alternada (CA): normal, semirrápido e rápido.

Para efetuar a comunicação entre o veículo elétrico e a estação de carregamento são utilizados os pinos de "controle piloto" e "terra". A figura [2.3](#page-33-0) representa a pinagem do padrão Tipo 2.

<span id="page-33-0"></span>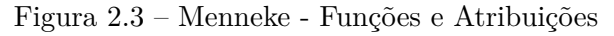

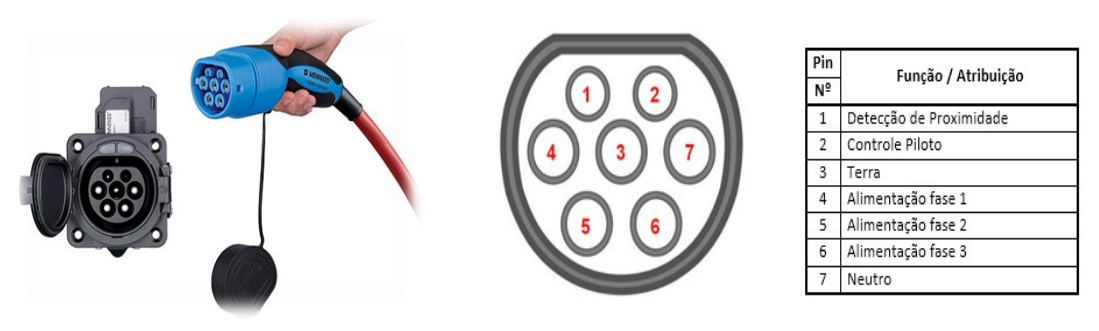

Fonte:[41]

A seguir lista-se alguns veículos elétricos comercializados que utilizam este padrão:

- **–** Renault Kangoo Z.E.;
- **–** Renault ZOE;
- **–** Renault Fluence Z.E.;
- **–** BYD e6;
- **–** BMW i3;
- **–** Volkswagen e-Up!;
- **–** Volkswagen e-Golf.
- CHAdeMO [42]: Tendo a sigla representando o significado de recarregue para o movimento em inglês, este tipo foi elaborado no Japão, pelas empresas *Tokyo Electric Power Company*, *Nissan*, *Mitsubishi*, *Toyota* e *Fujy Heavy Industries*. É o padrão utilizado para carregamentos rápidos, sendo que sua recarga pode ocorrer em potências de até 62,5 kW em corrente contínua (CC). Este padrão de conexão realiza

<span id="page-34-0"></span>a comunicação entre a estação de carga e o VE via protocolo CAN (*Controller Area Network*). A figura [2.4](#page-34-0) representa o padrão descrito.

Figura 2.4 – CHAdeMO - Funções e Atribuições

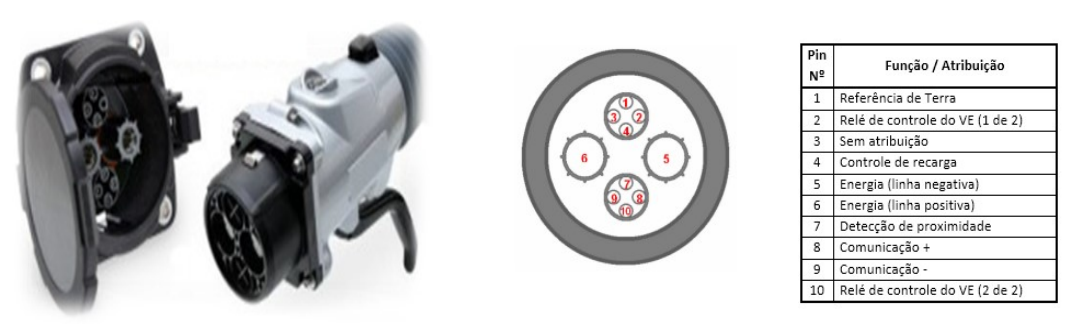

Fonte:[42]

Muito utilizado no Japão e nos Estados Unidos, os VEs compatíveis com este padrão utilizam uma tomada separada dos outros métodos de recarga (Tipo 1 ou 2), sendo eles:

- **–** Nissan Leaf;
- **–** Mitsubishi i-MiEV;
- **–** Kia Soul EV;
- **–** Citroen C-Zero;
- **–** Peugeot iOn;
- **–** Fiat 500.
- Combo CCS [43]: Conhecido como Combo, o Sistema de Recarga Combinado (*Combined Charging System* - CCS), foi oficialmente divulgado em 2012. Este padrão permite tanto a recarga rápida realizada em CC quando recargas em CA, sendo elas lentas ou rápidas. Foi desenvolvido com a SAE, em conjunto com a IEC.

Com a possibilidade do combo de carregamento, monofásico CA, trifásico CA e carregamento rápido CC, este padrão tem por objetivo facilitar o carregamento dos veículos elétricos pelos usuários, visto que possibilita a utilização da maioria das estações de carregamento atuais.

O combo está disponível em dois modelos, o Combo Tipo 1, padrão adotado pelos EUA e o Combo Tipo 2, padrão Europeu, acompanhando além das várias formas de recarga, as divergências de tipo regionais. A figura 2.5 apresenta o modelo e as explicações mais detalhadas dos tipos de combo seguem abaixo:

**–** Combo Tipo 1: combo da SAE J1772 com a tomada do VE dividida em duas partes. A superior contém o padrão SAE J1772 para recarga CA (níveis 1 e 2) até 19 kW e a parte inferior contém 2 entradas específicas para recarga rápida em CC - permitindo recargas de até 500 V / 200 A (100 kW);

**–** Combo Tipo 2: Como o combo tipo 1, permite recargas em CC e CA, porém a parte superior é o padrão Mennekes Tipo 2. Este padrão permite a recarga rápida tanto em CA (até 43 kW) como em CC.

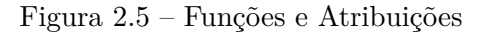

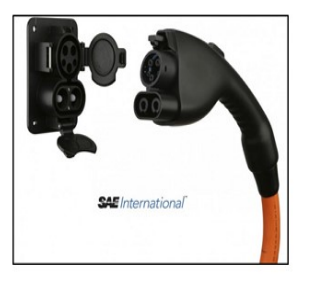

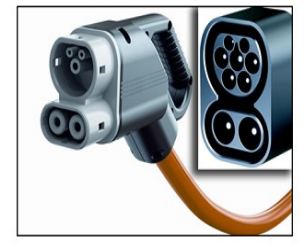

Fonte:[43]

Alguns dos modelos de VEs que possuem esse tipo de padrão de recarga são:

- **–** GM Chevy Spark EV (Tipo 1);
- **–** BMW i3 (Tipo 1 nos EUA e Tipo 2 na Europa);
- **–** Volkswagen e-Up! (Tipo 2);
- **–** Volkswagen e-Golf (Tipo 2).

#### 2.3.2 Modos e Tipos de Recarga

As estações de carregamento fornecem energia para carregar os veículos elétricos e possuem vários componentes para exercer tal ação, tais como conectores, condutores e entre outros. O tipo, uso, capacidade da bateria e o máximo de eletricidade disponibilizado afetam a velocidade de recarga. Sendo assim, é necessário classificar os tipos de recarga considerando os níveis de tensão e de corrente (contínua ou alternada).

De acordo com [38], existem 4 modos de carregamento para veículos elétricos, sendo que na tabela 2.2, a seguir, consta uma explicação de forma resumida de cada modo.
| Modo   | Descrição                        |
|--------|----------------------------------|
| Modo 1 | Carregamento lento               |
|        | de uma tomada                    |
|        | do tipo doméstica                |
|        | Carregamento lento               |
| Modo 2 | de uma tomada doméstica          |
|        | com um dispositivo               |
|        | de proteção de cabo              |
|        | Carregamento lento               |
|        | ou rápido usando                 |
| Modo 3 | uma saída de tomada              |
|        | específica com função            |
|        | de controle e proteção instalada |
| Modo 4 | Carregamento rápido              |
|        | usando um carregador externo     |
|        | Fonte: 44                        |

Tabela 2.2 – Modos e Tipos de Recarga

Segundo [45], esses modos podem ser melhor caracterizados de forma mais completa, como consta a seguir:

• Modo 1: É considerado um modo de recarga ideal para pequenos veículos elétricos, tais como bicicletas em garagens privadas, mas seu uso não é aconselhável para carros elétricos devido ao aquecimento com uso contínuo, geralmente a recarga de carros elétricos nesse modo demora em torno de 8 horas, e falta de proteção. A recarga é realizada com um plugue convencional, como representado na figura [2.6.](#page-36-0) Suas características técnicas são conexão à rede com uma corrente máxima permitida de até 16 A e uma tensão menor que 250 V, permitindo uma potência máxima de 3,7 kW. Com corrente trifásica a tensão máxima permitida é de 480 V e 11 kW de potência. Destacando que nos EUA seu uso é proibido por razões de segurança, já que muitas instalações não possuem conexão à terra;

<span id="page-36-0"></span>Figura 2.6 – Esquema de carregamento modo 1

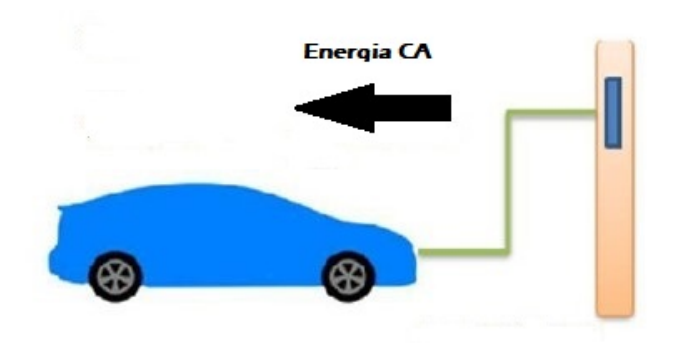

Fonte:[Adaptado de 46]

• Modo 2: Também utiliza a tomada de energia padrão para uso não exclusivo, mas

neste caso o cabo inclui o sistema de proteção, como representado na figura [2.7.](#page-37-0) A conexão é feita por um cabo especial que possui um piloto de controle entre o veículo e o plugue, além de um sistema de proteção diferencial, permitindo verificar se está conectado corretamente à rede, escolher a velocidade de carregamento e ativar/desativar a recarga. Suas características técnicas são a intensidade máxima teórica permitida é de 32A, sendo 16A o usual, a tensão e a potência máxima são semelhantes ao Modo 1. Também possui uma variante trifásica com 480V e cerca de 22 kW. No lado da parede, o conector é do tipo convencional, enquanto na lateral do carro pode ser de vários tipos, sendo os mais usados os Tipo 2 e o SAE J1772;

<span id="page-37-0"></span>Figura 2.7 – Esquema de carregamento modo 2

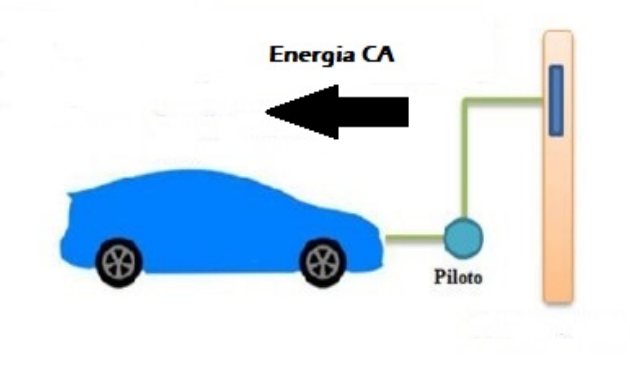

Fonte:[Adaptado de 46]

• Modo 3: Este modo é ideal para estacionamentos comerciais, pois utiliza uma tomada especial exclusivamente para recarregar o veículo elétrico. É um terminal de recarga, também chamado de SAVE (Sistema de Alimentação para VE), que possui um sistema de alimentação específico para veículos elétricos, onde as funções de controle e proteção ficam do lado da instalação fixos permanentemente, como representado na figura 2.8. Possui monitoramento da carga e corta a fonte de alimentação para o plugue quando não detecta um conector e ambas as extremidades do cabo possuem conectores específicos. O modo 3 permite intensidades de até 63A, embora 32A seja normal. Devido à tecnologia que emprega, permite a recarga inteligente e favorece o surgimento de *Smart Grids*;

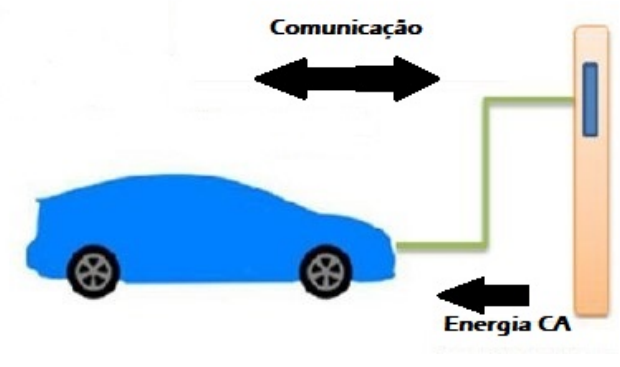

Figura 2.8 – Esquema de carregamento modo 3

Fonte:[Adaptado de 46]

• Modo 4: Este modo é indicado para recarga rápida, com características técnicas de intensidade de corrente de 400 A e potência máxima de 240 kW, utiliza-se os conectores por corrente contínua CHAdeMO, CCS Combo ou SAE J1772 com pinos extras preparados para o CC. Nesse modo o veículo elétrico é conectado à rede de baixa tensão através de uma estação de recarga, que por meio de um carregador externo realiza a conversão de corrente alternada para contínua, como representado na figura [2.9.](#page-38-0) As funções de controle e proteção, assim como o cabo de recarga, são permanentemente instalados na parte de infraestrutura e o cabo possui conectores específicos em suas extremidades, na maioria dos casos sendo o conector no lado da infraestrutura integrado na estação. Devido às suas características, este tipo de instalação é grande e cara.

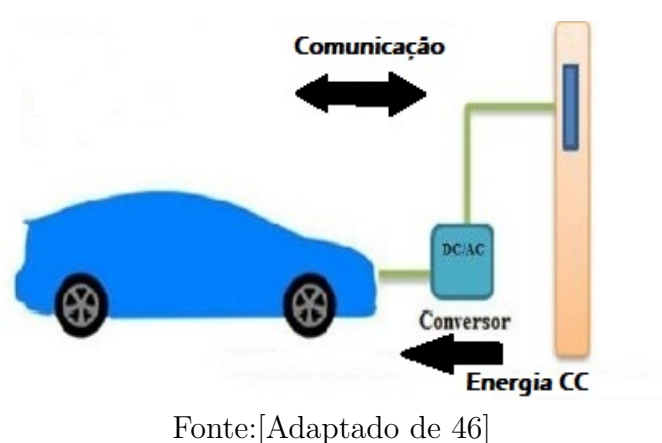

<span id="page-38-0"></span>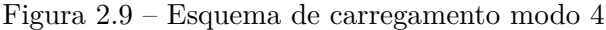

#### 2.3.3 Incentivos no Brasil

Ganhando cada vez mais espaço ao redor do mundo, os carros elétricos são uma tecnologia cada vez mais presente, mas no Brasil, muitas barreiras ainda precisam ser ultrapassadas para sua consolidação perante os consumidores. Alguns incentivos começaram a entrar em vigor no país, são eles:

- Veículos com motor elétrico ou com célula combustível: Isenção do imposto de importação, desde que tenham autonomia mínima de 80 km [47];
- O IPI Imposto sobre Produtos Industrializados dos veículos híbridos baixa da faixa atual, de 7% a 25%, para entre 7% e 20%. Já os veículos puramente elétricos, que recolhiam sempre 25% do imposto, passarão a recolher algo entre 7% e 18% [48];
- Em São Paulo, veículos elétricos, híbridos e até veículos movidos a hidrogênio (célula a combustível) terão desconto de 50% no IPVA - Imposto Sobre a Propriedade de Veículos Automotores e exclusão deste tipo de veículo do rodízio municipal [49];

## 2.3.3.1 Rota 2030

Sendo um dos maiores avanços para a pesquisa e desenvolvimento de tecnologias voltadas a implantação de veículos elétricos no Brasil, esse programa tem por objetivo estimular a modernização do setor a longo prazo e também estabelecer as regras para isenção de impostos. Para conseguirem benefícios fiscais, as montadoras deverão se comprometer a investir em pesquisa e desenvolvimento de veículos mais eficientes e seguros [50].

## 2.4 ENERGIA SOLAR FOTOVOLTAICA

Por definição, é a energia obtida por meio da conversão direta da luz solar em eletricidade. O dispositivo fundamental para que ocorra esse processo de conversão é a célula fotovoltaica, que por sua vez é um dispositivo fabricado com material semicondutor. As principais tecnologias utilizadas na produção de células e módulos fotovoltaicos são classificadas em três gerações:

- Primeira geração: Silício monocristalino (m-Si) e silício policristalino (p-Si), estes representam mais de 85% do mercado, por possuírem melhor eficiência disponível comercialmente e por ser uma tecnologia consolidada e confiável [51];
- Segunda geração (Filmes Finos): silício amorfo (a-Si), disseleneto de cobre e índio (CIS) ou disseleneto de cobre, índio e gálio (CIGS) e telureto de cádmio (CdTe), os painéis que usam essa tecnologia são feitos de uma forma completamente diferente dos tradicionais com células de silício cristalino [52]. Apresentam dificuldades relacionadas à disponibilidade dos materiais, vida útil, rendimento das células e, com relação ao cádmio, sua toxicidade, retardam sua utilização em maior escala [51];

• Terceira geração (ainda em fase de Pesquisa e Desenvolvimento): célula fotovoltaica multijunção, é capaz de converter a luz solar direta em eletricidade com uma eficiência de 44,5% [53], e célula fotovoltaica para concentração, células sensibilizadas por corante e células orgânicas ou poliméricas [51].

Essas células fotovoltaicas de diversas tecnologias possuem eficiências e comportamentos diferentes entre si, fazendo com que cada uma possua sua aplicabilidade para determinados tipos de instalações fotovoltaicas, nas tabelas [2.3](#page-40-0) e [2.4](#page-40-1) a seguir encontram-se de forma resumida as diferenças de eficiência entre os tipos mais comercialmente utilizados e sua previsão de eficiência até o ano 2050.

<span id="page-40-0"></span>Tabela 2.3 – Eficiência dos módulos da primeira geração (2010 - 2050)

| Silício Cristalino      | 2010-2015                   | 2015-2020                   | 2020-2030/2050              |
|-------------------------|-----------------------------|-----------------------------|-----------------------------|
| Eficiência%             | Silício monocristalino: 21% | Silício monocristalino: 23% | Silício monocristalino: 25% |
| (Módulos Comerciais)    | Silício policristalino: 17% | Silício policristalino: 19% | Silício policristalino: 21% |
| Fonte: [Adaptado de 54] |                             |                             |                             |

<span id="page-40-1"></span>Tabela 2.4 – Eficiência dos módulos da segunda geração (2010 - 2050)

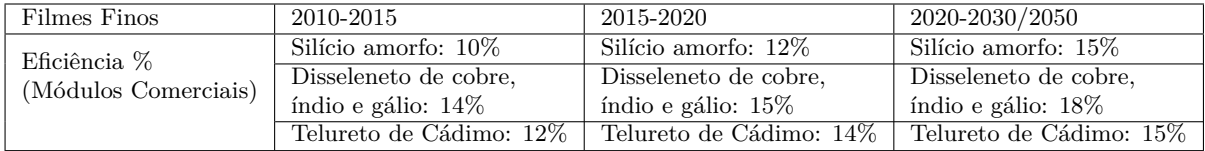

Fonte:[Adaptado de 54]

# 2.5 CENÁRIO MUNDIAL

Atualmente, a energia solar fotovoltaica vem crescendo e ganhando destaque tanto por ser considerada uma "energia limpa", ou seja, não emite gases nocivos ao meio ambiente, quanto pela sua grande aplicabilidade e flexibilidade. Pode ser implantada em quantidades muito pequenas de cada vez. Essa qualidade permite uma ampla gama de aplicações. Os sistemas podem ser muito pequenos, como em calculadoras ou aplicações fora da rede, até instalações de geração de energia em grande escala [55]. Sendo assim, essa tecnologia de conversão de energia vem se destacando e como mostrado nas figuras 2.10 e 2.11 com grandes previsões.

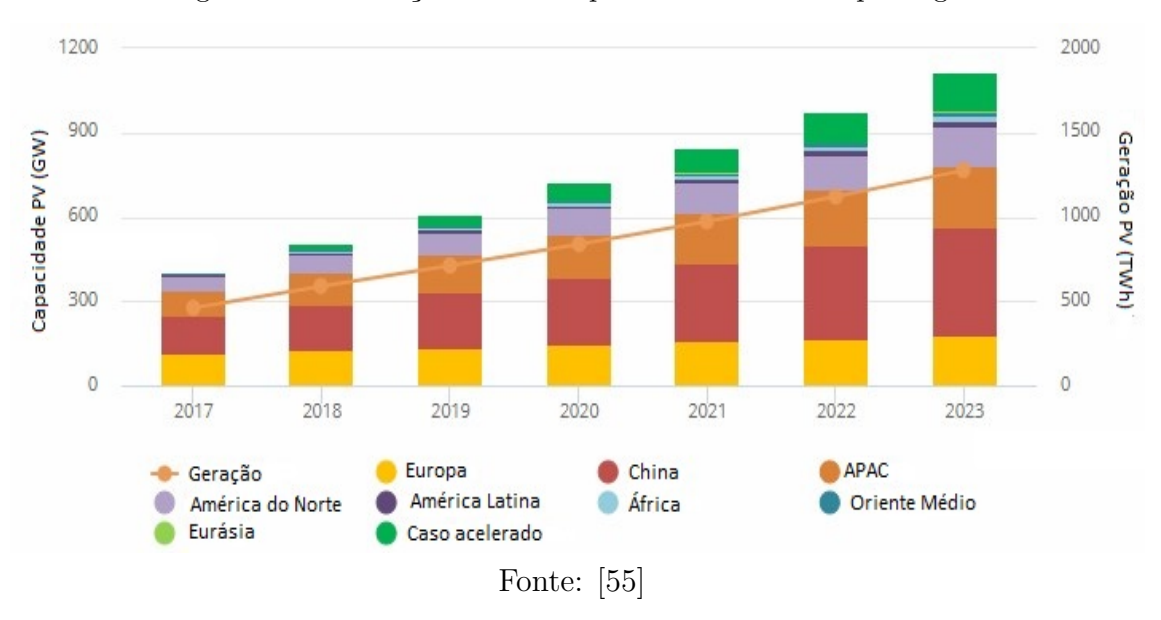

Figura 2.10 – Geração solar e Capacidade acumulada por região

Figura 2.11 – Geração Solar - (2000 - 2030)

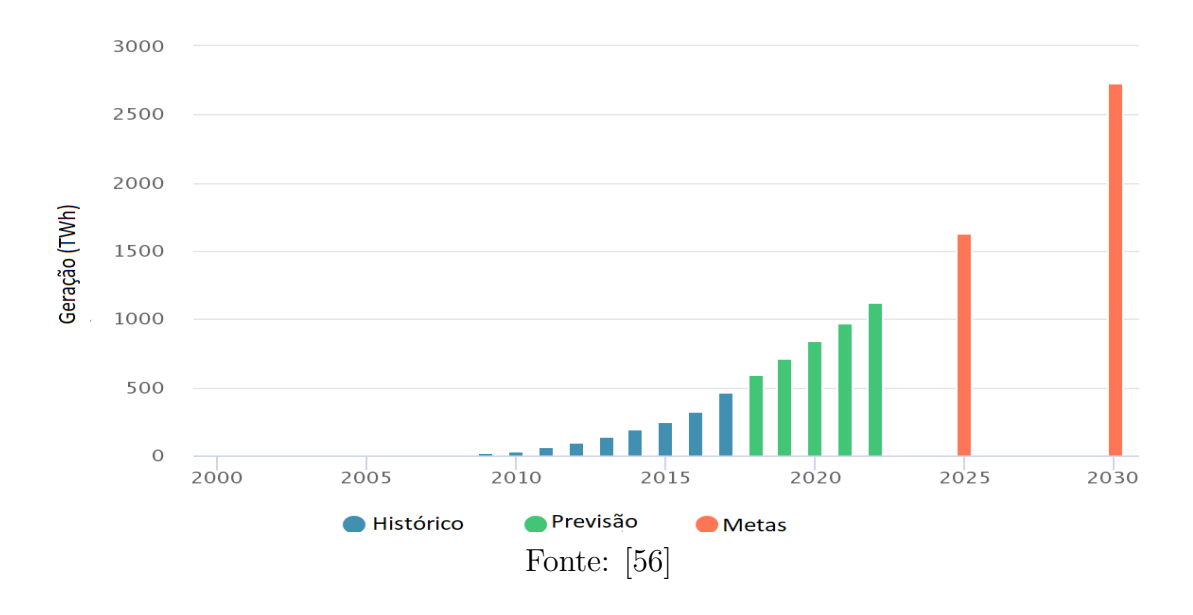

A energia solar fotovoltaica, liderou o crescimento da geração de energia renovável em 2017, devido à expansão de implantação na China e seus preços continuaram a cair. Foram registrados desde 2010, uma queda de 70% nos preços de novos sistemas solar de grande porte. A geração de energia a partir de dessa fonte chegou a 460 TWh em 2017, sendo que esse número representa quase 2% do total de eletricidade gerada no mundo. A China vem se destacando nesse setor, sendo que desde 2012 a sua participação na demanda global de sistemas fotovoltaicos (PV) cresceu de 10% para mais de 55% [56].

Logo depois da China, os Estados Unidos permanecem como o segundo maior no mercado fotovoltaico, apesar de suas adições de capacidade terem caído para 10,6 GW em

2017. Na Índia a energia fotovoltaica vem crescendo, atingindo uma capacidade de 9,6 GW. Já no Japão, houve uma redução no crescimento da capacidade, chegando a 7 GW. Na União Europeia, houve uma estabilização nas adições anuais de PV, ficando com pouco menos de 6 GW [56]. Todos os dados apresentados estão expostos de forma simplificada na figura [2.12.](#page-42-0)

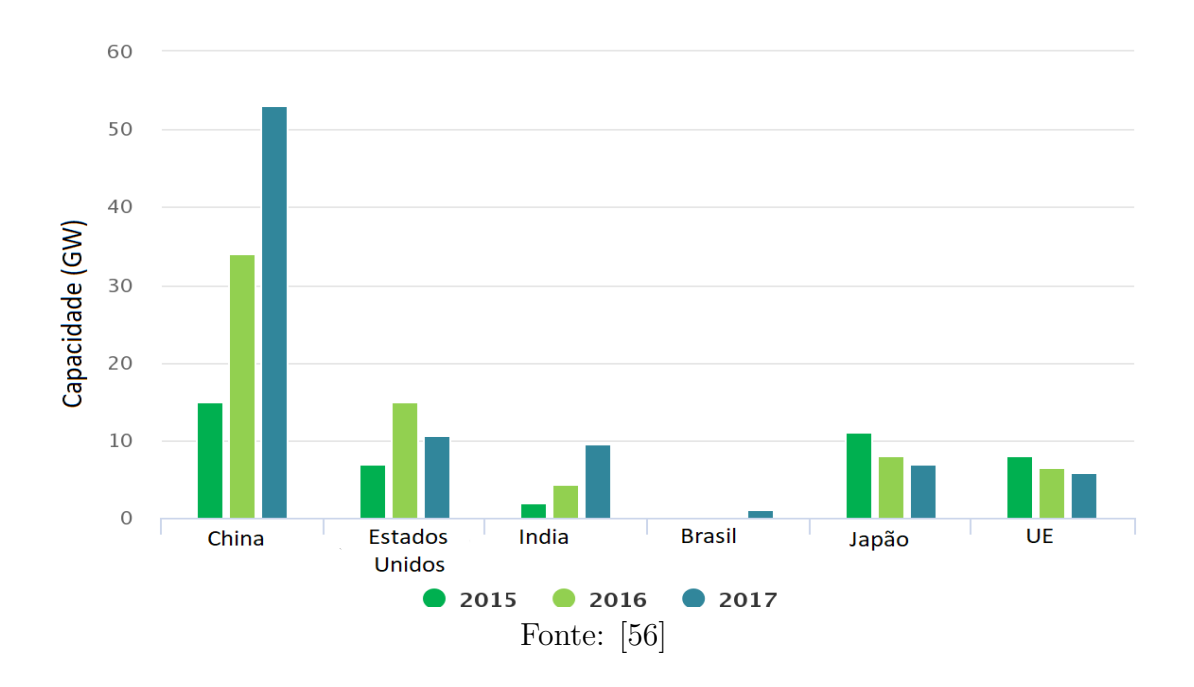

<span id="page-42-0"></span>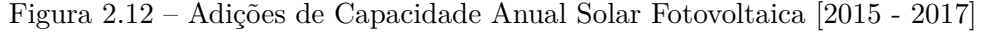

Como resultado destes desenvolvimentos, o investimento em energia solar fotovoltaica atingiu o seu nível mais elevado, com mais de US\$ 145 bilhões, mesmo quando os custos das novas instalações diminuíram em média 13% [56].

A energia solar caminha a passos largos para atingir a meta "*IEA's Sustainable Development Scenario*" (SDS), sendo que para tal é necessário um crescimento de mais de 2240 TWh, passando de 460 TWh em 2017 para mais de 2700 TWh em 2030 [56].

É esperado uma rápida expansão da energia solar nos próximos anos, devido a um forte apoio político e reduções contínuas de custos em muitos países. As perspectivas a longo prazo nos Estados Unidos são otimistas, apesar das recentes tarifas de importação sobre os módulos fotovoltaicos poderem desacelerar o crescimento no país nos próximos anos. Graças a políticas destinadas a melhorar a saúde financeira das empresas de serviços públicos e facilitar a integração da rede, que devem favorecer uma rápida expansão da capacidade fotovoltaica, a Índia está despontando como principal participante mundial [56].

### 2.6 INTERLIGAÇÃO ENTRE AS TECNOLOGIAS

A eletrificação do transporte vem crescendo ao redor do mundo. A conexão entre o desenvolvimento de PVs e os VEs ainda não é simples, mas deve se tornar uma realidade rapidamente. Para recarregar os veículos elétricos que cada vez mais vem ganhando espaço, será necessário o investimento em fontes adicionais de energia.

Além disso, o desenvolvimento acelerado do mercado de VEs pode ser comparado ao desenvolvimento do mercado de PV, com penetrações semelhantes. Com mais de 1,2 milhão de veículos elétricos vendidos em 2017 (ou 1,5% do mercado global de carros), a penetração dessa indústria poderá atingir o mesmo nível da penetração de energia fotovoltaica no setor energético nos próximos anos e evoluir ainda mais rápido [57]. A figura [2.13](#page-43-0) mostra um comparativo entre dessas duas tecnologias.

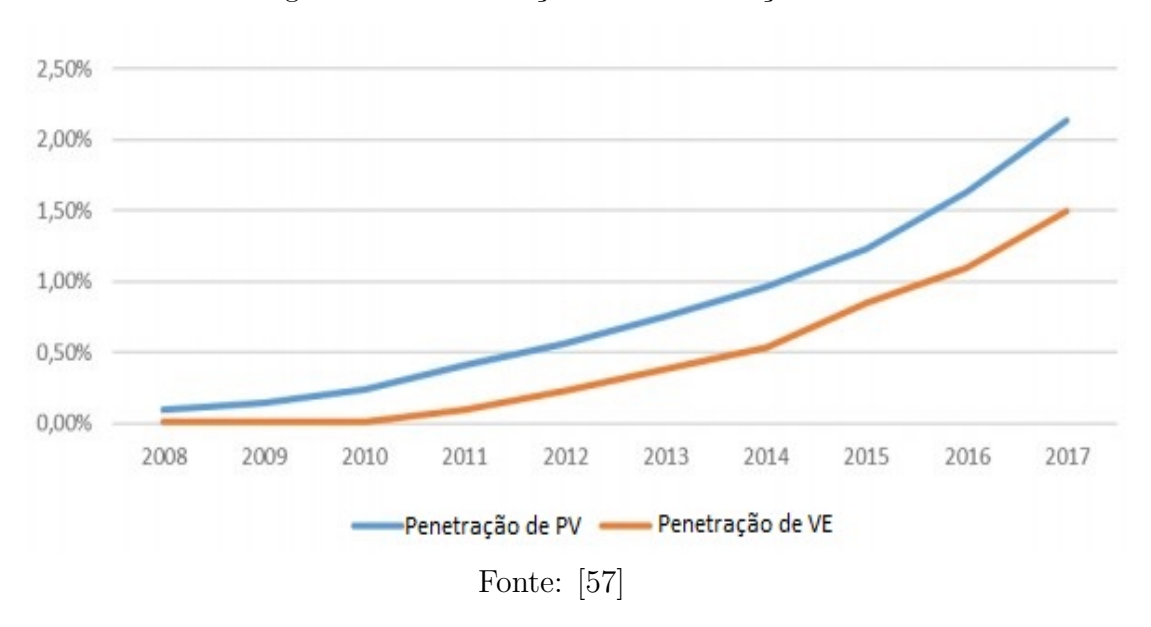

<span id="page-43-0"></span>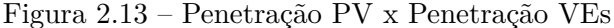

# 2.7 RESUMO DO CAPÍTULO

Este capítulo apresentou uma contextualização sobre os veículos elétricos, explicitando os tipos, suas características de carregamento e a infraestrutura de recarga, em seguida é apresentado um pouco sobre a energia solar fotovoltaica e uma breve revisão sobre a história do desenvolvimento dessa tecnologia e seu desenvolvimento frente ao mercado mundial. Por fim, é criado um link dessas duas tecnologias, sendo este a base que irá auxiliar na abordagem proposta por esta dissertação.

## **3 ESTRUTURAS TARIFÁRIAS**

As tarifas de energia são por definição o preço cobrado pela unidade de energia e nelas está incluso despesas com geração, transmissão, distribuição e perdas, além de impostos e encargos [58]. Diferentes sistemas tarifários podem ser vistos em todo o mundo e podem ser de grande influência no desenvolvimento de sistemas de energia e mercados de eletricidade.

Destacam-se entre os métodos de tarifação mais tipicamente utilizados: (*Flat rate*), *Inclining Block Rate*, as TOU (*Time of Use*), as CPP (*Critical Peak Pricing*), a VPP (*Variable Peak Pricing*) e por fim a RTP (*Real Time Pricing*). A seguir, todos os modelos de tarifação são explicados e em seguida, é dada uma maior ênfase às estruturas tarifárias adotadas no Brasil.

#### 3.1 TARIFA SIMPLES

Esse tipo de modelo tarifário tem como característica um preço fixo já prédeterminado independente dos horários de utilização ao longo do dia. Nesse tipo de tarifa há a vantagem da previsibilidade quanto ao planejamento e contratação de energia por parte da concessionária, mas por não ter distinção de tarifa, como por exemplo, em horários ponta e fora ponta, não há um incentivo quanto ao uso eficiente da energia. Esse modelo é aplicado no Brasil, para os consumidores do grupo B, sendo denominada tarifa convencional monômia [59]. A figura [3.1](#page-44-0) exemplifica o modelo descrito.

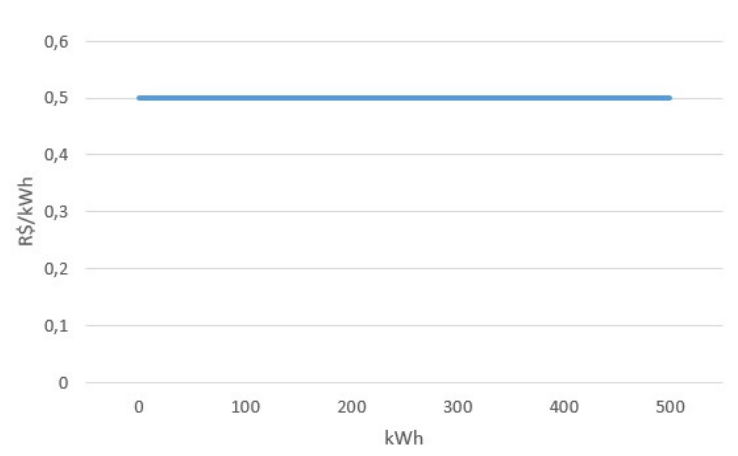

<span id="page-44-0"></span>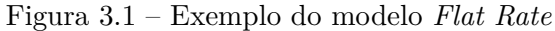

Fonte: [Elaborado pela autora]

#### 3.2 TARIFAS POR BLOCOS CRESCENTES/DECRESCENTES

Modelo de tarifas por blocos, ou seja, cada quantidade de consumo possui uma tarifação diferente. Um exemplo desse modelo de tarifação no Brasil é a tarifa social de baixa renda, que segundo [60] é uma tarifa escalonada por faixas de consumo, sendo que para uma parcela de consumo mensal menor ou igual a 30 kWh têm-se um desconto de 65% incidente sobre a tarifa residencial, maior que 30 kWh e menor ou igual a 100 kWh possui um desconto de 40%, maior que 100 kWh e menor ou igual a 220 kWh possui desconto de 10% e maior de 220 kWh não possui desconto. A figura [3.2](#page-45-0) representa esse modelo.

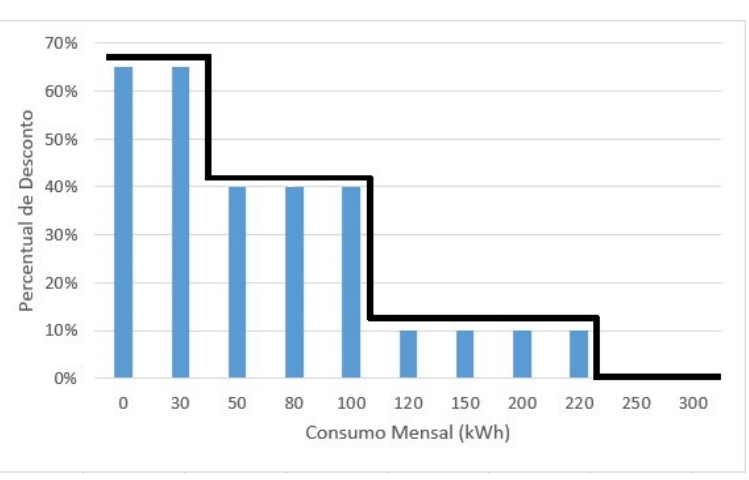

<span id="page-45-0"></span>Figura 3.2 – Exemplo do modelo *Inclining Block Rate*

Fonte: [Elaborado pela autora]

## 3.3 TARIFAS ToU

Esse método de tarifação foi planejado para o uso mais consciente de energia elétrica, incentivando os clientes a usar mais energia fora dos horários de pico, com o objetivo de equilibrar a demanda. Essas tarifas cobram taxas diferenciadas em determinados períodos de tempo, como horários ponta e fora ponta, ou em relação a dias úteis e fins de semana, ou até mesmo com relação a períodos do ano ou estações, como é o caso dos períodos secos e úmidos. Os benefícios desse método são: a demanda é gerenciada e os clientes podem reduzir suas contas. A figura 3.3 representa o modelo exposto.

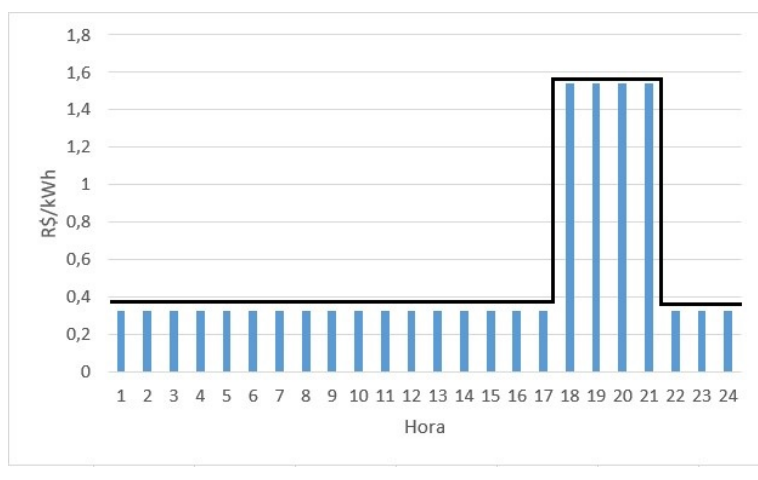

Figura 3.3 – Exemplo do modelo *Time of Use*

Fonte: [Elaborado pela autora]

No Brasil, esse modelo é utilizado para os consumidores do grupo A, é conhecida por tarifa horo-sazonal, que se caracteriza por possuir dois períodos, ou postos tarifários, sendo que o posto tarifário denominado "ponta" corresponde ao período de maior tarifação, que ocorre geralmente entre 18h e 21h do dia. O segundo posto tarifário é denominado "fora ponta" e compreende ao restante dos dias úteis e as 24 horas dos fins de semana e feriados, esse período corresponde ao período de menor tarifação.

Além da tarifa diária, também têm-se a avaliação dos meses com balanço energético desfavorável (relação disponibilidade vs consumo de energia). Sendo assim em períodos com pouca chuva, na qual o balanço de energia é desvantajoso, possuem tarifas mais elevadas.

Outro modelo tarifário implantado no Brasil que segue os moldes *"Time of Use"* é a tarifa branca, ela segue uma variação do valor da energia de acordo com o dia e horário de consumo e é oferecida para o grupo B (tensões de 127, 220, 380 ou 440 V). Essa tarifa possui três postos tarifários, o "ponta", o "intermediário" e o "fora ponta". Seguindo o mesmo esquema da tarifa horo-sazonal, os períodos ponta e intermediário possuem as maiores tarifações e o fora ponta é o período mais barato. Sendo que, em feriados nacionais e fins de semana, o valor é sempre fora ponta [61]. Destacando que esse modelo atualmente é opcional para os consumidores do grupo B com consumo maior que 250 kWh/mês e a partir de 2020, será uma opção para todos os consumidores de baixa tensão, exceto clientes baixa renda e iluminação púbica. A figura 3.4 apresenta um comparativo entre as tarifações do grupo B.

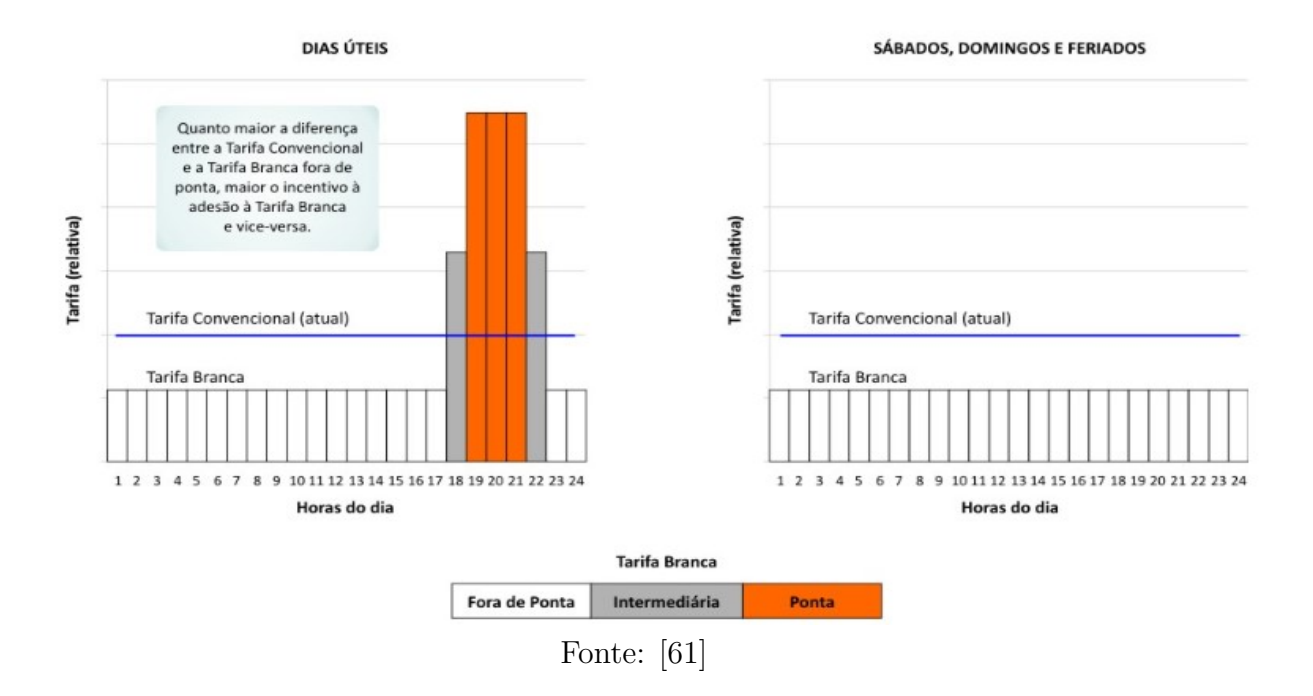

#### Figura 3.4 – Tarifa Branca x Tarifa Convencional

### 3.4 TARIFAS CPP

Esse método de tarifação usa os preços em tempo real nos momentos de pico extremo do sistema. CPP é restrito a um pequeno número de horas por ano, é utilizado quando a confiabilidade do sistema de energia está ameaçada (por exemplo, durante um dia muito quente), aumentando consideravelmente o preço da eletricidade durante esses períodos [62]. Os dias em que ocorrem picos críticos não são designados na tarifa, mas despachados em um prazo relativamente curto, conforme necessário, por um número limitado de dias durante o ano, sendo esse seu maior diferencial frente ao método ToU. As taxas de CPP podem sobrepor o preço de pico crítico de outros tipos de taxas, por exemplo, as taxas fixas (*Flat rate*) ou taxas de ToU [63]. A figura 3.5 representa a comparação entre as tarifas ToU e CPP.

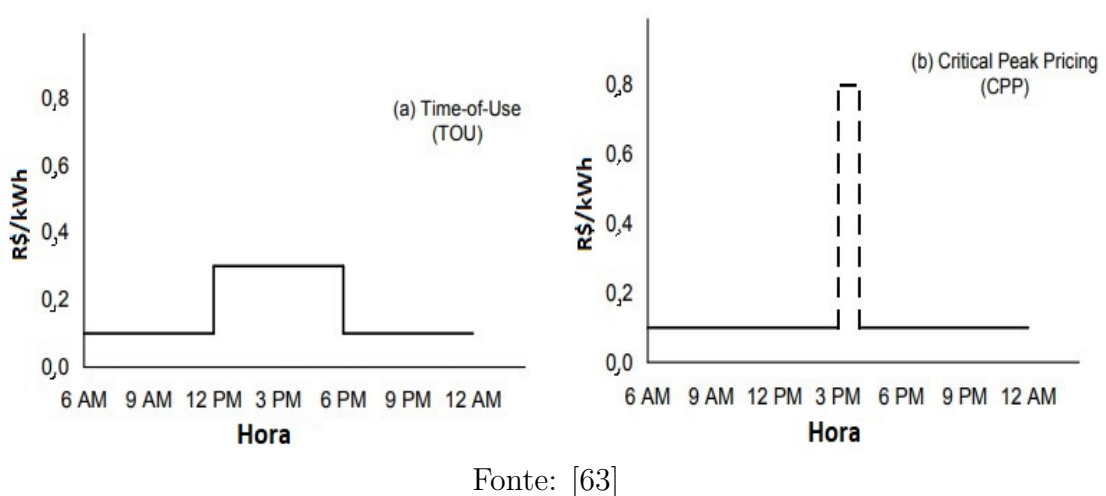

Figura  $3.5$  – Tarifas ToU(a) e CPP(b)

## 3.5 TARIFAS RTP

O modelo tarifário *Real Time Pricing* difere-se de praticamente todos os outros modelos, pois não possui preços pré-definidos de tarifação. É caracterizado por variar continuamente ao longo do tempo de uma maneira que reflete diretamente o preço de atacado da eletricidade. Existem vários tipos de RTP. Com mais frequência, as taxas da RTP fornecem preços diferentes para cada hora do dia todos os dias do ano, e esses preços são divulgados aos clientes com um dia de antecedência [63]. A figura [3.6](#page-48-0) mostra esse tipo de tarifa.

<span id="page-48-0"></span>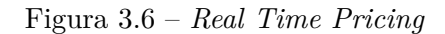

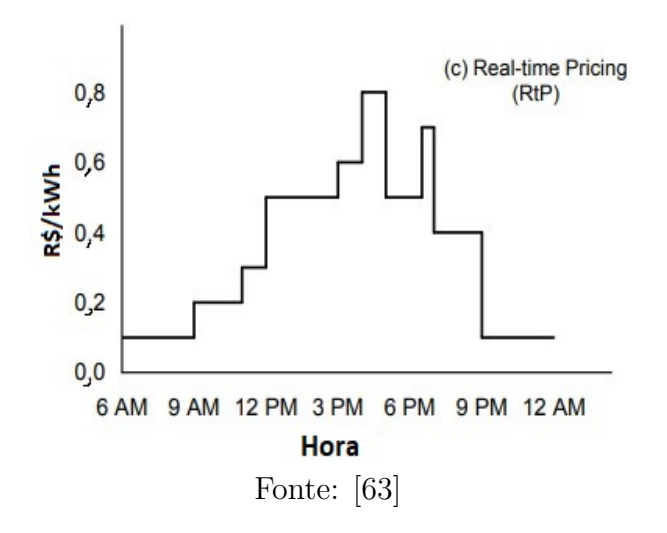

## 3.6 ESTRUTURA TARIFÁRIA DO BRASIL

No Brasil, tem-se dois grupos tarifários: Grupo A e Grupo B, sendo o primeiro caracterizado pela tarifa binômia e o segundo pela tarifa monômia. Eles são definidos de acordo, principalmente, com o nível de tensão em que as respectivas unidades consumidoras são atendidas e com sua demanda (kW). As unidades consumidoras atendidas com tensão abaixo de 2,3 kV são consideradas de baixa tensão, pertencem ao Grupo B e em sua maioria, têm tensões de 127 ou 220 volts [64].

O Grupo B é dividido em subgrupos, de acordo com a atividade do consumidor, são eles [64]:

- Subgrupo B1 residencial e residencial baixa renda;
- Subgrupo B2 rural e cooperativa de eletrificação rural;
- Subgrupo B3 demais classes;
- Subgrupo B4 iluminação pública.

Os consumidores atendidos acima de 2,3 kV (alta tensão) são classificados no Grupo A, que é subdivido de acordo com a tensão de atendimento [64].

- Subgrupo A1 para o nível de tensão de 230 kV ou mais;
- Subgrupo A2 para o nível de tensão de 88 a 138 kV;
- Subgrupo A3 para o nível de tensão 69 kV;
- Subgrupo A3a para o nível de tensão de 30 a 44 kV;
- Subgrupo A4 para o nível de tensão 2,3 a 25 kV;
- Subgrupo AS para sistema subterrâneo.

Para cada grupo, há uma estrutura de tarifação diferente e a seguir, cada uma delas será explicada em detalhes.

#### 3.6.1 Grupo A

No Brasil, as tarifas do Grupo A são constituídas de três modalidades de fornecimento, são elas:

- Estrutura tarifária convencional;
- Estrutura tarifária horo-sazonal Verde;
- Estrutura tarifária horo-sazonal Azul.

#### 3.6.1.1 Tarifa Convencional

Estrutura na qual o consumidor firma um contrato com a distribuidora acordando um único valor de demanda contratada. Os consumidores do Grupo A, sub-grupos A3a, A4 ou AS, podem ser enquadrados na estrutura tarifária Convencional quando a demanda contratada for inferior a 300 kW, desde que não tenham ocorrido, nos onze meses anteriores, três registros consecutivos ou seis registros alternados de demanda superior a 300 kW. Nessa estrutura a tarifa de energia é composta por três parcelas referentes, ao consumo, demanda e, caso exista, demanda de ultrapassagem [64].

A parcela de consumo é similar a tarifa convencional do Grupo B, sendo calculada como demonstrado na equação [3.1:](#page-50-0)

<span id="page-50-0"></span>
$$
Pconsumo = Tarifa de consumo \times Consumo medido
$$
\n(3.1)

A parcela da demanda é calculada como na equação [3.2:](#page-50-1)

<span id="page-50-1"></span>
$$
Pdemanda = Tarifa de demanda \times Demanda contratada
$$
 (3.2)

Quando há uma ultrapassagem de mais de 10% da demanda medida em relação a demanda contratada uma parcela de ultrapassagem é cobrada, como na equação [3.3.](#page-50-2) Na estrutura tarifária Convencional, a Tarifa de Ultrapassagem corresponde a três vezes a Tarifa de Demanda [64].

<span id="page-50-2"></span>
$$
Pultrapasagem = Tarifa de ultrapasagem \times (Demanda medida - Demanda contratada)
$$
\n(3.3)

A soma das três equações anteriores, como representado na equação [3.4,](#page-50-3) será o total a ser pago na tarifa pelo consumidor que faz parte da tarifação convencional, sendo que se não houver ultrapassagem da demanda contratada ela terá valor igual a zero [64].

<span id="page-50-3"></span>
$$
Total = Poonsumo + Pdemanda + Pultrapassagem \tag{3.4}
$$

#### 3.6.1.2 Tarifa Horo-Sazonal Verde

Os consumidores que se enquadramento na estrutura tarifária Verde são do Grupo A, sub-grupos A3a, A4 e AS. Nesta modalidade o consumidor contrata um valor de demanda, independente da hora do dia [64]. As parcelas de demanda e demanda ultrapassada são calculadas de forma análoga à tarifação convencional, pelas equações [3.2](#page-50-1) e [3.3.](#page-50-2) Já a parcela de consumo é calculada de acordo com a equação [3.5.](#page-51-0)

<span id="page-51-0"></span>*P consumo* = *T arif a de consumo na ponta* × *Consumo medido na ponta* +*T arif a de consumo fora ponta* × *Consumo medido fora ponta* (3.5)

A tarifação total é dada como a tarifa convencional, somando as parcelas como representado na equação [3.4.](#page-50-3)

#### 3.6.1.3 Tarifa Horo-Sazonal Azul

Os consumidores dos sub-grupos A1, A2 ou A3, são obrigados a utilizarem a estrutura tarifária horo-sazonal azul, mas é opcional para os consumidores dos subgrupos A3a, A4 e AS. Nesse modelo deve ser definida uma demanda para o horário de ponta e outra para o horário fora de ponta [64].

A parcela de consumo é calculada da mesma forma que a tarifa horo-sazonal verde explicitada na equação [3.5,](#page-51-0) as parcelas de demanda e demanda ultrapassada são representadas nas equações [3.6](#page-51-1) e [3.7.](#page-51-2)

<span id="page-51-1"></span>*P demanda* = *T arif a de demanda na ponta* × *Demanda contratada na ponta* +*T arif a de demanda fora ponta* × *Demanda contratada fora ponta* (3.6)

<span id="page-51-2"></span>
$$
Pultrapassagem = Tarifa de ultrapasagem na ponta \times (Demanda medida na ponta
$$

$$
-Demanda contratada na ponta) + Tarifa de ultrapasagem fora ponta
$$

$$
\times (Demanda medida na ponta - Demanda contratada na ponta)
$$
(3.7)

Quando a demanda medida ultrapassa a Demanda Contratada acima dos limites de tolerância de 5% para os sub-grupos A1, A2 e A3 e 10% para os demais sub-grupos, a parcela de ultrapassagem é cobrada [64]. O total a ser pago é representado pela equação [3.4.](#page-50-3)

#### 3.6.2 Grupo B

O sistema de tarifação utilizado nesse grupo é a convencional monômia, que é caracterizado por uma tarifação independentemente das horas de utilização do dia ou a tarifa branca, que entrou em vigor em janeiro de 2018 e é aplicada às unidades consumidoras do grupo B, exceto para o subgrupo B4 e para as subclasses Baixa Renda do subgrupo B1, caracterizada por tarifas diferenciadas de consumo de energia elétrica, de acordo com as horas de utilização do dia [64]. A tarifa branca é um tipo de tarifação *Time of Use* e já foi explicada anteriormente, e a tarifação convencional é do tipo *Flat rate*, também já exposto anteriormente, a equação [3.8](#page-52-0) representa o modo de cálculo desse modelo.

<span id="page-52-0"></span>
$$
Pconsumo = Tarifa de consumo grupo B \times Consumo medido \tag{3.8}
$$

#### 3.6.3 Tributos

Nas faturas de energia, estão embutidos tributos federais, estaduais e municipais. A ANEEL publica os valores das tarifas de energia elétrica sem os tributos, sendo esses valores a base dos cálculos e posteriormente as distribuidoras incluem os tributos (PIS, COFINS, ICMS e CIP) [64].

Os tributos federais são o PIS (Programas de Integração Social) e COFINS (Contribuição para o Financiamento da Seguridade Social), o ICMS (Imposto sobre a Circulação de Mercadoria e Serviços) é o tributo estadual e é estabelecido por cada estado e a CIP (Contribuição para Custeio do Serviço de Iluminação Pública) é o tributo municipal. A equação [3.9](#page-52-1) demonstra como é feito o cálculo para os tributos [64].

<span id="page-52-1"></span>*Valor a ser cobrado pelo consumidor* = 
$$
\frac{Valor da tarifa publicada pela ANEEL}{1 - (PIS + COFINS + ICMS)}
$$
 (3.9)

## 3.7 RESUMO DO CAPÍTULO

Este capítulo apresentou uma revisão sobre as principais estruturas tarifárias aplicadas ao redor do mundo, dando ênfase nas estruturas tarifárias aplicadas no Brasil, sendo este capítulo importante por fundamentar a estrutura base utilizada nas análises de viabilidade econômica.

## **4 METODOLOGIA DAS ANÁLISES**

Esse capítulo tem como objetivo apresentar a metodologia utilizada para as análises dessa dissertação, bem como a rede elétrica modelada e utilizada nos estudos. Um programa computacional foi desenvolvido, utilizando o interfaceamento de dois softwares Matlab e OpenDSS para realizar análises técnicas, tais como, análises de perfil de tensão, sobrecorrente, carregamento de transformadores (TGO - óleo) e desequilíbrio de tensão, além de análises econômicas, utilizando técnicas como valor presente líquido (VPL), taxa interna de retorno (TIR) e *payback*.

#### 4.1 MODELAGEM COMPUTACIONAL

A metodologia proposta mostrada na figura 4.1 está dividida em 10 etapas. É dividida em duas análises paralelas, sendo a primeira (análise 1) destinada a definir o número máximo de estações de carregamento, estimando os custos correspondentes e para tal, é utilizado somente os limites técnicos do sistema da universidade e a segunda (análise 2) realiza análises com algoritmo genético para determinar a alocação ótima de PVs com o objetivo de minimizar as perdas do sistema, nesta etapa têm-se três cenários de análises perdas do sistema base, perdas do sistema alocando PVs e perdas do sistema com veículos elétricos, após a análise 1, alocando PVs).

- Passo 1: os dados da rede são adquiridos e usados para criar um modelo;
- Passo 2: o programa segue em duas análises paralelas, uma delas define o tipo de estações de carregamento (por exemplo, rápido, semi-rápido), bem como os perfis de carregamento correspondentes, e a segunda realiza os cálculos das perdas do sistema base;
- Passo 3: a primeira linha de análise aumenta o número de estações de carregamento de VEs em uma unidade em cada barramento da rede e a segunda linha de análise inicia o algoritmo genético para determinar a alocação ótima dos painéis fotovoltaicos minimizando as perdas, quando atingido o critério de parada do algoritmo retorna o resultado ótimo;
- Passo 4: na análise 1, é executado, em seguida, um fluxo de potência diário de séries temporais usando o OpenDSS e o modelo de rede criado anteriormente. Isso é feito para avaliar os efeitos correspondentes nas tensões das barras e sobrecargas térmicas nos cabos e transformadores causados pela introdução das estações de carregamento;
- Passo 5: continuando na análise 1, se um problema técnico for detectado na rede, a metodologia é interrompida;
- Passo 6: em seguida, verifica se todos os barramentos atingiram o número máximo de estações que podem hospedar, evitando sobrecarregar o transformador;
- Passo 7: seguindo a mesma linha, é realizada uma análise de toda a rede avaliando sobrecorrente e também quedas de tensão considerando limites estatutários. Se forem detectados problemas técnicos, a metodologia considera o número de estações de carregamento na iteração anterior como o número máximo de estações de carregamento alocadas nas barras;
- Passo 8: realiza-se a análise econômica do investimento, de acordo com o número máximo de estações de carregamento obtidas no passo 7;
- Passo 9: apresenta finalmente os resultados da capacidade máxima de veículos elétricos;
- Passo 10: com os limites de carregamento de VEs suportados pela rede calculados, é novamente iniciado o algoritmo genético para determinar a melhor alocação dos painéis fotovoltaicos agora com o sistema já acrescido das estações de recarga, dentro dos limites determinados anteriormente pelo algoritmo. É realizada uma minimização das perdas nesse novo sistema, com a alocação dos PVs e por fim, os resultados dessa análise são apresentados.

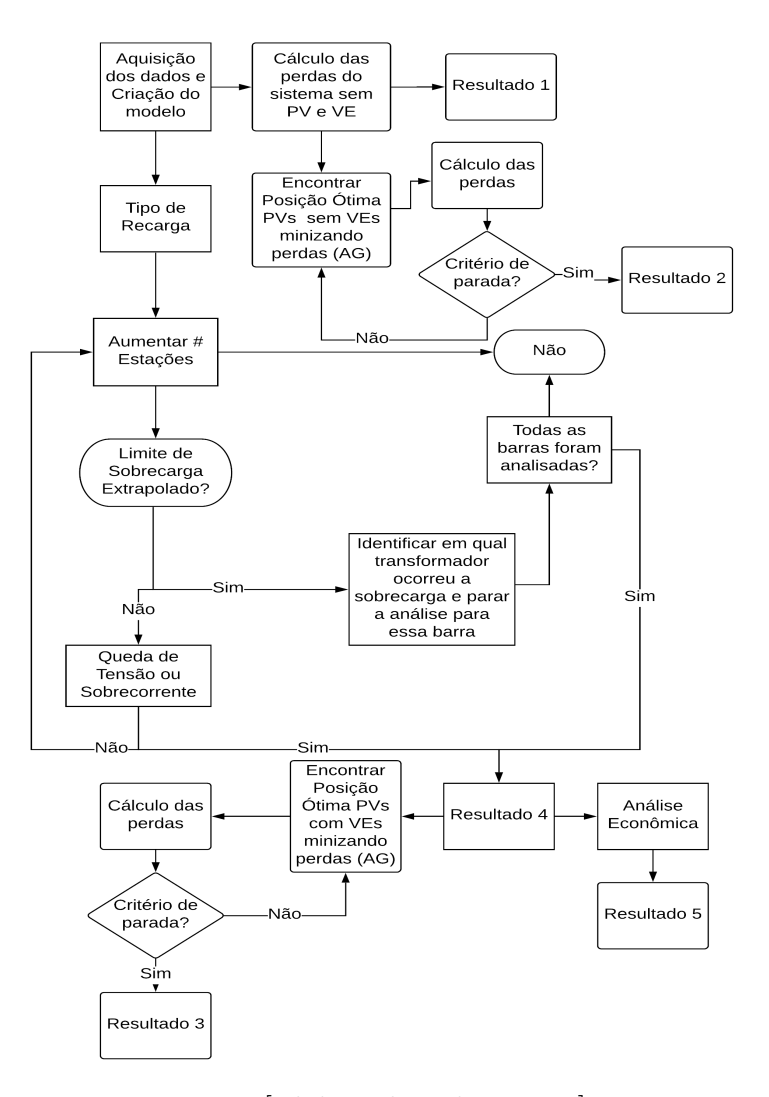

<span id="page-55-0"></span>Figura 4.1 – Fluxograma do algoritmo

Fonte: [Elaborado pela autora]

#### 4.2 MODELAGEM DA CARGA

Para alcançar resultados adequados é necessário realizar uma correta modelagem dos componentes do sistema analisado, tais como as linhas de distribuição, transformadores, as cargas etc. Na presente dissertação, os veículos elétricos foram modelados no OpenDSS como cargas, já que segundo a Resolução Normativa nº 819 não poderá haver injeção de energia pelos veículos elétricos na rede de distribuição.

Os vários tipos e modelos de cargas impactam de formas diversas na tensão do sistema. No OpenDSS, têm-se esses modelos de cargas:

- Modelo 1: Potências ativa e reativa constantes (P e Q);
- Modelo 2: Impedância constante  $(Z)$ ;
- Modelo 3: Potência ativa constante e potência reativa quadrática (motor);
- Modelo 4: Potência ativa não linear e potência reativa quadrática;
- Modelo 5: Corrente constante;
- Modelo 6: Especial ZIP.

Em cargas modeladas como impedância constante, quando há uma queda de tensão o resultado é uma redução na corrente consumida e por consequência na queda de tensão nas linhas. Devido a esse efeito, o distúrbio de tensão na rede é minimizado, limitando assim impactos que poderiam prejudicar o sistema. Já cargas modeladas como potência constante quando há uma queda de tensão elas tendem a manter a potência constante, sendo assim há um aumento da corrente que flui na rede, aumentando assim as quedas de tensão nas linhas, com isso o defeito na rede poderá se agravar.

Para as simulações nessa pesquisa foi utilizado o modelo de potência constante para os veículos elétricos, por ser como descrito acima um caso pior do que a impedância constante e esses serem os dois modelos mais usualmente utilizados.

As outras cargas desse sistema foram representadas por curvas de demanda obtidas por meio de medições em todas as subestações da universidade. Mesmo com dados precisos e medições praticamente instantâneas, o comportamento do sistema será aproximado, pois nas simulações as medições não ocorreram simultaneamente nas subestações, ou seja, os dados mesmo sendo reais não foram medidos ao mesmo tempo em todas as subestações. A figura 4.2 apresenta uma curva de carga medida na barra Engenharia, em uma segunda-feira.

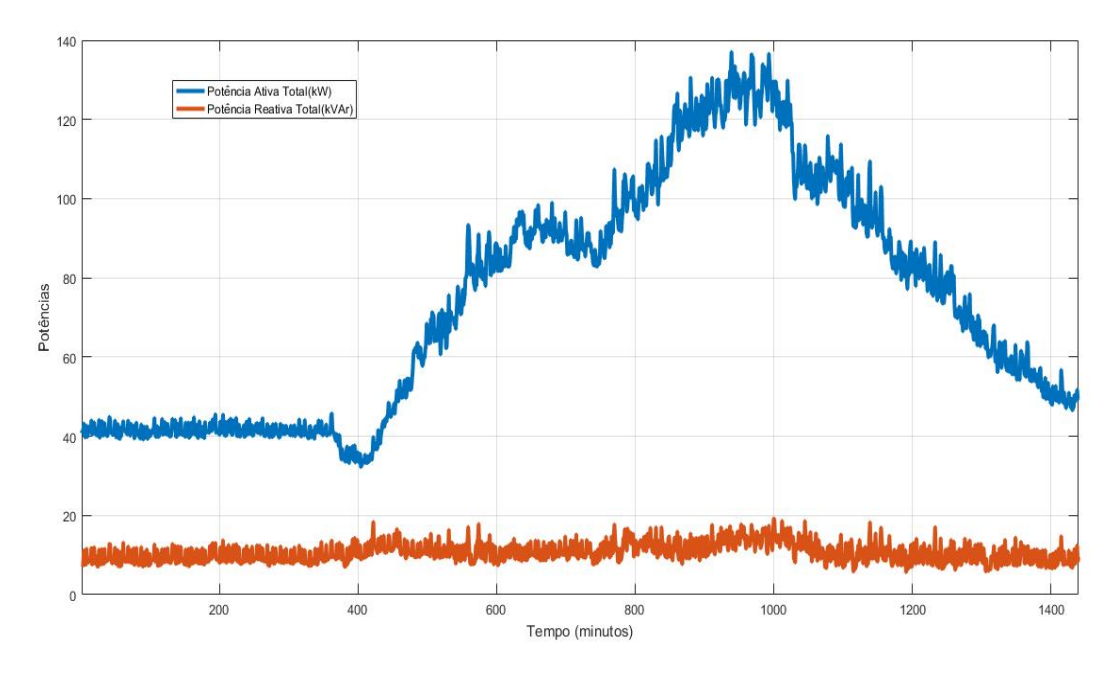

Figura 4.2 – Curva de Carga da barra "Engenharia"

Fonte: [Elaborado pela autora]

### 4.2.1 Modelo Exponencial de carga

Sendo o modelo de carga caracterizado pelas expressões [4.1](#page-57-0) e [4.2](#page-57-1) [65]:

<span id="page-57-0"></span>
$$
P = g(V, f) \tag{4.1}
$$

<span id="page-57-1"></span>
$$
Q = h(V, f) \tag{4.2}
$$

Ou seja, que relaciona as potências ativa e reativa consumidas pela carga com a magnitude e frequência de tensão na mesma.

Em análises estáticas sugere-se a possibilidade de desconsiderar a parcela relacionada a frequência, sem perdas consideráveis na precisão dos resultados, devido ao fato da variação da carga com a tensão ser muito mais expressiva que a variação da carga com a frequência [66]. Sendo assim, temos as equações [4.3](#page-57-2) e [4.4.](#page-57-3)

<span id="page-57-2"></span>
$$
P = P_0 \times \left(\frac{V}{V_0}\right)^{n_p} \tag{4.3}
$$

<span id="page-57-3"></span>
$$
Q = Q_0 \times \left(\frac{V}{V_0}\right)^{n_q} \tag{4.4}
$$

onde:

- *V*0, *P*<sup>0</sup> e *Q*<sup>0</sup> são as condições iniciais da tensão e das potências ativa e reativa, respectivamente;
- V, P e Q são as potências ativa, reativa consumidas pela carga quando a tensão de suprimento é V;
- $\bullet~n_p$ e $n_q$ são os parâmetros do modelo para as potências ativa e reativa.

Sendo que quando:

- **–** *n<sup>p</sup>* e *n<sup>q</sup>* = 2 → as potências variam diretamente com o quadrado da tensão e o modelo representa uma carga de impedância constante;
- **–** *n<sup>p</sup>* e *n<sup>q</sup>* = 1 → as potências variam linearmente com a tensão e o modelo representa uma carga de corrente constante;
- **–** *n<sup>p</sup>* e *n<sup>q</sup>* = 0 → as potências não variam com a tensão, ou seja são constantes, sendo assim o modelo representa uma carga de potência constante.

## 4.2.2 Considerações da Modelagem

No Brasil é mais popular o padrão de tensão 127/220 V, sendo assim nessa dissertação haverá uma adaptação, considerando as tensão dos carregadores 127 V (Fase-Neutro), 220 V (Fase-Fase).

De acordo com as especificações dos VEs, adotou-se para essa dissertação como fator restritivo para a potência de carregamento a corrente, sendo assim, ao realizar as considerações acima citadas e modificar a tensão, a corrente permanecerá fixada e a potência decrescerá de forma proporcional a tensão.

A tabela 4.1 representa como as cargas foram modeladas nas simulações, sendo que os carregamentos originais, considerando o modelo Nissan Leaf 2019, possuem as potências de 6,6 kW e 50 kW, e os carregamentos com tensões de 220 V e 127 V, apresentados na tabela, foram os utilizados nas simulações. Vale mencionar que o carregamento rápido (50 kW) por motivos de maiores complexidades de modelagem, sendo um carregamento com corrente contínua (CC), foi utilizado somente para determinar o mínimo de estações de recarga suportadas pelo sistema antes de extrapolar algum limite pré-estabelecido, por ser considerado como pior cenário de carregamento da rede esses resultados foram utilzados nas análises de viabilidade econômica.

| kW                             |     |        | Ligação    |
|--------------------------------|-----|--------|------------|
| 6,6                            | 220 | 30     | Fase-Fase  |
| 3,81                           | 127 | 30     | Fase-Terra |
| 50                             | 480 | 104,17 | Trifásico  |
| 22,92                          | 220 | 104,17 | Trifásico  |
| Fonte: [Elaborado pela autora] |     |        |            |

Tabela 4.1 – Considerações nas Modelagens das Cargas

## 4.3 MODELAGEM DA ANÁLISE DO PERFIL DE TENSÃO

Com a inserção de novas tecnologias, como as energias renováveis, os sistemas de distribuição vêm passando por um momento de transformação. Os sistemas, em sua maioria, eram modelados como redes passivas com fluxo de energia unidirecional (dos maiores para os menores níveis de tensão) agora encaminham-se para tornar-se redes ativas com fluxo de energia bidirecional. Sendo a relação entre a reatância e a resistência muito menor para sistemas de distribuição do que para os de transmissão, conclui-se que os valores das resistências nos sistemas de distribuição são maiores. Altas resistências conduzem a uma queda de tensão ao longo da linha, da subestação ao ponto de conexão da carga. O valor dessa queda de tensão pode ser calculado analisando um sistema de distribuição de duas barras, como mostrado na figura [4.3](#page-59-0) [67].

Figura 4.3 – Sistema de Distribuição com Duas Barras

<span id="page-59-0"></span>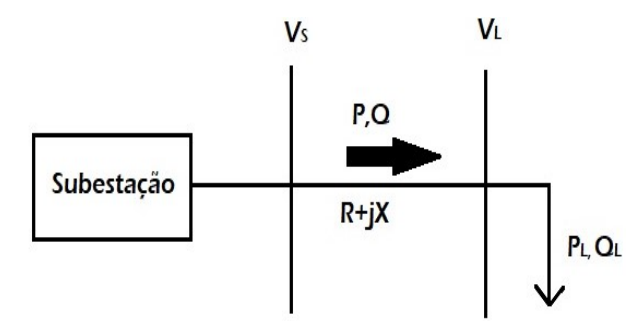

Fonte: [Elaborado pela autora]

Na figura [4.3,](#page-59-0) *V<sup>L</sup>* é a tensão na barra de carga, P e Q são as potências ativa e reativa que fluem através do sistema de distribuição para a carga e *P<sup>L</sup>* e *Q<sup>L</sup>* são as potências ativa e reativa da carga. A tensão *V<sup>S</sup>* pode ser escrita como na equação [4.5.](#page-59-1)

<span id="page-59-1"></span>
$$
\bar{V}_S = \bar{V}_L + \bar{I} \times (R + jX) \tag{4.5}
$$

A potência suprida pelo sistema pode ser escrita como na equação [4.6.](#page-59-2)

<span id="page-59-2"></span>
$$
P + jQ = \bar{V}_S \times \bar{I}^* \tag{4.6}
$$

A corrente fluindo pela linha pode ser escrita como na equação [4.7.](#page-60-0)

<span id="page-60-0"></span>
$$
\bar{I} = \frac{(P - jQ)}{\bar{V}_S} \tag{4.7}
$$

Substituindo [4.7](#page-60-0) em [4.5,](#page-59-1) temos:

$$
\begin{aligned}\n\bar{V}_S &= \bar{V}_L + \frac{(P - jQ)}{\bar{V}_S} \times (R + jX) \\
&= \bar{V}_L + \frac{(RP + XQ)}{\bar{V}_S} + j\frac{(XP - RQ)}{\bar{V}_S}\n\end{aligned} \tag{4.8}
$$

Com isso temos que a queda de tensão é:

$$
\Delta \bar{V} = \bar{V}_S - \bar{V}_L = \frac{(RP + XQ)}{\bar{V}_S} + j\frac{(XP - RQ)}{\bar{V}_S}
$$
(4.9)

A abertura angular entre as barras, em sistemas de distribuição, é muito pequena, com isso a queda de tensão pode ser aproximada como sendo puramente real, como mostra a equação [4.10.](#page-60-1)

<span id="page-60-1"></span>
$$
\Delta \bar{V} \approx \frac{(RP + XQ)}{\bar{V}_S} \tag{4.10}
$$

Como os carregadores comerciais consomem somente potência ativa  $(P_{VE})$ , seu acréscimo no sistema elevará a potência real, com isso, considerando a equação [4.10,](#page-60-1) aumentará também a queda de tensão no sistema. Ao se considerar *V<sup>S</sup>* constante por ser a tensão base do sistema, inferimos a partir da equação [4.11](#page-60-2) a queda de tensão esperada:

<span id="page-60-2"></span>
$$
\uparrow \Delta \bar{V} = V_S^{\bar{c}te} - \bar{V}_L \downarrow \tag{4.11}
$$

Sendo assim, pode-se concluir que com a conexão de veículos elétricos na rede é esperado uma queda de tensão na barra relacionada a potência da carga, ou seja, quanto maior a potência da carga inserida na rede maior será a queda de tensão e vice-versa.

## 4.4 MODELAGEM DA ANÁLISE DO DESEQUILÍBRIO DE TENSÃO

Essa análise é de suma importância pois o desequilíbrio de tensão tem como uma de suas principais consequências o aumento das perdas do sistema. Existem vários métodos para mensurar o desequilíbrio de tensão, nessa seção serão apresentados quatro métodos mais atualizados. O primeiro, estabelecido pelo NEMA (*National Electrical Manufacturers Association*) expressa o desequilíbrio de tensão através da relação entre o máximo desvio

das tensões e a média aritmética dos módulos das tensões trifásicas [68], sendo expressa pela equação [4.12](#page-61-0)

<span id="page-61-0"></span>
$$
Des = \frac{Max(|\bar{V_{ab}} - \bar{V_{medio}}|, |\bar{V_{bc}} - \bar{V_{medio}}|, |\bar{V_{ca}} - \bar{V_{medio}}|)}{V_{medio}}
$$
  
= 
$$
\frac{\Delta V_{max}}{V_{medio}} \times 100
$$
 (4.12)

Onde:

- $\bullet$   $\bar{V_{ab}},$   $\bar{V_{bc}}$ e $\bar{V_{ca}}$ são as tensões de linha da barra analisada;
- $\bullet$   $V_{\text{medio}}$  é a média das tensões de linha da mesma barra.

O segundo método que será apresentado é o método do IEEE (*Institute of Electrical and Electronic Engineers*), nesse método, para determinar o desequilíbrio, é utilizado a razão entre a maior diferença entre as razões medidas e o somatório delas [68]. A equação [4.13](#page-61-1) expressa sua formulação.

<span id="page-61-1"></span>
$$
Des = \frac{3 \times (V_{max} - V_{min})}{(V_a + V_b + V_c)} \times 100
$$
\n(4.13)

Sendo que:

- *Vmax* representa o maior valor dentre os módulos das tensões trifásicas;
- $\bullet$   $V_{min}$  representa o menor valor dentre os módulos das tensões trifásicas;
- *Va*, *V<sup>b</sup>* e *V<sup>c</sup>* representam o módulo das tensões de fase.

Um terceiro método foi desenvolvido pelo CIGRÉ (*International Conference on Large High Voltage Electric Systems*), considera uma grandeza adimensional nos cálculos, relacionando as tensões fase-fase [68], como mostrado nas equações [4.14](#page-61-2) e [4.15.](#page-61-3)

<span id="page-61-2"></span>
$$
Des = \sqrt{\frac{1 - \sqrt{3 - 6 \times \gamma}}{1 + \sqrt{3 - 6 \times \gamma}}} \times 100
$$
\n(4.14)

Sendo que:

<span id="page-61-3"></span>
$$
\gamma = \frac{|V_{ab}|^4 + |V_{bc}|^4 + |V_{ca}|^4}{(|V_{ab}|^2 + |V_{bc}|^2 + |V_{ca}|^2)^2}
$$
(4.15)

Onde:

•  $V_{ab}$ ,  $V_{bc}$  e  $V_{ca}$  são os módulos das tensões fase-fase.

Um outro método é adotado por [69],no qual o desequilíbrio é definido como a razão entre as tensões de sequência positiva e negativa na barra analisada, como explicitado na equação [4.16.](#page-62-0)

<span id="page-62-0"></span>
$$
Des = \frac{|V_-|}{|V_+|} \times 100 \tag{4.16}
$$

Onde:

- *V*<sup>−</sup> a tensão de sequência negativa;
- $V_+$  a tensão de sequência positiva.

Nessa dissertação o cálculo de desequilíbrio de tensão será realizado através da razão apresentada pela equação [4.16.](#page-62-0)

## 4.5 MODELAGEM DA ANÁLISE DE VIABILIDADE ECONÔMICA

Um dos objetivos da metodologia proposta é avaliar a viabilidade financeira do uso de estações de carregamento em universidades. Assim, nesta tentativa, o preço pago, pela recarga, pelos proprietários de veículos elétricos será o mesmo pago em suas casas, ou seja o mesmo valor pago pelo kWh residencial, o grande atrativo para realizar a recarga nas universidades seria a não necessidade de investimento na infraestrutura necessária para realizar o carregamento dos VEs. O modelo matemático visa capturar a receita do projeto, sendo assim o lucro anual das universidades é calculado de acordo com a equação [4.17.](#page-62-1)

<span id="page-62-1"></span>
$$
P_a = \sum_{1}^{12} \left( (\lambda_c - \lambda_u) \times c - D \times \lambda_d \right) \tag{4.17}
$$

Onde:

- *P<sup>a</sup>* é o lucro anual;
- *λ<sup>c</sup>* é a tarifa de energia a ser paga pela recarga do VE;
- $\bullet$   $\lambda_u$  é a tarifa de energia a ser paga pelas universidades;
- c é a energia consumida mensalmente pelos VEs;
- D é a demanda mensal dos VEs;
- $\bullet$   $\lambda_d$  é a tarifa paga pelas universidades pela demanda.

A viabilidade do projeto em termos do VPL, e considerando uma taxa de juros *i* ao longo de um horizonte de T anos, é finalmente calculada pela equação [4.18.](#page-63-0)

<span id="page-63-0"></span>
$$
VPL_{(i,t)} = \sum_{0}^{T} \frac{P_a}{(1+i)^t}
$$
\n(4.18)

## 4.6 ALGORITMO GENÉTICO E ENERGIA FOTOVOLTAICA

Estudos foram realizados para determinar os melhores pontos para se instalar painéis fotovoltaicos, sendo a FOB minimizar as perdas, ou seja, o programa determina os melhores pontos para a alocação dos painéis fotovoltaicos, que menos impactem nas perdas do sistema. Para esta otimização, foi utilizado o algortimo genético.

### 4.6.1 Algoritmo Genético

Por definição, são algoritmos que modelam computacionalmente os processos naturais da evolução, com o objetivo de ser utilizado em problemas de busca e otimização. É um algoritmo inspirado na teoria da seleção natural de Darwin, onde utiliza o princípio da sobrevivência e reprodução de indivíduos mais aptos ao meio, sendo assim esses indivíduos deixam suas características em seus descendentes [70].

Os AGs são técnicas probabilísticas e não garantem a solução ótima do problema, mas determinam soluções subótimas dentro de um tempo computacional aceitável. Uma das suas principais características é a aplicabilidade em problemas de diversas áreas. Um AG diferencia-se de técnicas enumerativas pois não procura em todos os pontos possíveis, mas sim em um subconjunto dos pontos e diferencia-se de técnicas aleatórias por não utilizar um método aleatório em sua busca pela solução [70].

#### 4.6.2 Modelagem da análise de perdas

Para realizar as análises da alocação dos painéis solares, na universidade foram utilizados dados do laboratório solar fotovoltaico (labsolar) localizado na Universidade Federal de Juiz de Fora. A figura 4.4 representa esses dados.

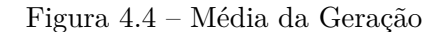

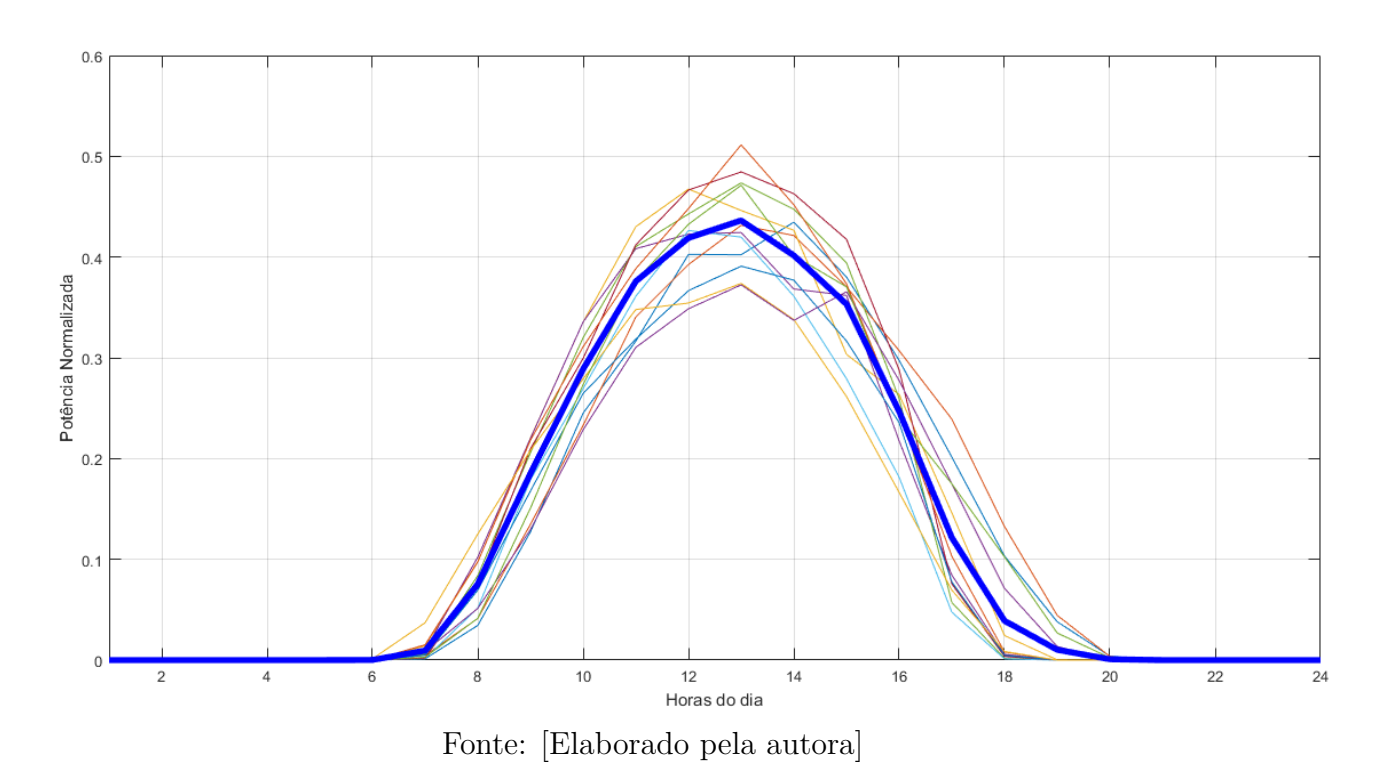

A curva de geração utilizada foi gerada a partir de uma média dos dados horários de geração registrados durante todos os dias do ano de 2018.

Os dados utilizados para a análise de alocação dos painéis fotovoltaicos através da minimização das perdas do sistema utilizando o algoritmo genético podem ser vistos na tabela [4.2](#page-64-0) a seguir:

| Taxa de Cruzamento            | 90%                                         |  |
|-------------------------------|---------------------------------------------|--|
| Taxa de                       | $5\%$                                       |  |
| Mutação                       |                                             |  |
| População                     | 400                                         |  |
| Gerações                      | 100                                         |  |
| Critérios de<br>Convergência  | Tolerância de<br>Convergência da FOB: 10e-5 |  |
|                               | Stall Generations: 50                       |  |
| Seleção                       | Roleta                                      |  |
| Elitismo                      | 2                                           |  |
| Fonte [Elaborado pela autoral |                                             |  |

<span id="page-64-0"></span>Tabela 4.2 – Parâmetros Utilizados no Algoritmo Genético

Fonte:[Elaborado pela autora]

4.6.2.1 Perdas no Sistema de Distribuição

Como a FOB para determinação da alocação ótima dos painéis solares é a minimização das perdas, por meio desta subseção será melhor explicado sobre as perdas no

sistema de distribuição de energia. Podem ser divididas em dois tipos:

• Perdas técnicas: Referentes às perdas por efeito joule nos condutores, perdas nos núcleos dos transformadores, perdas dielétricas, etc. Podem ser consideradas relativas ao consumo dos equipamentos do sistema de distribuição. A equação [4.19](#page-65-0) representa o cálculo das perdas ativas em um sistema trifásico.

<span id="page-65-0"></span>
$$
P_{3\emptyset} = 3 \times R \times I^2 \tag{4.19}
$$

Onde:

- **–** *P*3<sup>∅</sup> Perdas ativas;
- **–** R Resistência do condutor;
- **–** I Corrente percorrida no condutor.
- Perdas não técnicas: Segundo a ANEEL, é a diferença entre as perdas totais e as perdas técnicas, considerando assim todas as demais perdas do sistema de distribuição.

#### 4.6.2.2 Modelagem Computacional

Para determinar a alocação ótima dos painéis solares com a minimização das perdas do sistema, o algoritmo mostrado pelo fluxograma da figura [4.1](#page-55-0) é executado, a figura [4.5](#page-65-1) simplifica o algoritmo apresentado anteriormente para uma melhor compreensão da análise realizada com o algoritmo genético.

Figura 4.5 – Fluxograma do Algoritmo Utilizado na Análise de Otimização

<span id="page-65-1"></span>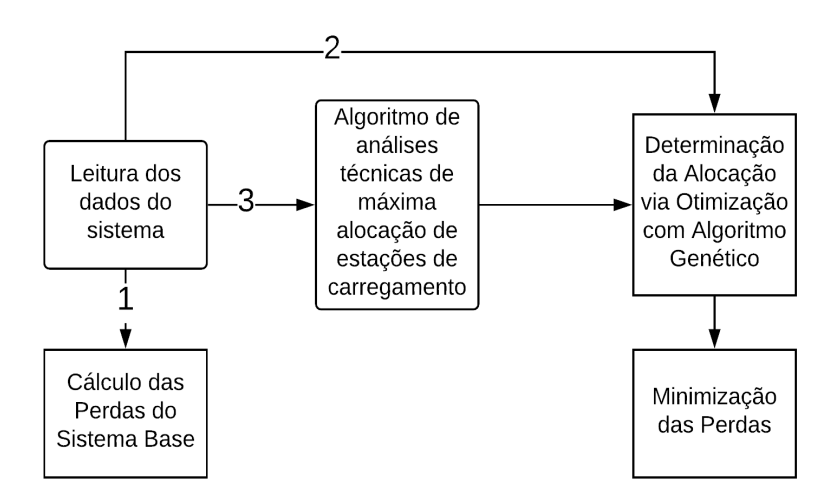

Fonte: [Elaborado pela autora]

- Passo 1: Primeiramente ocorre a leitura do sistema a ser analisado;
- Passo 2: O fluxo de potência é executado através do OpenDSS e as perdas do sistema são determinadas (Resultado 1);
- Passo 3: Os painéis fotovoltaicos são adicionados ao sistema inicial, o fluxo de potência é novamente executado, calculando as novas perdas do sistema;
- Passo 4: O algoritmo genético no Matlab inicia a busca pela alocação ótima dos painéis solares minimizando as perdas apresentadas pelos fluxos de potência calculados;
- Passo 5: Encontrada a solução ótima do sistema com painéis solares (Resultado 2) é iniciada a mesma análise, logo após a finalização da análise técnica de maximização de alocação de estações de carregamento, com isso, agora o sistema está acrescido de novas cargas, os veículos elétricos;
- Passo 6: Minimização ótima das perdas com o sistema final, veículos elétricos e painéis solares (Resultado 3).

# 4.7 RESUMO DO CAPÍTULO

Neste capítulo foram abordadas como a realização das modelagens para cada estudo realizado, primeiramente a rede utilizada como a base dos estudos foi apresentada, em seguida foram realizadas as fundamentações teóricas sobre as análises de perfil de tensão, desequilíbrio de tensão, análise de perdas do sistema e a análise de alocação de veículos elétricos na rede que justificavam as simulações e preparavam para uma análise crítica dos resultados encontrados.

## **5 RESULTADOS DAS ANÁLISES TÉCNICAS**

Nos estudos realizados para analisar os impactos dos veículos elétricos no sistema de distribuição da Universidade Federal de Juiz de Fora, várias simulações foram realizadas. Existem vários programas computacionais para este propósito; nos estudos dessa dissertação o programa utilizado foi o OpenDSS, desenvolvido pelo *Electric Power Research Institute* (EPRI). Sua escolha foi dada pelo fato de ser um programa de código aberto, sua implementação permite o interfaceamento com outros softwares, tais como Excel e Matlab, e é amplamente utilizados para estudos e pesquisa. Esse *software* (OpenDSS), auxiliou as análises nos calculos de fluxo de potência do sistema, o Matlab foi utilizado interfaceado com o anterior para uma análise mais completa da rede, sendo por meio deste, realizada as análises de perfil de tensão, desequilíbrio de tensão, sobrecarga dos transformadores, sobrecorrente dos cabos, possibilitando determinar a alocação máxima de veículos elétricos. O algoritmo genético também foi utilizado pelo Matlab, com o intuito de analisar vários cenários e minimizar as perdas do sistema com alocações ótimas de PVs.

# 5.1 REDE ELÉTRICA ESTUDADA

As universidades apresentam um alto fluxo de veículos com uma longa estadia no campus. Nesta dissertação, são considerados dados reais do sistema de distribuição de uma universidade brasileira, localizada no Estado de Minas Gerais, região Sudeste do Brasil, a Universidade Federal de Juiz de Fora (UFJF). As figuras [5.1](#page-67-0) e 5.2 apresentam a vista áerea da universidade e o diagrama unifilar do sistema, respectivamente.

<span id="page-67-0"></span>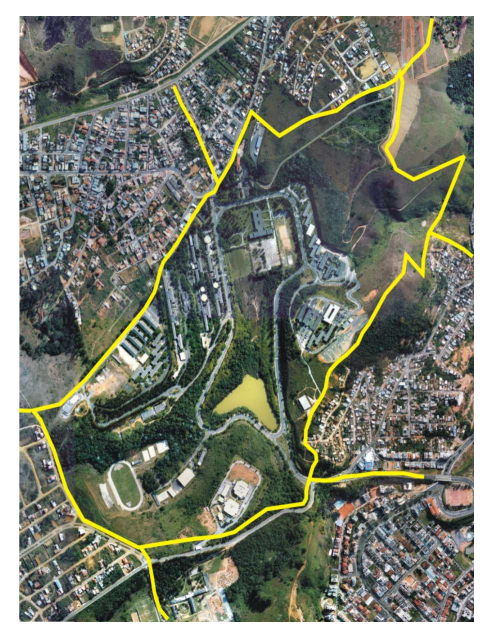

Figura 5.1 – Vista Àerea da Universidade Federal de Juiz de Fora

Fonte: [71]

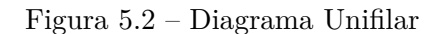

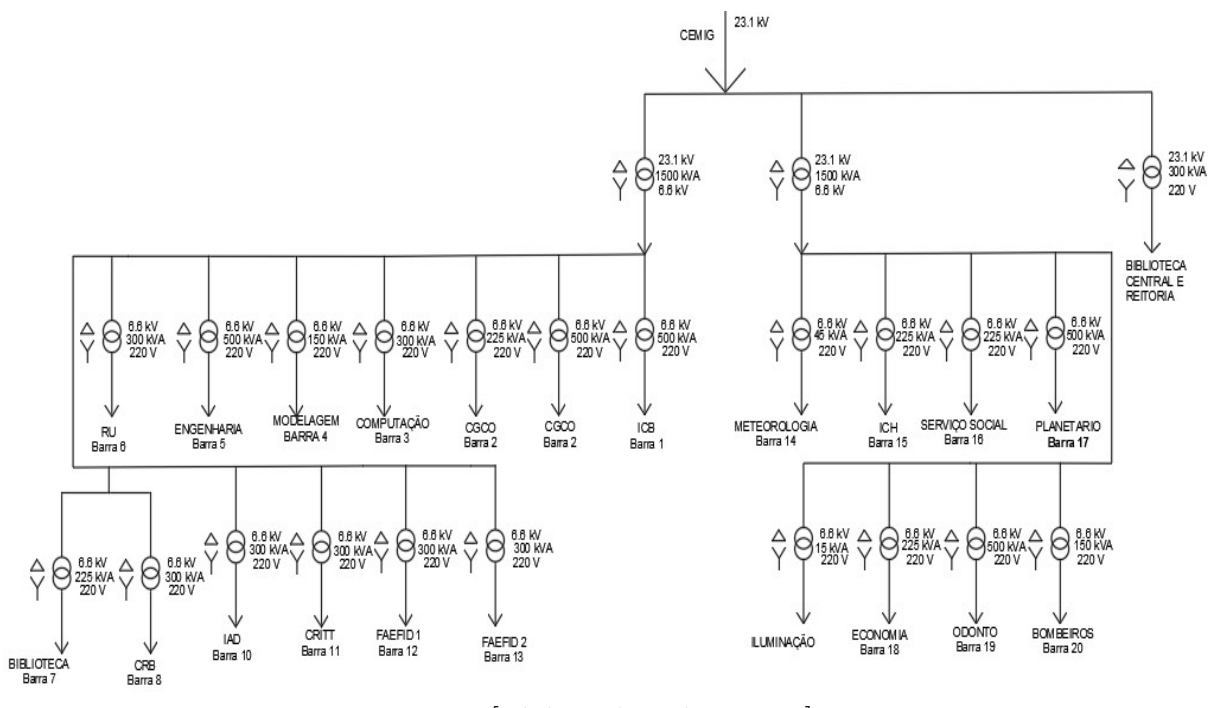

Fonte: [Elaborado pela autora]

No sistema de distribuição da UFJF, foram utilizados 2 tipos de cabos. A tabela [5.1](#page-68-0) apresenta suas configurações.

|                                | Cabos                                        | $R(\Omega / km)$   $X(\Omega / km)$ |        |
|--------------------------------|----------------------------------------------|-------------------------------------|--------|
|                                | $Tipo 1 \mid 2 \text{ AWG } 35 \text{ mm} 2$ | 0,8541                              | 0.4167 |
|                                | Tipo 2   2 AWG 50 mm2                        | 1,3545                              | 0,4495 |
| Fonte: [Elaborado pela autora] |                                              |                                     |        |

<span id="page-68-0"></span>Tabela 5.1 – Dados dos Cabos

Os transformadores têm os parâmetros apresentados na tabela [5.2.](#page-69-0)

|                             |                                    | - wrw.nrvetop avp - 11 w.nrv.of 11 wave b |                |  |
|-----------------------------|------------------------------------|-------------------------------------------|----------------|--|
|                             | Tipo 1                             | Tipo 2                                    | Tipo 3         |  |
|                             | Trifásico                          | Trifásico                                 | Trifásico      |  |
| Potência<br>Aparente        | 1500 kVA                           | 300 kVA                                   | 300 kVA        |  |
| Relação de<br>Transformação | $23.1 \text{ kV} / 6.6 \text{ kV}$ | 23,1 kV/220 V                             | 6,6 kV / 220 V |  |
|                             | Tipo 4                             | Tipo 5                                    | Tipo 6         |  |
|                             | Trifásico                          | Trifásico                                 | Trifásico      |  |
| Potência<br>Aparente        | 500 kVA                            | 150 kVA                                   | 225 kVA        |  |
| Relação de<br>Transformação | 6,6 kV/220V                        | 6,6kV/220V                                | 6,6 kV/220V    |  |

<span id="page-69-0"></span>Tabela 5.2 – Parâmetros dos Transformadores

Fonte:[Elaborado pela autora]

Aparente 45 kVA 15 kVA 150 kVA

Transformação 6,6 kV/220V 6,6 kV/220V 6,6 kV/220V

Tipo 7 Tipo 8 Tipo 9 Trifásico Trifásico Trifásico

O limite térmico considerado dos condutores é 175 A e o limite de carregamento dos transformadores é de 90% do carregamento máximo.

## 5.2 ANÁLISE DE PERFIL DE TENSÃO

Potência

Relação de

Sendo uma das principais limitações para a inserção de veículos elétricos na rede, o perfil de tensão é analisado nessa seção. Impactos resultantes da penetração dos VEs na rede são estudados, por meio de análises teóricas e simulações computacionais.

#### 5.2.1 Resultados das Simulações

Para essas simulações computacionais, foi utilizado o *software OpenDSS* interfaceado com o *Matlab*. Os limites de tensão foram seguidos de acordo com o módulo 8 do PRODIST [69] para tensões menores que 1 kV, a faixa de tolerância é de 0,92 a 1,05 pu. A tabela 5.3 apresenta as barras do sistema de acordo com suas numerações nas análises gráficas, para uma melhor compreensão.

| <b>Barras</b>   | <b>Barras</b>                   |
|-----------------|---------------------------------|
| $\mathbf 1$     | $\overline{\text{ICB}}$         |
| $\overline{2}$  | CGCO                            |
| $\overline{3}$  | Computação                      |
| $\overline{4}$  | Modelagem                       |
| $\overline{5}$  | Engenharia                      |
| $\overline{6}$  | $\overline{\mathrm{RU}}$        |
| $\overline{7}$  | $\overline{\text{B}}$ iblioteca |
| $\overline{8}$  | <b>CRB</b>                      |
| $\overline{9}$  | Usina                           |
| $\overline{10}$ | IAD                             |
| $\overline{1}1$ | Critt                           |
| 12              | Faefid_Campus                   |
| 13              | Faefid_Campo                    |
| $\overline{14}$ | Meteorologia                    |
| 15              | <b>ICH</b>                      |
| 16              | Serviço Social                  |
| $\overline{17}$ | Planetário                      |
| 18              | Economia                        |
| 19              | Odonto                          |
| 20              | <b>Bombeiros</b>                |
|                 | Fonte: Elaborado pela autors    |

Tabela 5.3 – Barras de Baixa Tensão do Sistema

Fonte:[Elaborado pela autora]

#### 5.2.1.1 Caso Base

Nessa simulação, o objetivo foi incrementar a potência da carga, ou seja dos veículos elétricos, conectados a barra "Engenharia", com uma tensão de 220 V, entre as fases A e B, para determinar a maior potência possível antes da barra extrapolar a faixa limite de 0,92 a 1,05 pu, de acordo com [69] para tensões menores que 1 kV. As figuras 5.3, 5.4 e 5.5 representam os resultados das análises de alguns dias da semana.

Vale destacar que a escolha das fases foi realizada de forma a tentar abranger distintos cenários para estudo do impacto do carregamento na Universidade.

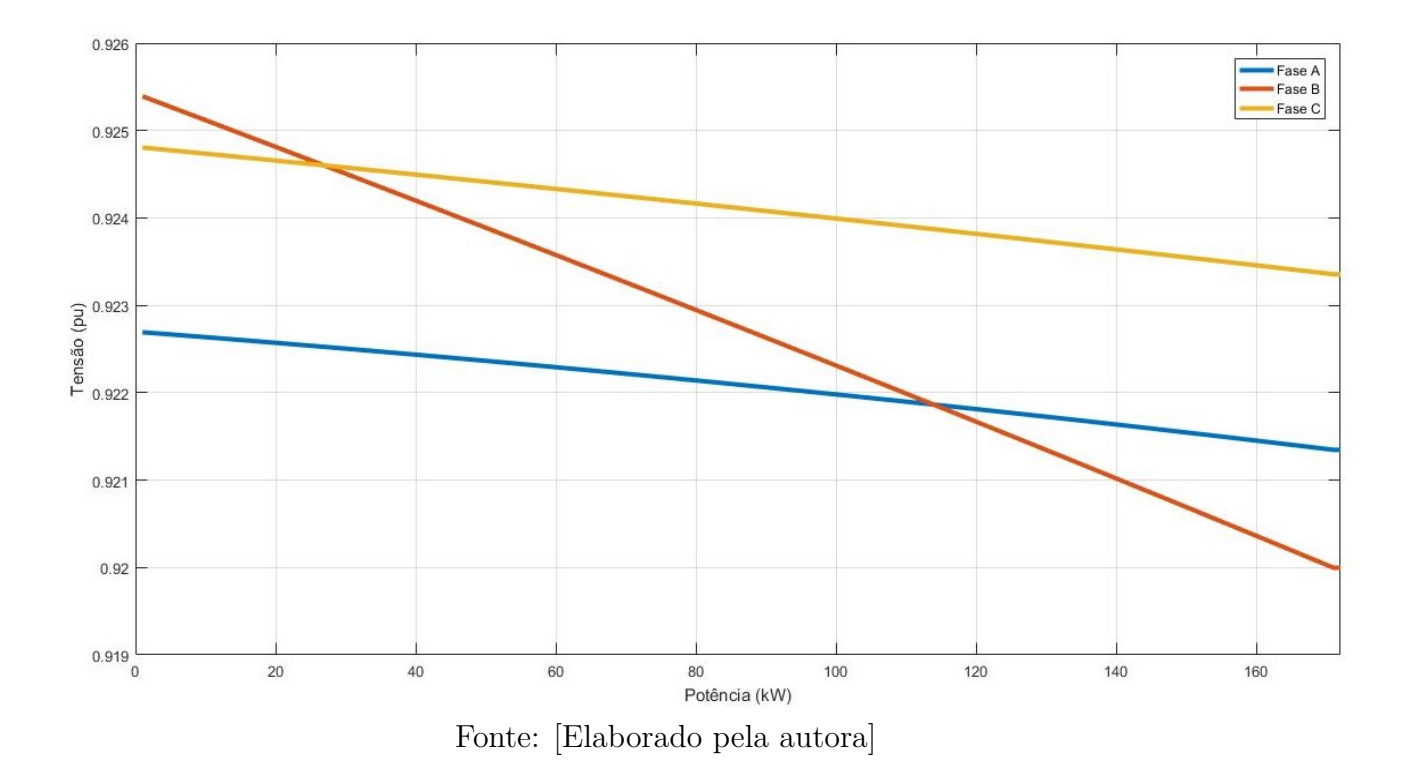

Figura 5.3 – Comportamento do nível de tensão nas três fases da barra "Engenharia" - Segundafeira 12 hrs

Figura 5.4 – Comportamento do nível de tensão nas três fases da barra "Engenharia" - Quartafeira 12 hrs

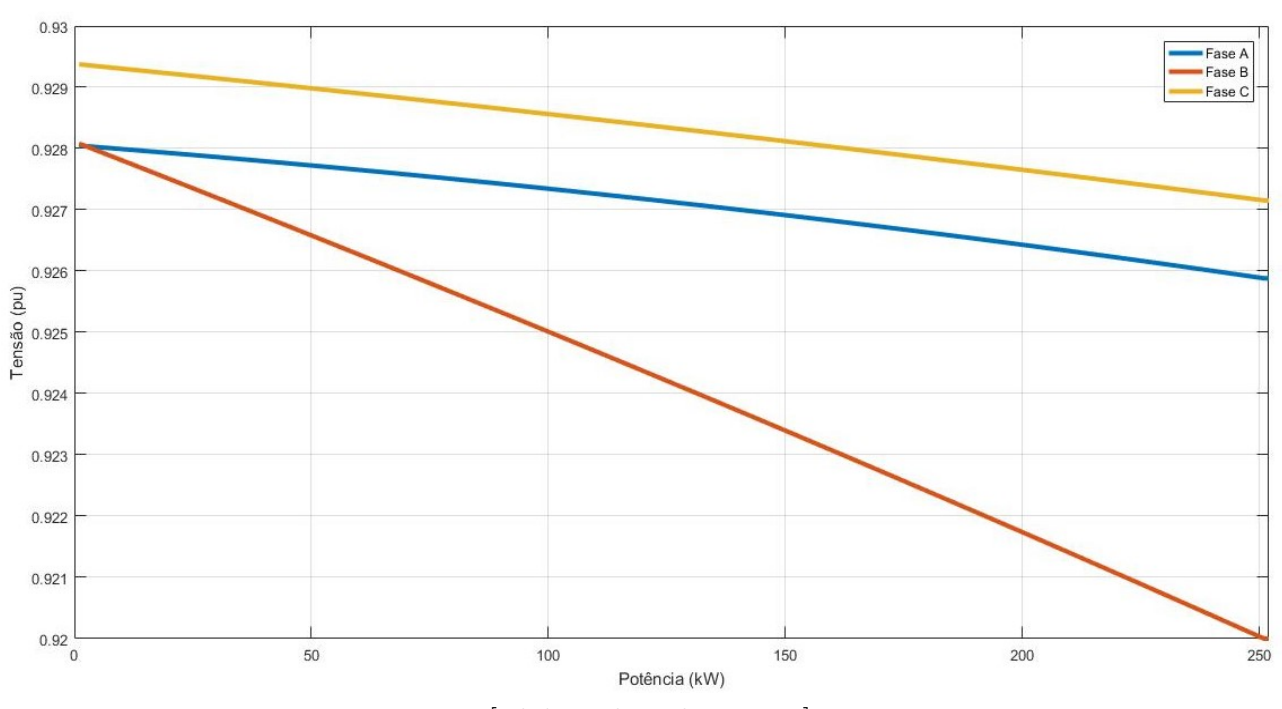

Fonte: [Elaborado pela autora]
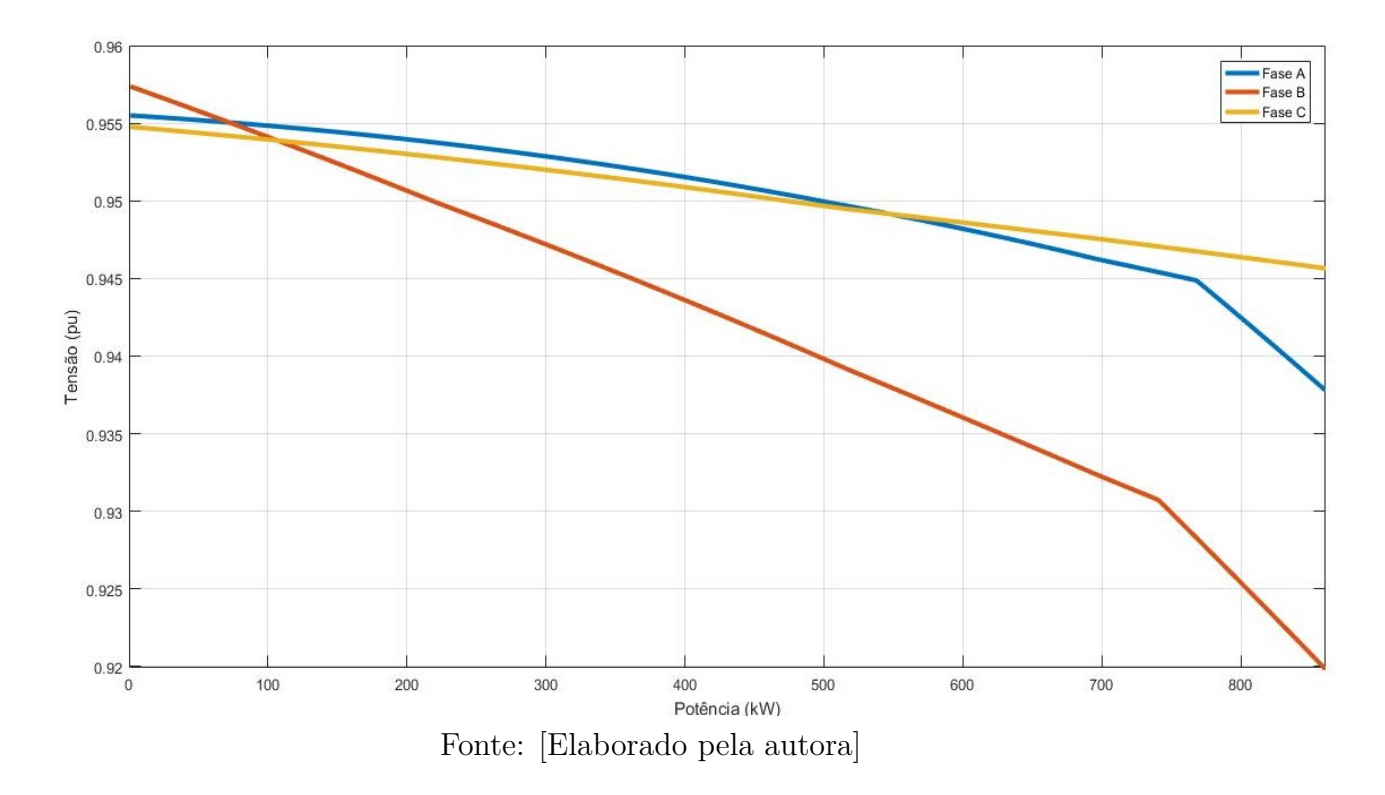

Figura 5.5 – Comportamento do nível de tensão nas três fases da barra "Engenharia" - Sábado 12 hrs

Pelo resultado, foi possível observar que as tensões nas fases descrescem continuamente com o aumento de potência, sendo a fase C com um decréscimo muito pequeno em relação às outras fases, visto que o VE foi conectado entre as fases A e B. É observado que a fase B é o fator limitante do carregamento em todos os cenários, atigindo o limite imposto de 0,92 pu. No sábado, também é possível observar uma maior capacidade de potência, dado que o sistema é menos exigido durante o final de semana, sendo assim aumenta a capacidade de alocação de VEs.

#### 5.2.1.2 Análise de Sensibilidade

A análise de sensibilidade tem por objetivo estudar e comparar outras distribuições que causam impacto na rede, sendo assim, o comportamento da tensão será avaliado também para o caso de vários veículos conectados em diferentes barras e para conectores monofásicos, realizando uma análise comparativa com conectores bifásicos.

A análise com vários veículos elétricos conectados a rede leva em consideração os seguintes cenários, carregadores monofásicos de 127 V e 3,81 kW de potência e carregadores bifásicos de 220 V e 6,6 kW de potência. Como a rede da universidade é bastante robusta, para o impacto ser mais perceptível nos gráficos, são considerados 10 carregamentos em cada barra, como representado na tabela 5.4.

| Barra          | Fase | Tensão(V) | Potência (kW) |
|----------------|------|-----------|---------------|
| Engenharia     |      | 127       | $38{,}1$      |
| Serviço Social | A-B  | 220       | 66            |
| Odonto         |      | 220       | 66            |
| 10. H          |      | 27        |               |

<span id="page-73-1"></span>Tabela 5.4 – Considerações dos Carregamentos

O comportamento do sistema em alguns dias da semana é apresentado nas figuras [5.6,](#page-73-0) 5.7 e 5.8.

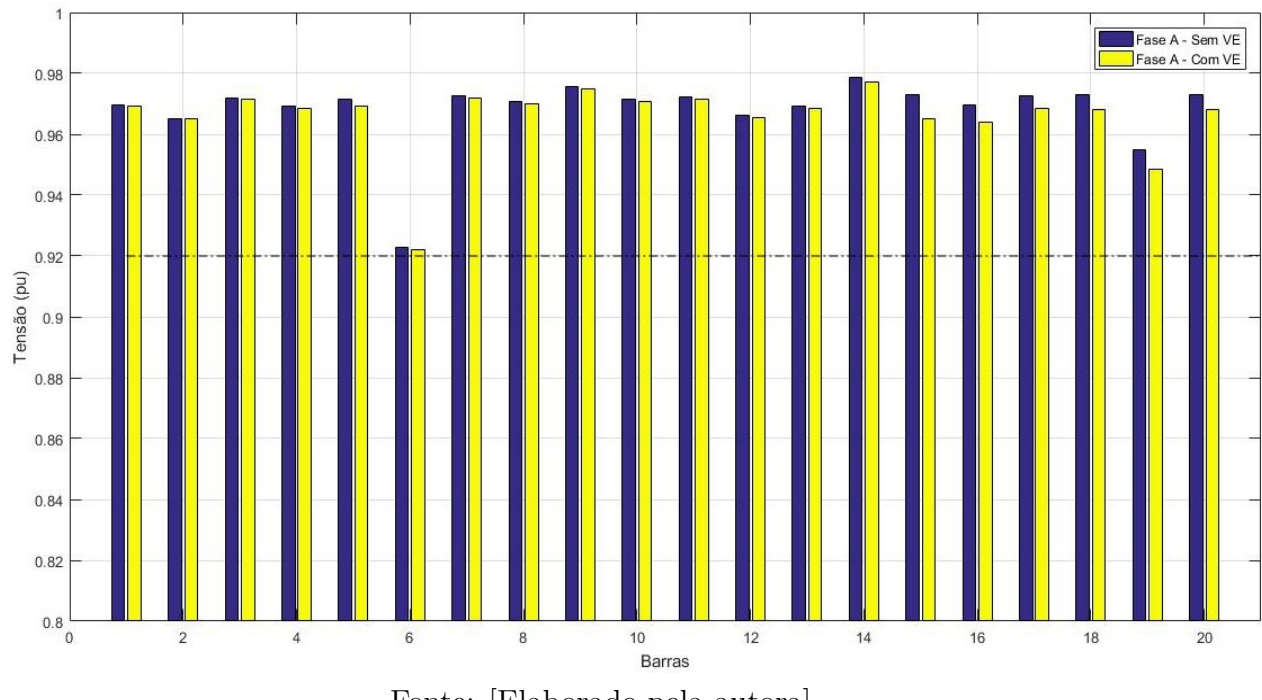

<span id="page-73-0"></span>Figura 5.6 – Comportamento do nível de tensão nas barras do sistema - Segunda-feira 12 hrs

Fonte: [Elaborado pela autora]

Fonte: [Elaborado pela autora]

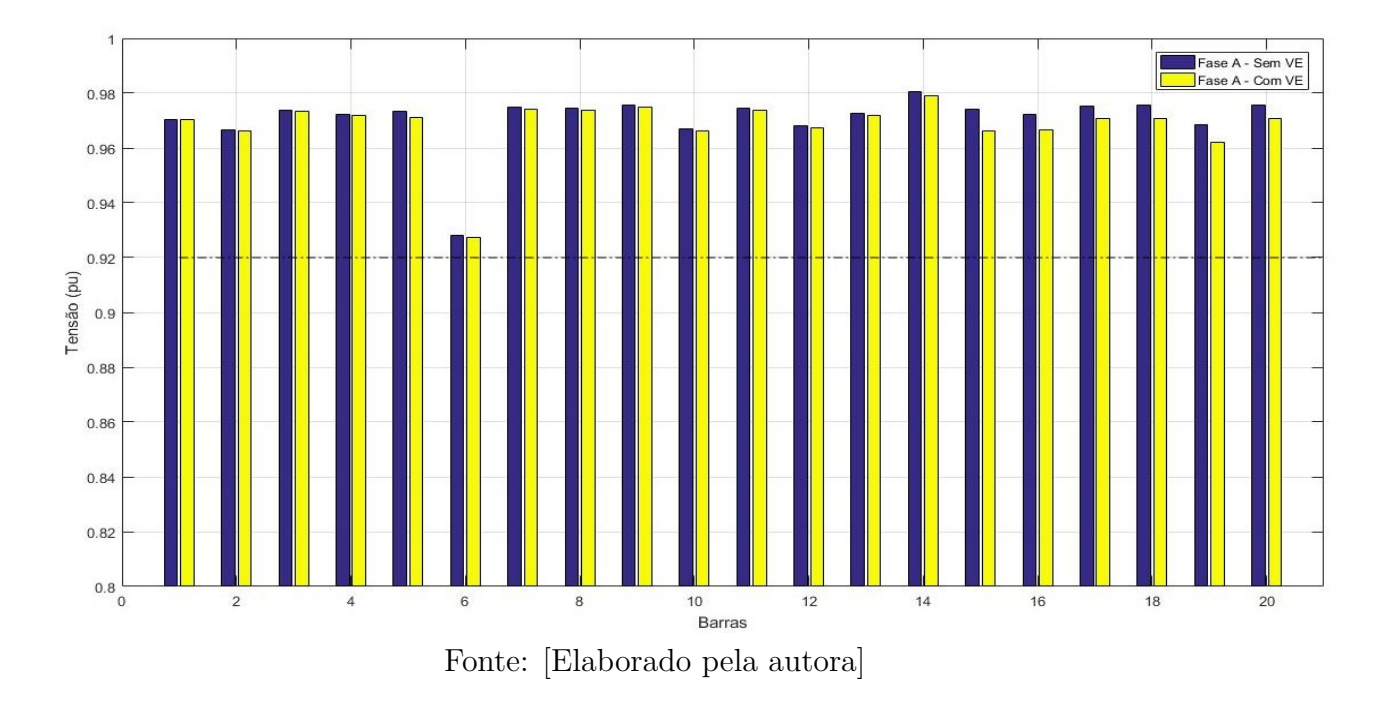

Figura 5.7 – Comportamento do nível de tensão nas barras do sistema - Quarta-feira 12 hrs

Figura 5.8 – Comportamento do nível de tensão nas barras do sistema - Sábado 12 hrs

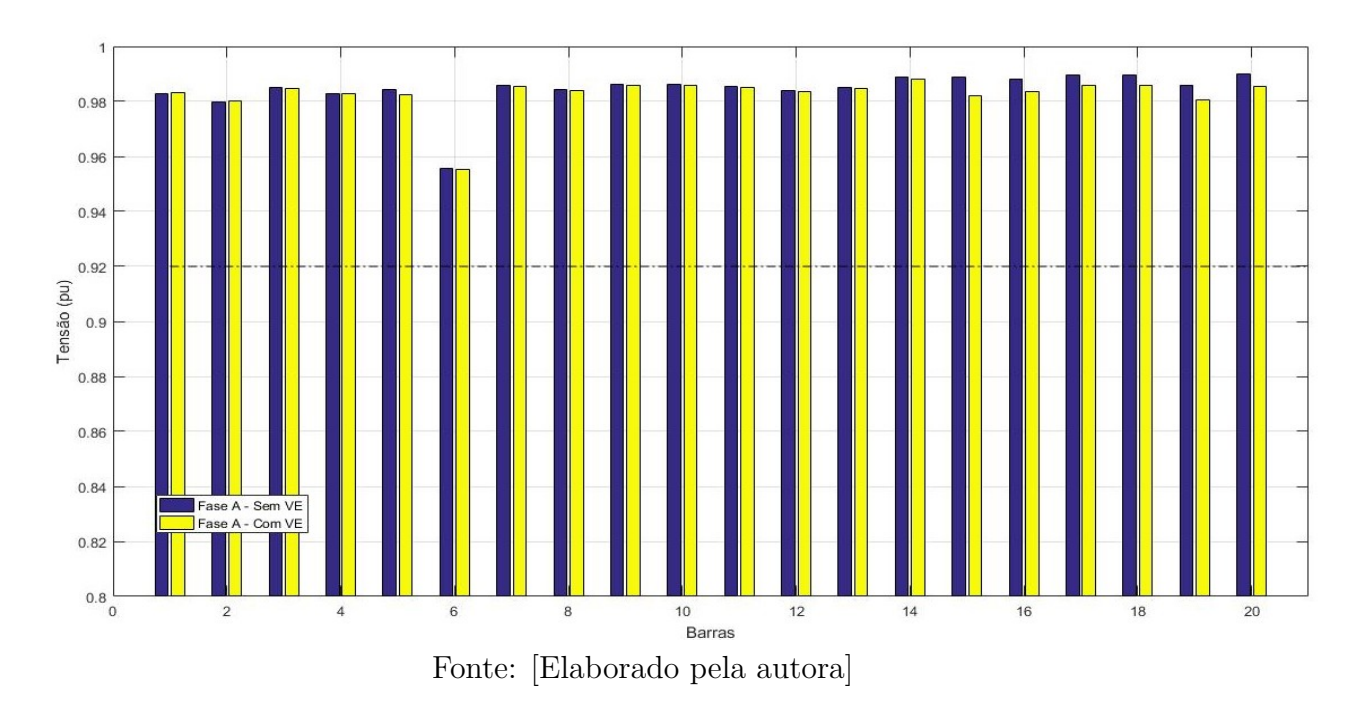

Pode ser observado pelos resultados que houve uma redução nas tensões de praticamente todas as barras do sistema, tendo destaque a barra 6, que é a barra "RU", pois no horário das análises, esta é a barra limitante do carregamento no sistema. Observa-se também o nível das tensões, sendo a segunda-feira o dia com as tensões mais próximas do limite e sábado o dia com maiores folgas relativas à violação de tensão.

A análise monofásica tem por objetivo comparar o impacto com o obtido na análise de carregadores bifásicos, visto que na maioria das regiões do Brasil, a conexão é 127/220 V. Portanto, esse caso torna-se viável no cenário nacional.

<span id="page-75-0"></span>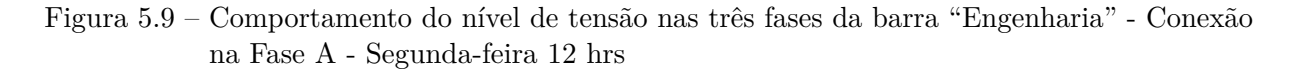

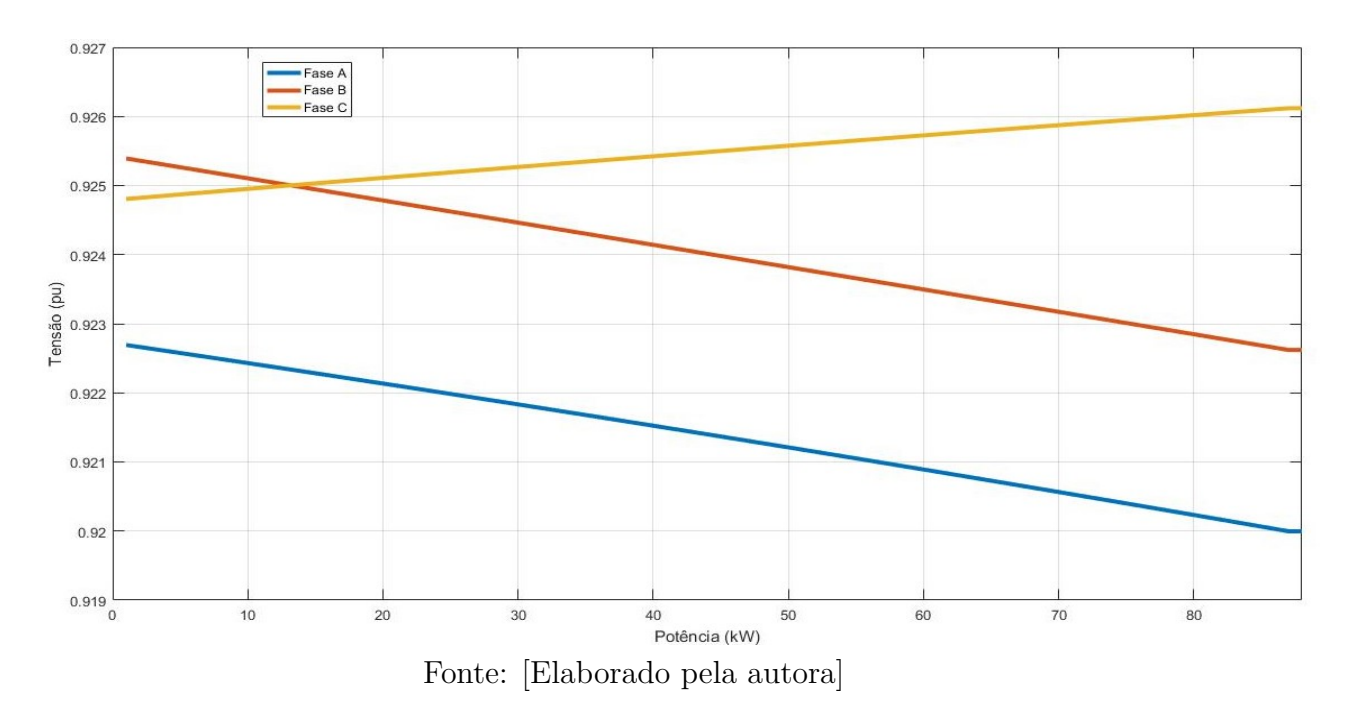

<span id="page-75-1"></span>Figura 5.10 – Comportamento do nível de tensão nas três fases da barra "Engenharia" - Conexão na Fase B - Segunda-feira 12 hrs

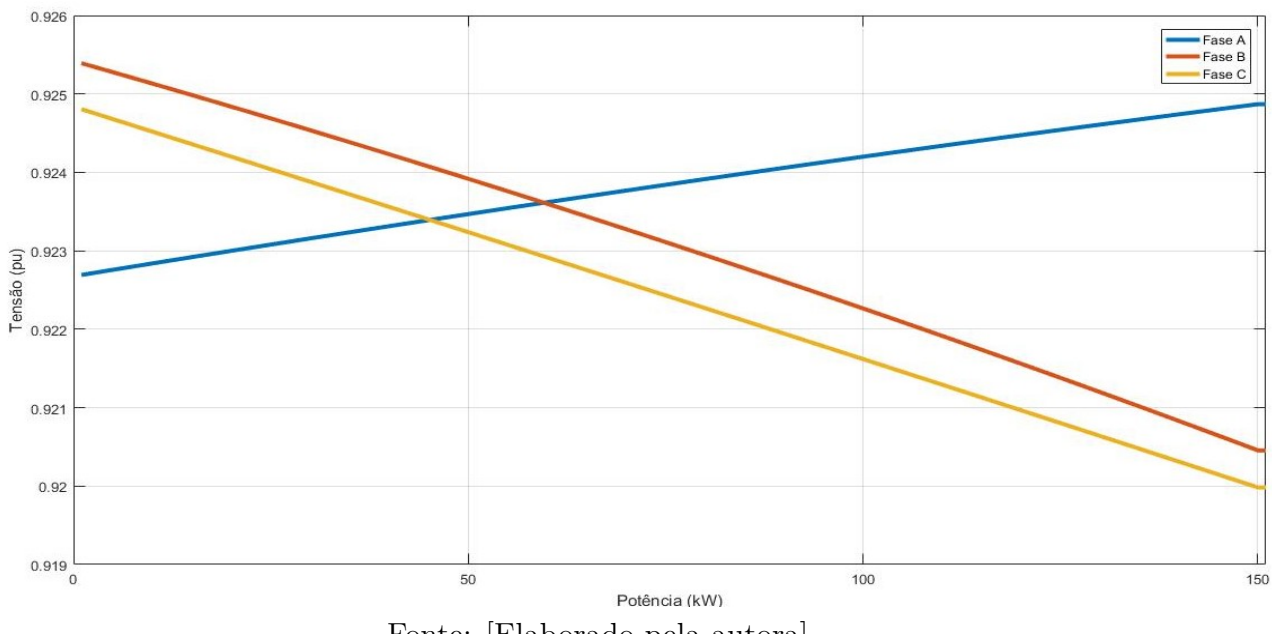

Fonte: [Elaborado pela autora]

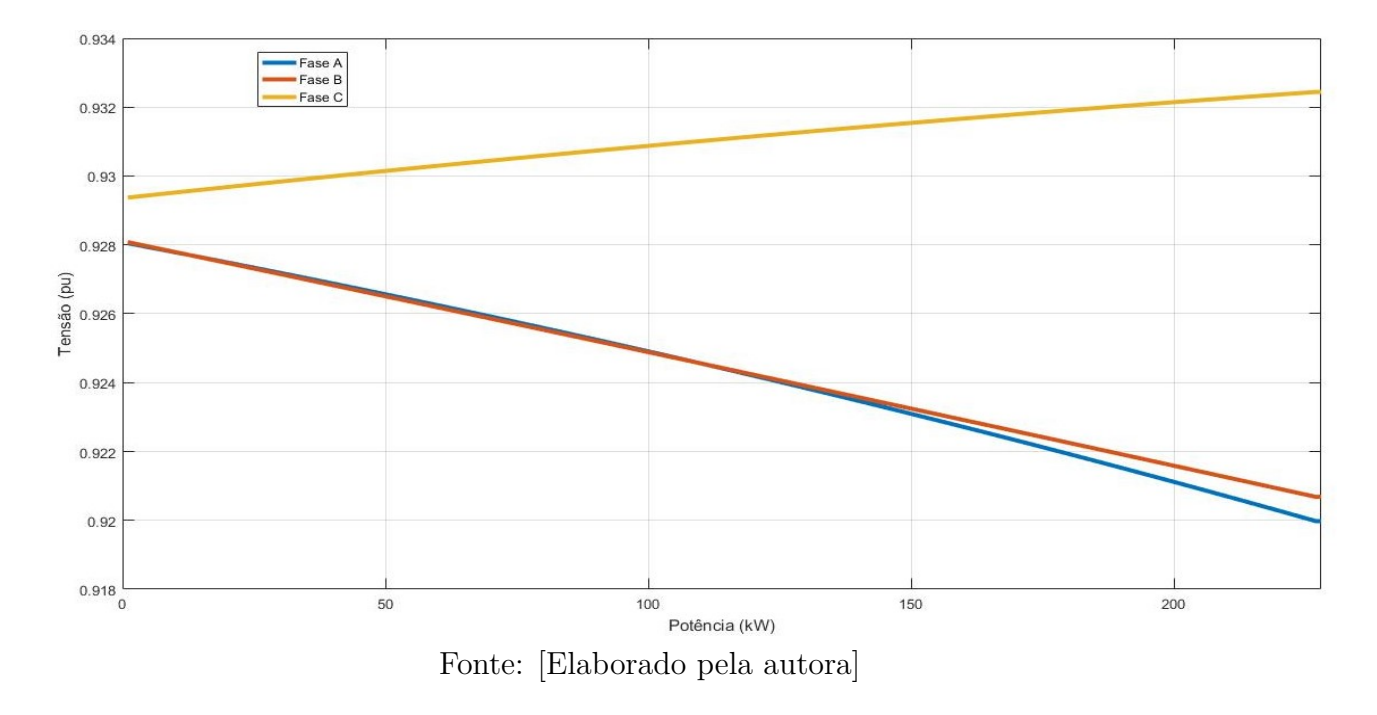

<span id="page-76-0"></span>Figura 5.11 – Comportamento do nível de tensão nas três fases da barra "Engenharia" - Conexão na Fase A - Quarta-feira 12 hrs

<span id="page-76-1"></span>Figura 5.12 – Comportamento do nível de tensão nas três fases da barra "Engenharia" - Conexão na Fase B - Quarta-feira 12 hrs

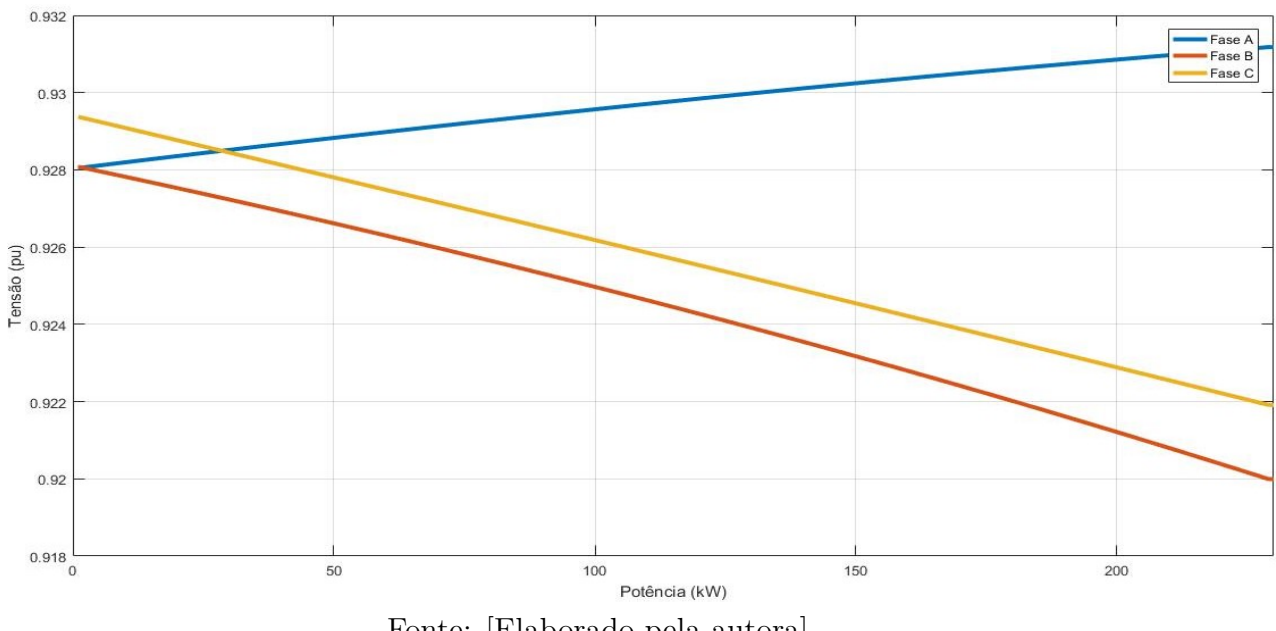

Fonte: [Elaborado pela autora]

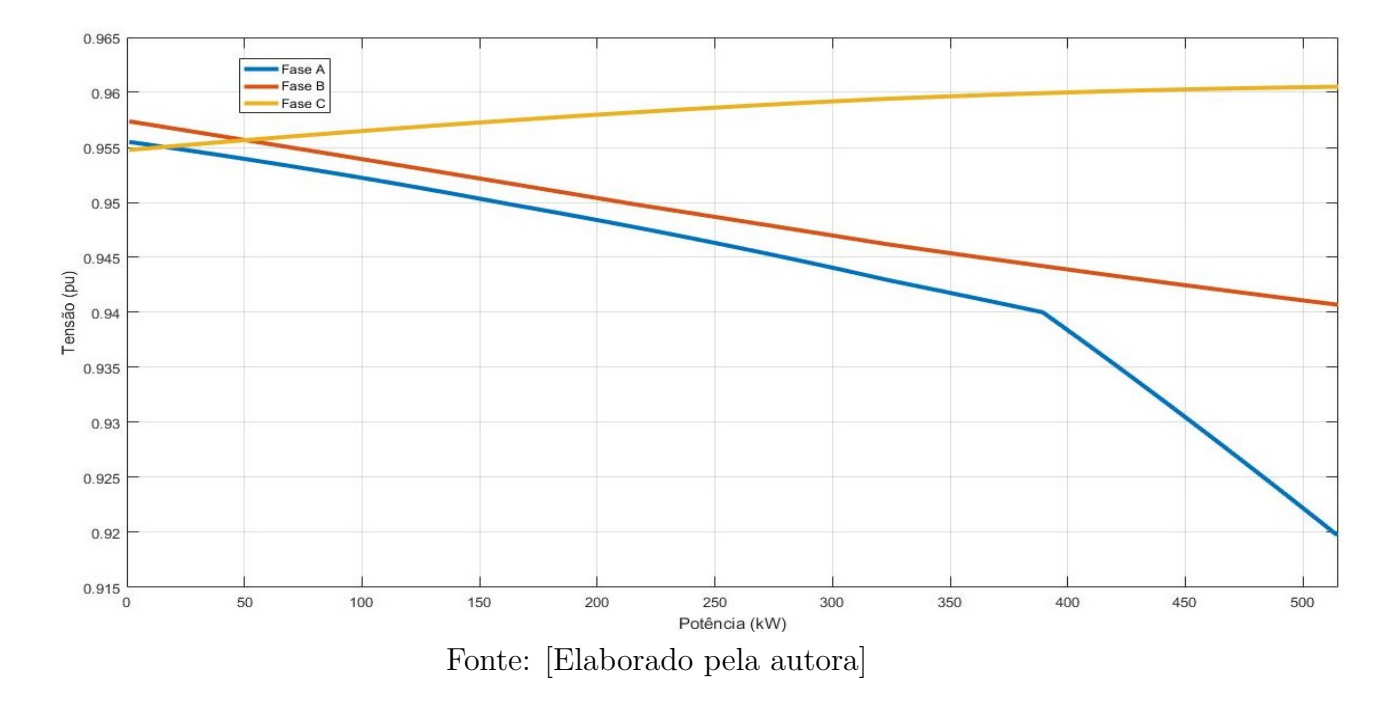

<span id="page-77-0"></span>Figura 5.13 – Comportamento do nível de tensão nas três fases da barra "Engenharia" - Conexão na Fase A - Sábado 12 hrs

<span id="page-77-1"></span>Figura 5.14 – Comportamento do nível de tensão nas três fases da barra "Engenharia" - Conexão na Fase B - Sábado 12 hrs

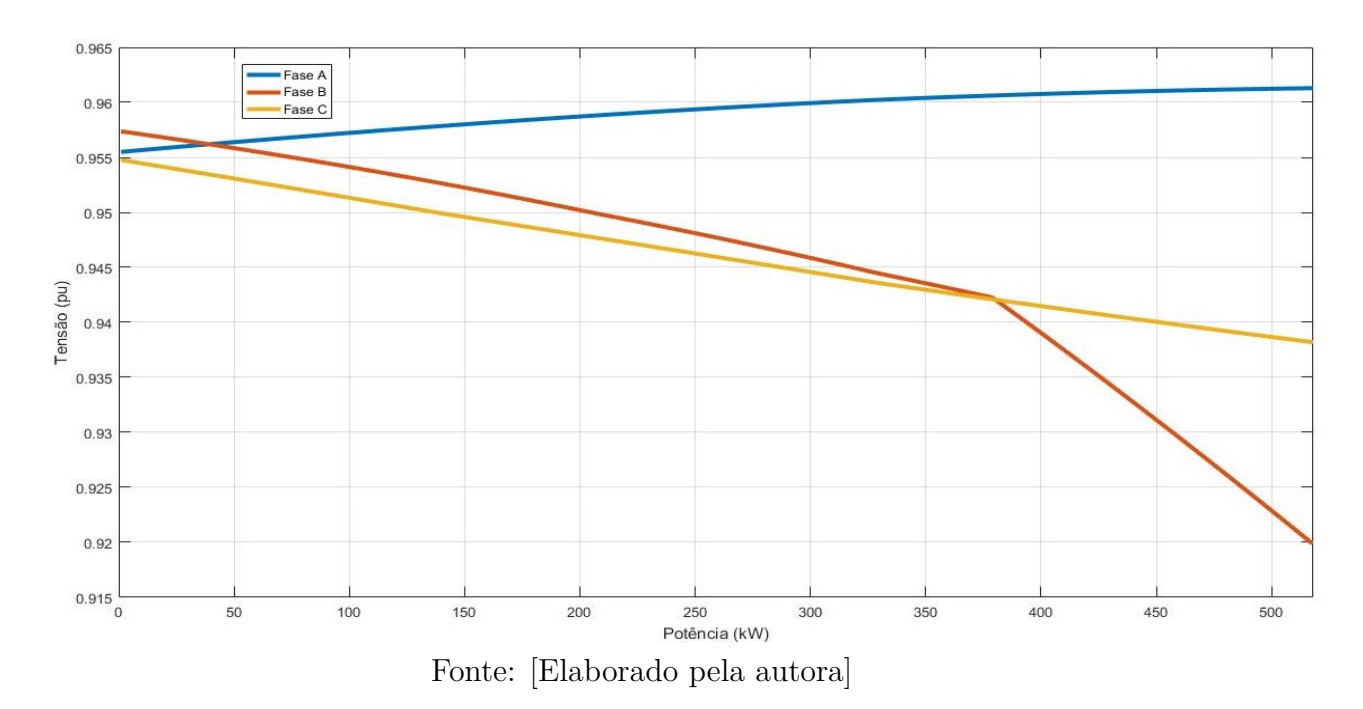

As figuras [5.9,](#page-75-0) [5.10,](#page-75-1) [5.11,](#page-76-0) [5.12,](#page-76-1) [5.13](#page-77-0) e [5.14](#page-77-1) mostram, em diversos cenários, que o limite de potência bifásica é maior que o monofásico, mostrando assim que a recarga bifásica causa um impacto menor no sistema. Sendo o carregamento bifásico de quarta-feira chegando mais próximo do limite de potência do carregamento monofásico do mesmo dia. Outro fator que essa análise revela é a elevação de tensão em algumas fases em determinados cenários, mostrando assim que deve-se ter uma preocupação também com o aumento da tensão nas fases onde o carregamento é menor. Finalmente, outro resultado interessante é apresentado pela figura [5.10,](#page-75-1) pois mesmo a carga tendo sido conectada na fase B a fase que extrapolou o limite de tensão foi a fase C, sendo assim é importante destacar a necessidade do monitoramento completo do sistema, pois nem sempre é apresentado o comportamento esperado.

Um último cenário será analisado, levando em consideração cargas como exemplificadas na tabela [5.5.](#page-78-0) Essas potências consideradas são um total de 60 carregamentos simultâneos, o que para um campus universitário é um cenário viável. As figuras 5.15, 5.16 e 5.17 mostram o comportamento do sistema nas três fases.

| Barra          | Fase   | Tensão (V) | Potência (kW) |
|----------------|--------|------------|---------------|
| Engenharia     | $\cap$ | 127        | 38,1          |
| Serviço Social | $A-C$  | 220        | 66            |
| Odonto         | $A-B$  | 220        | 66            |
| <b>ICH</b>     |        | 127        | 38,1          |
| Computação     | R      | 127        | 38,1          |
| Economia       | B-C    | 220        | 66            |

<span id="page-78-0"></span>Tabela 5.5 – Considerações dos Carregamentos

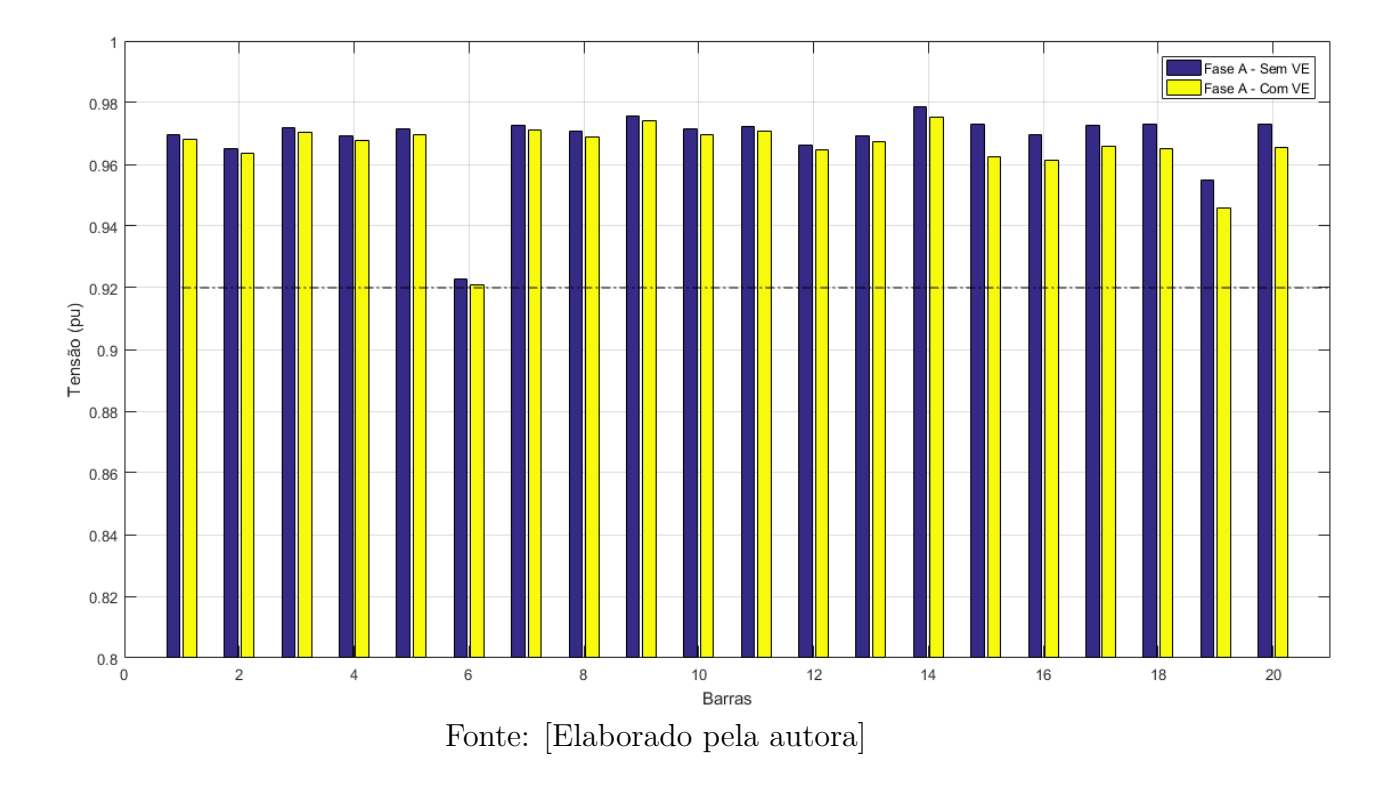

Figura 5.15 – Comportamento do nível de tensão do Sistema - Fase A - Segunda-feira 12 hrs

Figura 5.16 – Comportamento do nível de tensão do Sistema - Fase B - Segunda-feira 12 hrs

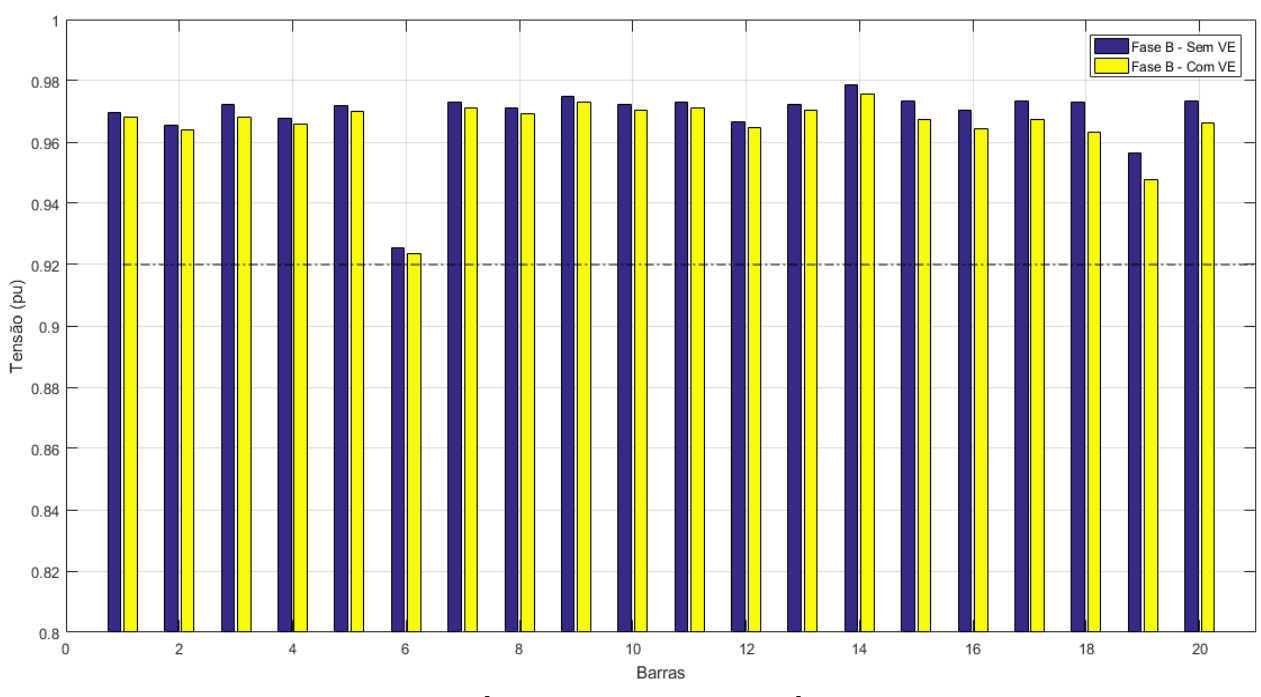

Fonte: [Elaborado pela autora]

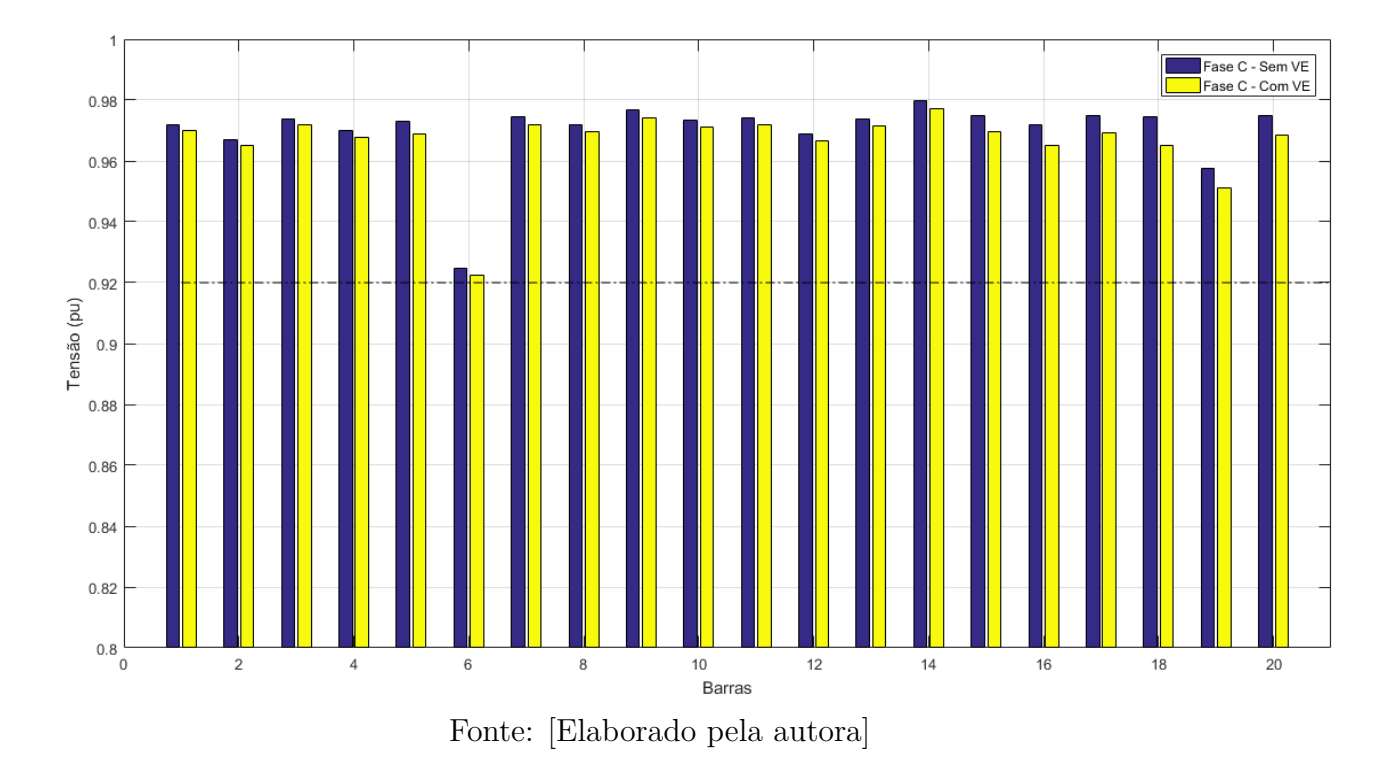

Figura 5.17 – Comportamento do nível de tensão do Sistema - Fase C - Segunda-feira 12 hrs

Novamente pode-se observar que a barra 6, ou seja a barra "RU" é o fator limitante do carregamento, sendo a barra com tensão mais próxima do limite de 0,92 pu em qualquer uma das fases.

# 5.3 ANÁLISE DE DESEQUILÍBRIO DE TENSÃO

Nessa seção, investiga-se o impacto dos veículos elétricos no desequilíbrio de tensão da rede de baixa tensão. São realizadas essas análises com o intuito de auxiliar no gerenciamente de penetração dos VEs, visto que com a ultrapassagem dos limites de desbalanço de tensão estabelecidos pelas normas, podem ocorrer problemas na rede, tal como aumento da temperatura dos condutores, podendo levar à redução da vida útil de alguns equipamentos.

#### 5.3.1 Resultados das Simulações

Os limites de desequilíbrio de tensão serão seguidos de acordo com [69], os valores seguem na tabela 5.6 a seguir:

| Tensão Nominal                                     |            |  |  |
|----------------------------------------------------|------------|--|--|
| Vn $\rm < 1.0~kV$   1 kV $\rm < Vn$ $\rm <$ 230 kV |            |  |  |
| $3.0\%$<br>$2,0\%$                                 |            |  |  |
|                                                    | Fonte:[69] |  |  |

Tabela 5.6 – Limites para Desequilíbrios de Tensão

Sendo assim o limite de 3% será adotado para as barras de baixa tensão analisadas nessa dissertação.

#### 5.3.1.1 Caso Base

Nessa simulação foi considerado um VE conectado em um carregador bifásico nas fases A-B, na barra " Engenharia". A potência consumida pelo carregador foi aumentando gradativamente até que o limite imposto para o desequilirio de tensão fosse atingido em alguma barra do sistema. Os resultados das análises para alguns dias da semana são mostrados nas figuras [5.18,](#page-81-0) 5.19 e 5.20.

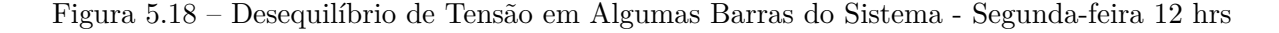

<span id="page-81-0"></span>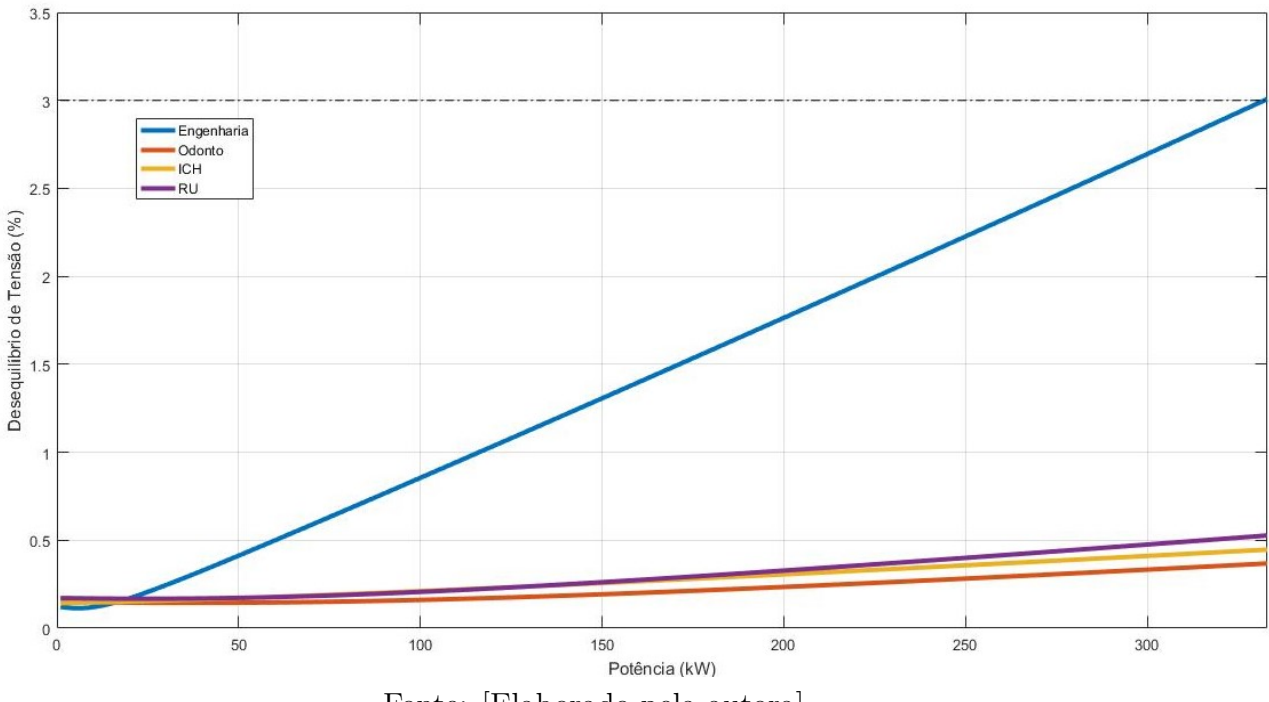

Fonte: [Elaborado pela autora]

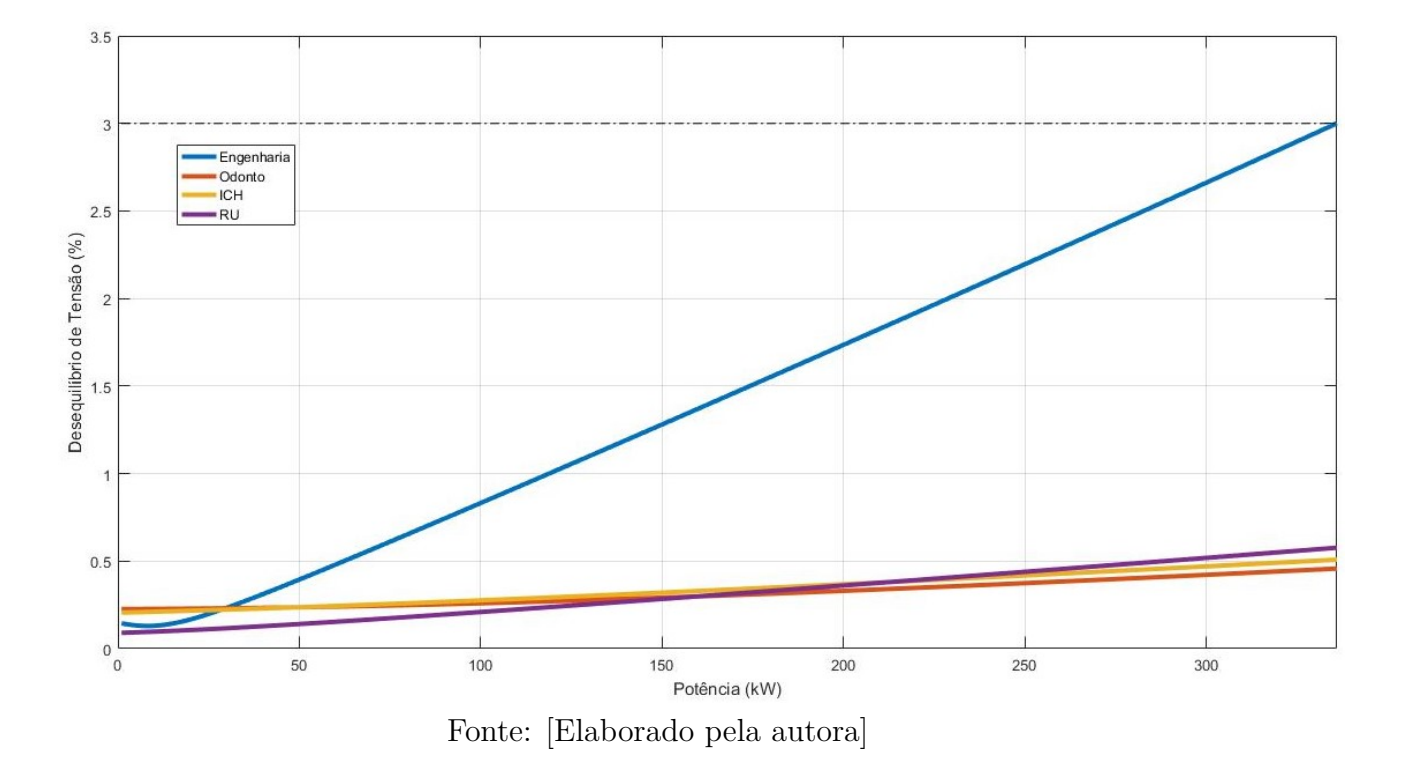

<span id="page-82-0"></span>Figura 5.19 – Desequilíbrio de Tensão em Algumas Barras do Sistema - Quarta-feira 12 hrs

<span id="page-82-1"></span>Figura 5.20 – Desequilíbrio de Tensão em Algumas Barras do Sistema - Sábado 12 hrs

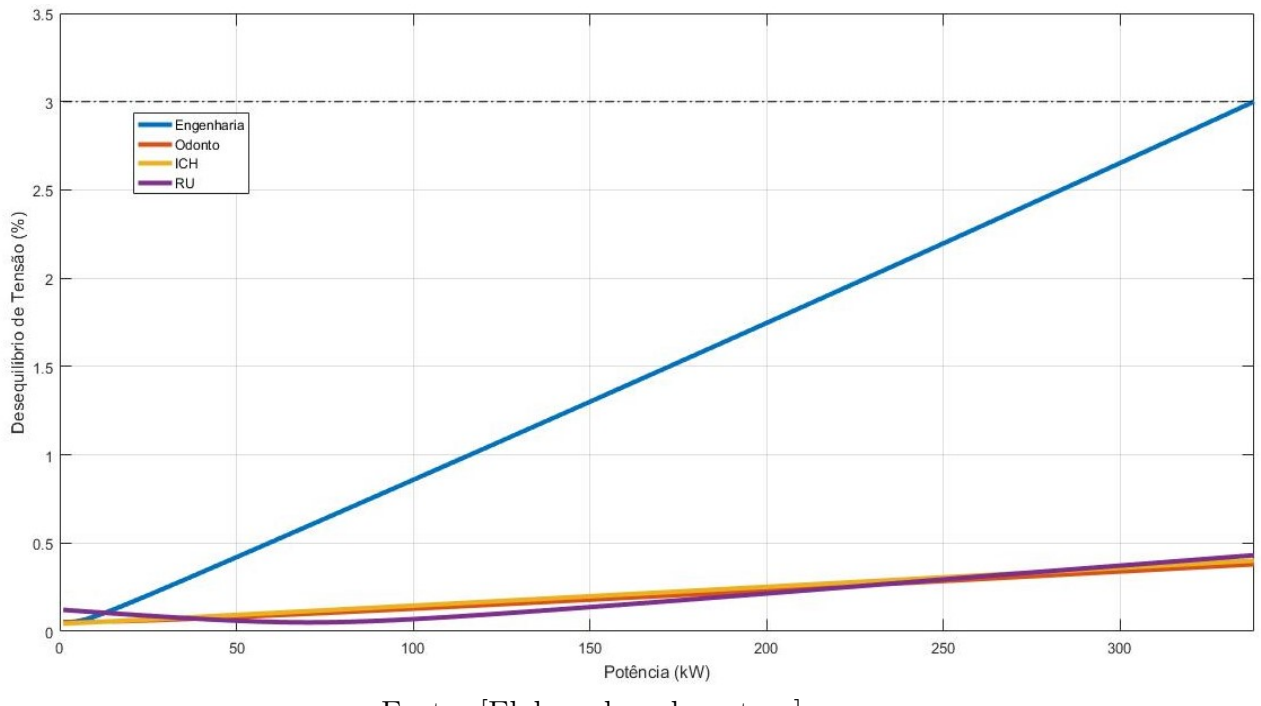

Fonte: [Elaborado pela autora]

Em todos os cenários analisados o limite foi extrapolado pela barra "Engenharia" já que os VEs estão conectados somente nessa barra nesse caso. Pode-se observar que em

alguns casos, como no sábado, o desequilíbrio de tensão é o impacto mais conservativo se comparado com o perfil de tensão, por extrapolar o limite com um valor de potência menor, mas na segunda-feira e na quarta-feira o perfil de tensão apresentou ser o fator mais limitante, demonstrando assim a importância da consideração desses dois fatores para analisar o sistema.

A equação [4.16,](#page-62-0) que foi usada para mensurar o desequilíbrio, não é uma equação linear, com isso em alguns momentos, mesmo com o aumento de potência o desequilíbrio de tensão diminui em algumas barras. Sendo assim, pode-se inferir que de acordo com o ponto de conexão do VE é possível reduzir o desequilíbrio. Isso ocorre caso a fase, no qual o VE seja conectado, possua uma menor carga que as outras fases. Neste caso, o consumo na fase causa uma minimização no desequilíbrio do sistema. Com isso, conclui-se que com uma alocação coordenada, pode-se até obter uma melhora nos níveis de desequilíbrio de tensão.

#### 5.3.1.2 Análise de Sensibilidade

Análises de sensibilidade são importantes de serem realizadas para identificar fatores que têm maiores e menores contribuições em problemas no sistema, nesse caso no desequilíbrio de tensão. Sendo assim, na primeira análise, tem-se vários veículos elétricos conectados a rede levando em consideração os seguintes cenários, carregadores monofásicos de 127 V e 3,81 kW e carregadores bifásicos de 220 V e 6,6 kW, como apresentado na tabela [5.4.](#page-73-1) As figuras 5.21, 5.22 e 5.23 mostram o comportamento do sistema em todas as barras ao terem essas cargas com as configurações citadas inseridas.

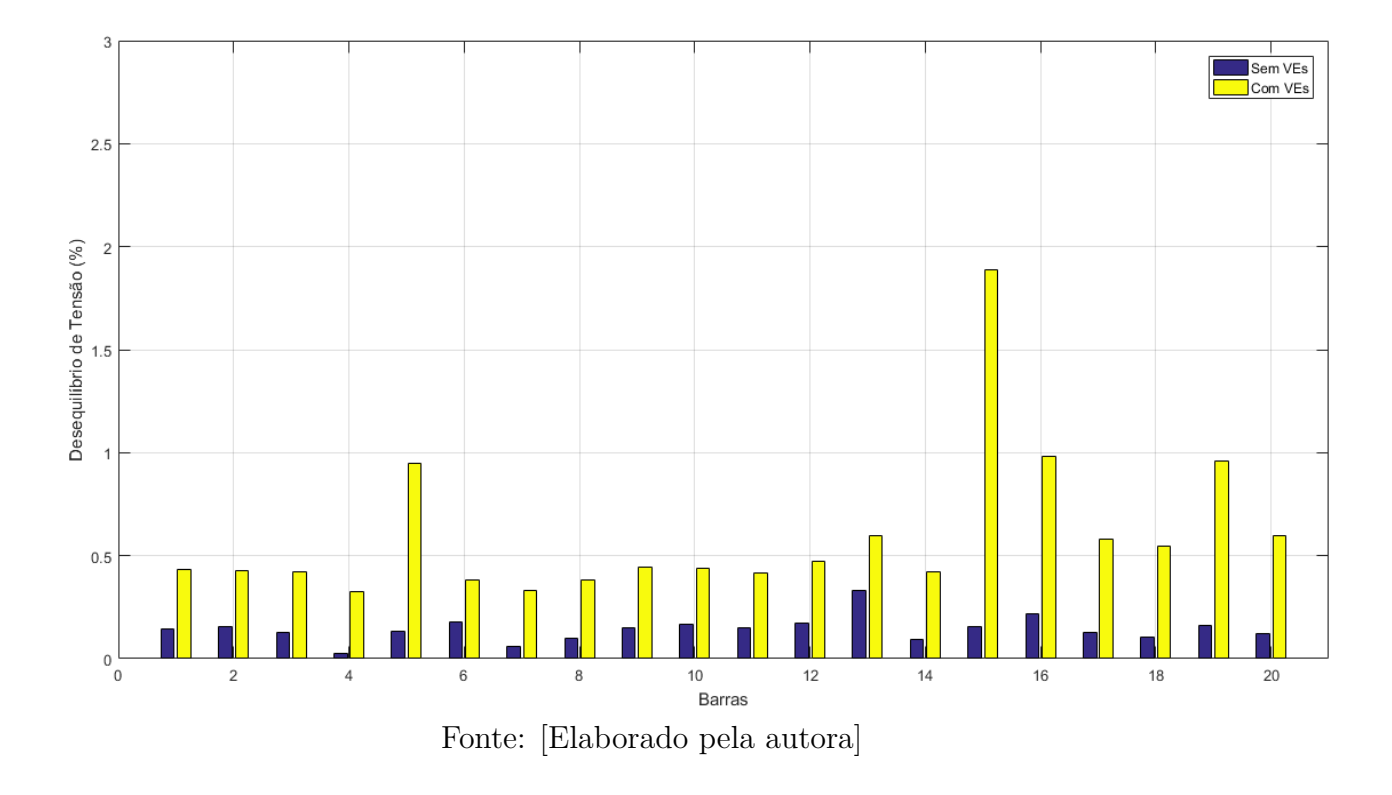

Figura 5.21 – Desequilíbrio de Tensão no Sistema - Segunda-feira 12 hrs

Figura 5.22 – Desequilíbrio de Tensão no Sistema - Quarta-feira 12 hrs

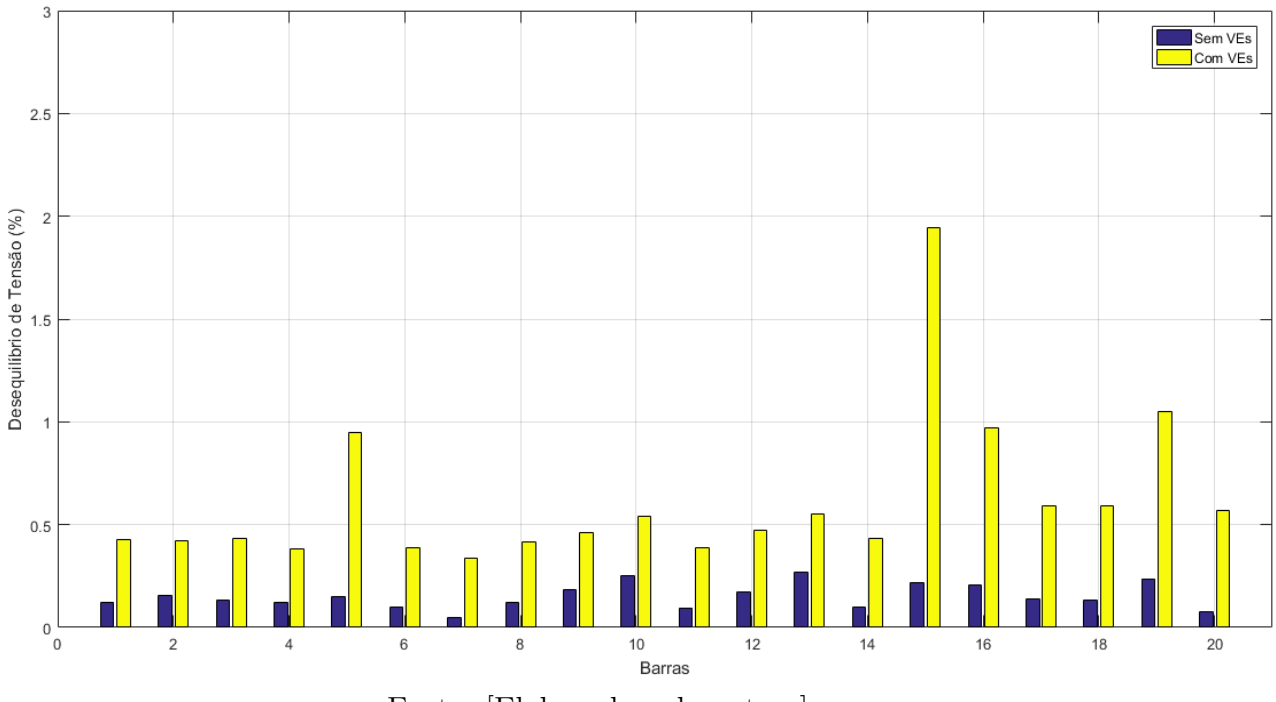

Fonte: [Elaborado pela autora]

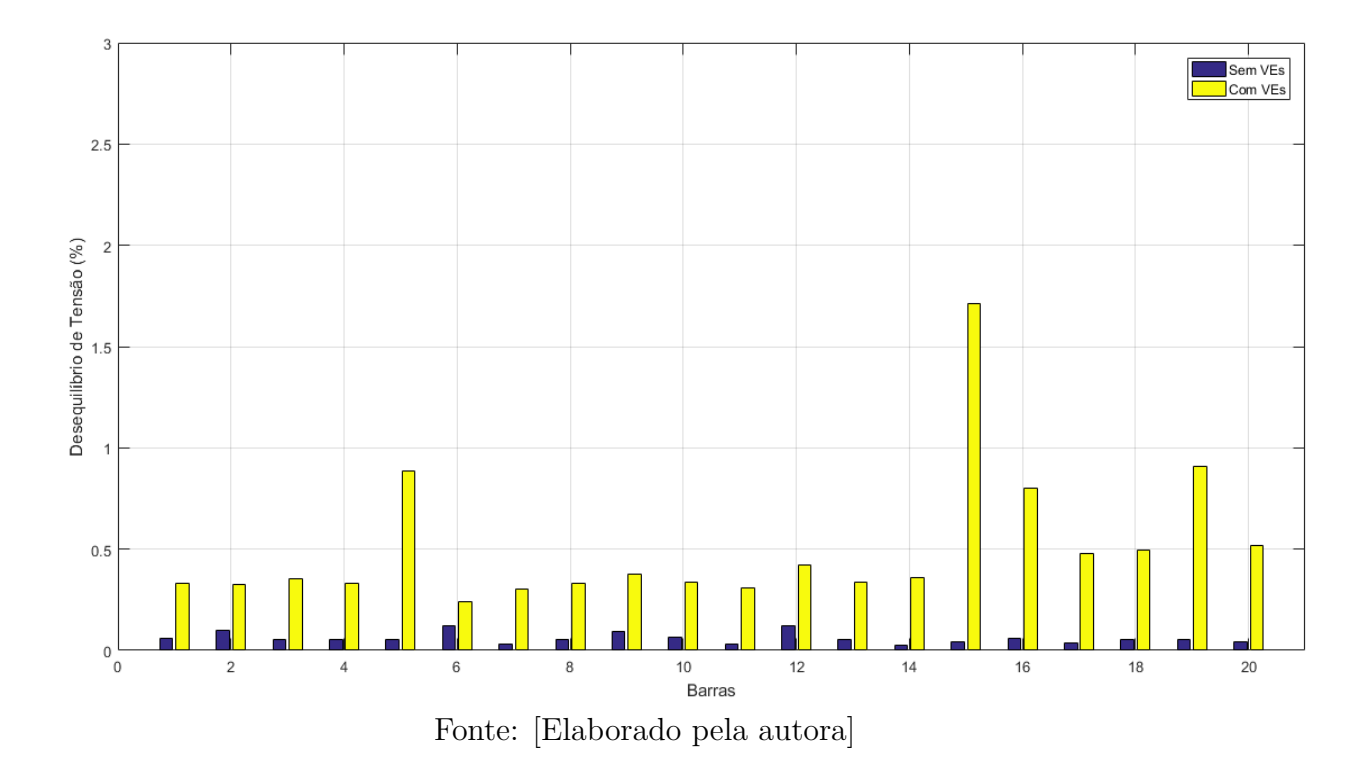

Figura 5.23 – Desequilíbrio de Tensão no Sistema - Sábado 12 hrs

Em nenhum caso, com essas configurações de cargas, extrapolou-se o limite de desequilíbrio de tensão. Nota-se que as barras com os maiores desequilíbrios foram as barras 5, 15 e 19, que são as barras "Engenharia", "ICH" e "Odonto", respectivamente, que foram três das quatro barras onde foram consideradas conexões. A barra "Serviço Social", barra 16, na qual também foi inserida estações de recarga, sofreu uma elevação no desequilíbrio de tensão do mesmo modo, mas não tão acentuada como nas outras.

Uma segunda análise realizada, é a comparação entre a conexão de carregamento monofásica e bifásica. Como na análise de perfil de tensão foi-se constatado que a conexão bifásica causa menor impacto no nível de tensão, o mesmo teste será realizado para o desequilíbrio de tensão, alocando na barra " Engenharia" uma estação de recarga e elevando a potência até ser atingido o limite imposto para o desequilíbrio de tensão em alguma barra do sistema. As figuras 5.24, 5.25, 5.26, 5.27, 5.28 e 5.29 mostram o comportamento em algumas barras do sistema.

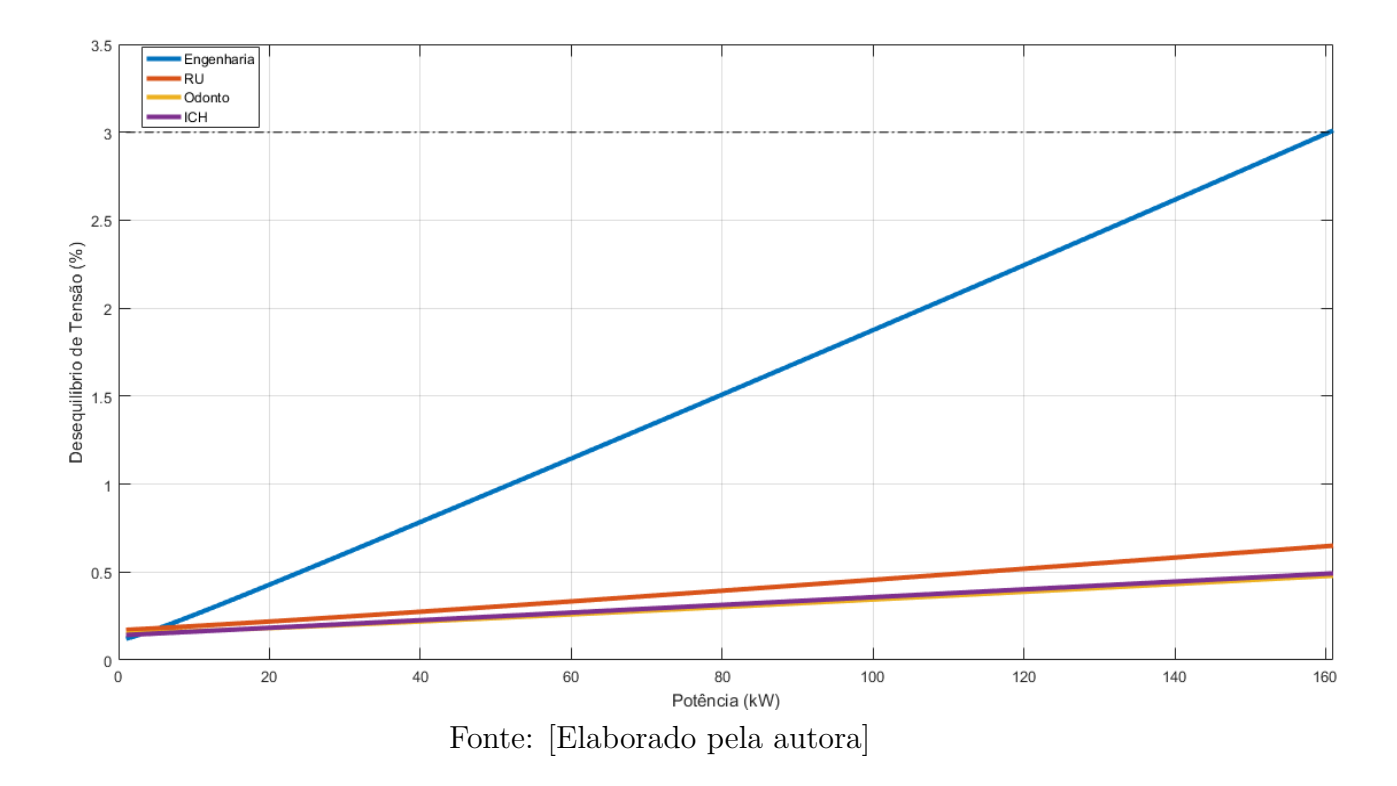

Figura 5.24 – Desequilíbrio de Tensão em Algumas Barras do Sistema - Fase A - Segunda-feira 12 hrs

Figura 5.25 – Desequilíbrio de Tensão em Algumas Barras do Sistema - Fase B - Segunda-feira 12 hrs

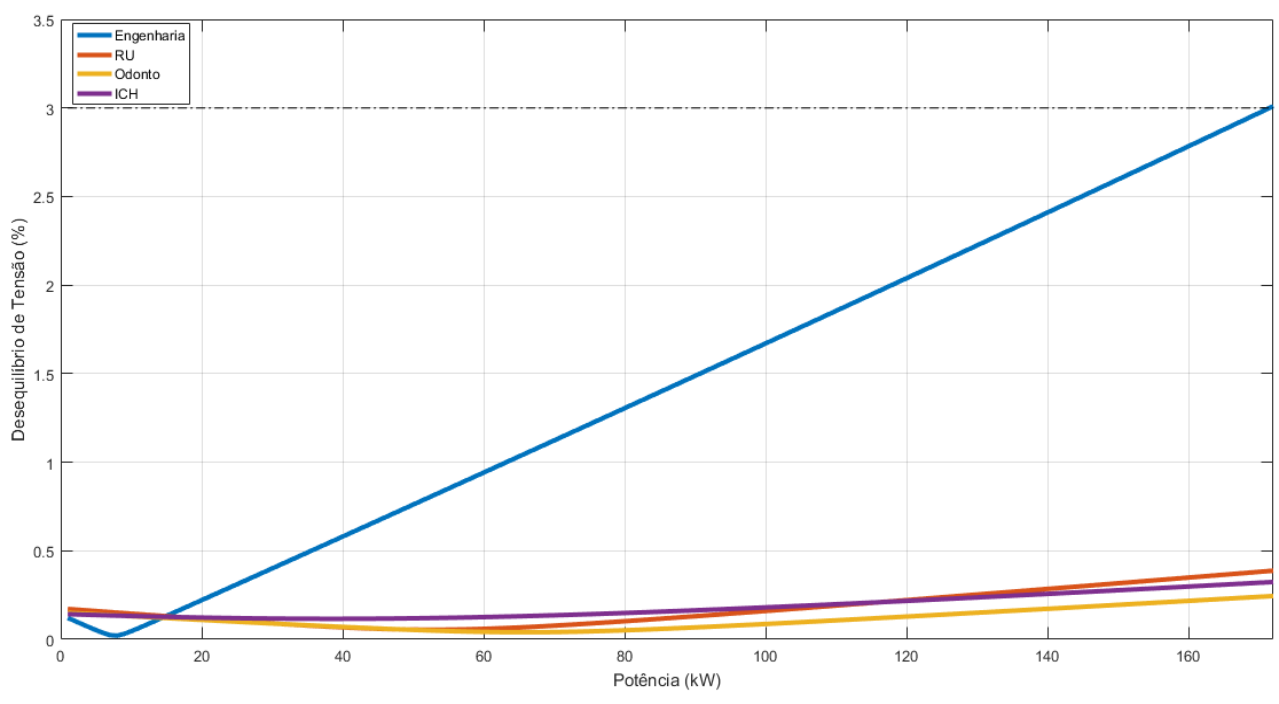

Fonte: [Elaborado pela autora]

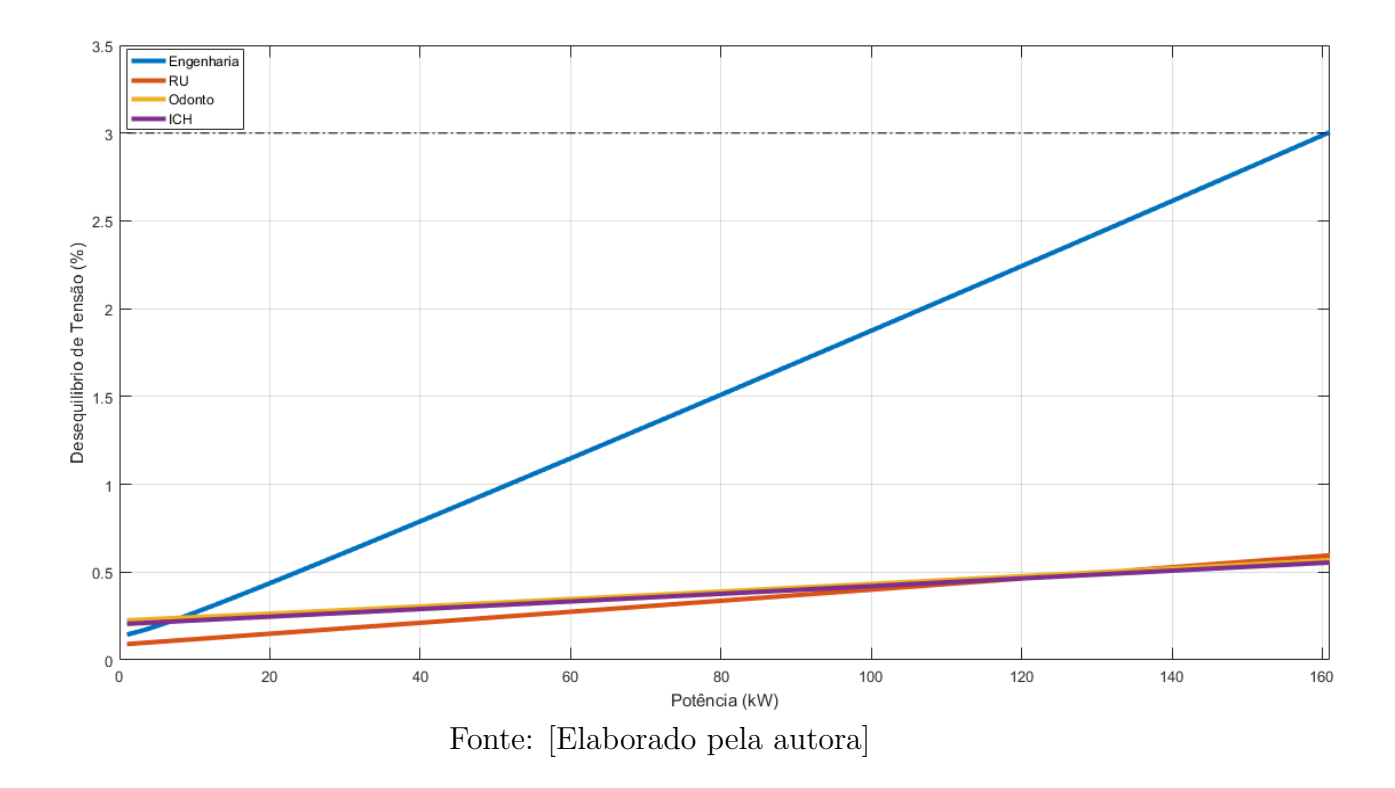

Figura 5.26 – Desequilíbrio de Tensão em Algumas Barras do Sistema - Fase A - Quarta-feira 12 hrs

Figura 5.27 – Desequilíbrio de Tensão em Algumas Barras do Sistema - Fase B - Quarta-feira 12 hrs

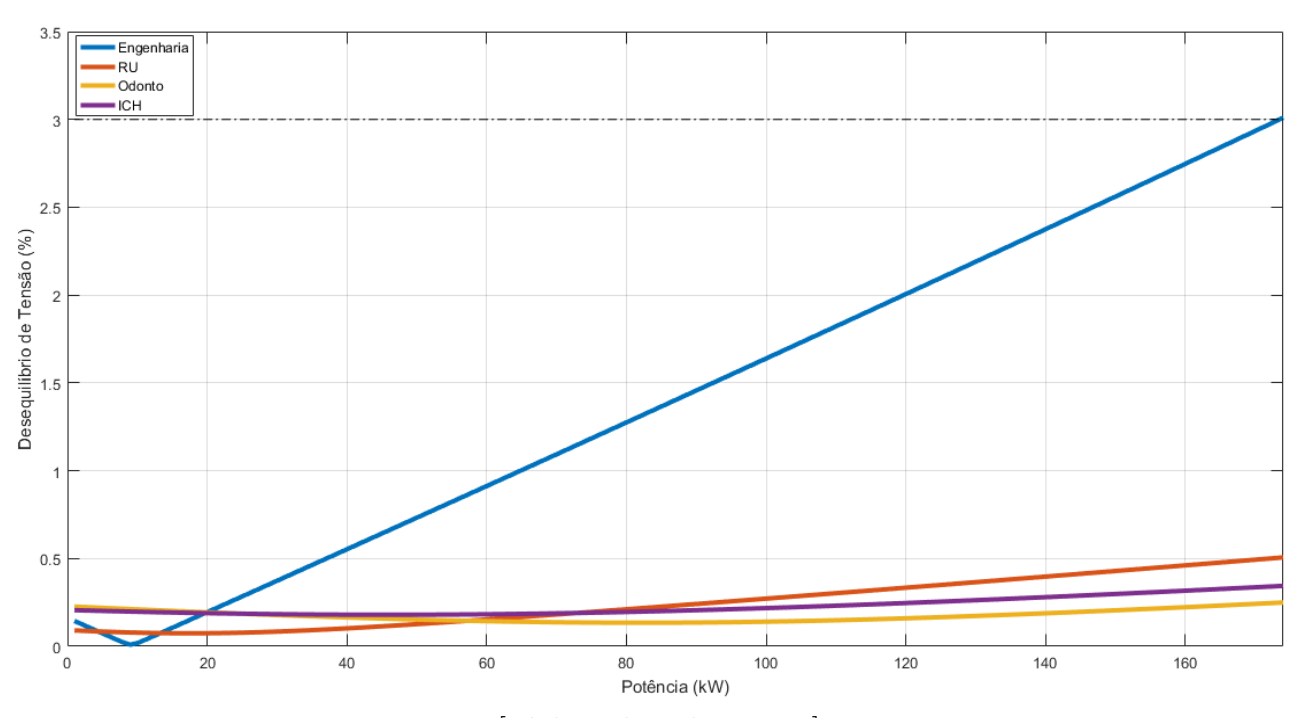

Fonte: [Elaborado pela autora]

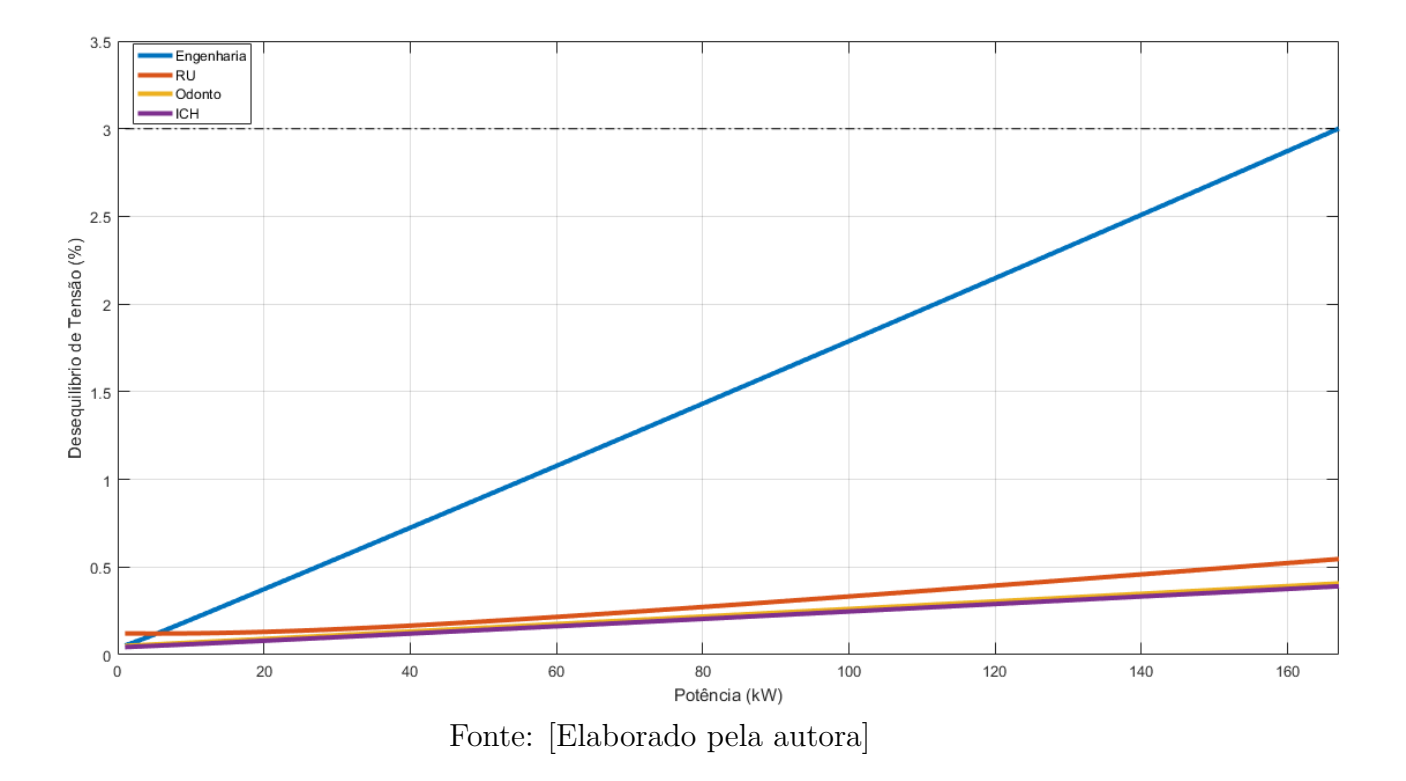

Figura 5.28 – Desequilíbrio de Tensão em Algumas Barras do Sistema - Fase A - Sábado 12 hrs

Figura 5.29 – Desequilíbrio de Tensão em Algumas Barras do Sistema - Fase B - Sábado 12 hrs

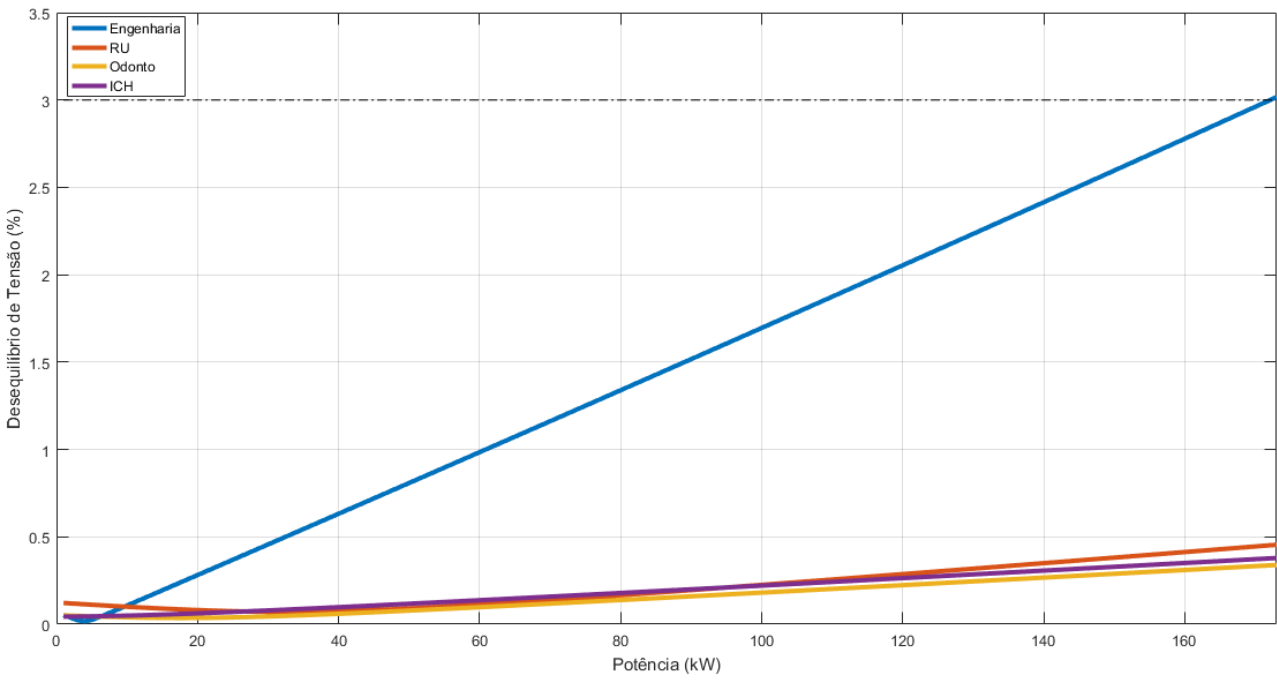

Fonte: [Elaborado pela autora]

Como era esperado, o carregamento monofásico apresenta maior impacto no desequilíbrio de tensão do sistema, pois o limite de potência do carregamento bifásico apresentado nas figuras [5.18,](#page-81-0) [5.19](#page-82-0) e [5.20](#page-82-1) é superior ao limite para o carregamento monofásico.

Uma análise com múltiplos veículos carregando simultaneamente será realizada, para analisar o perfil de desequilíbrio do sistema. Os dados das cargas considerados estão representados na tabela [5.5.](#page-78-0) As figuras [5.30,](#page-89-0) 5.31 e 5.32 apresentam o comportamento do sistema.

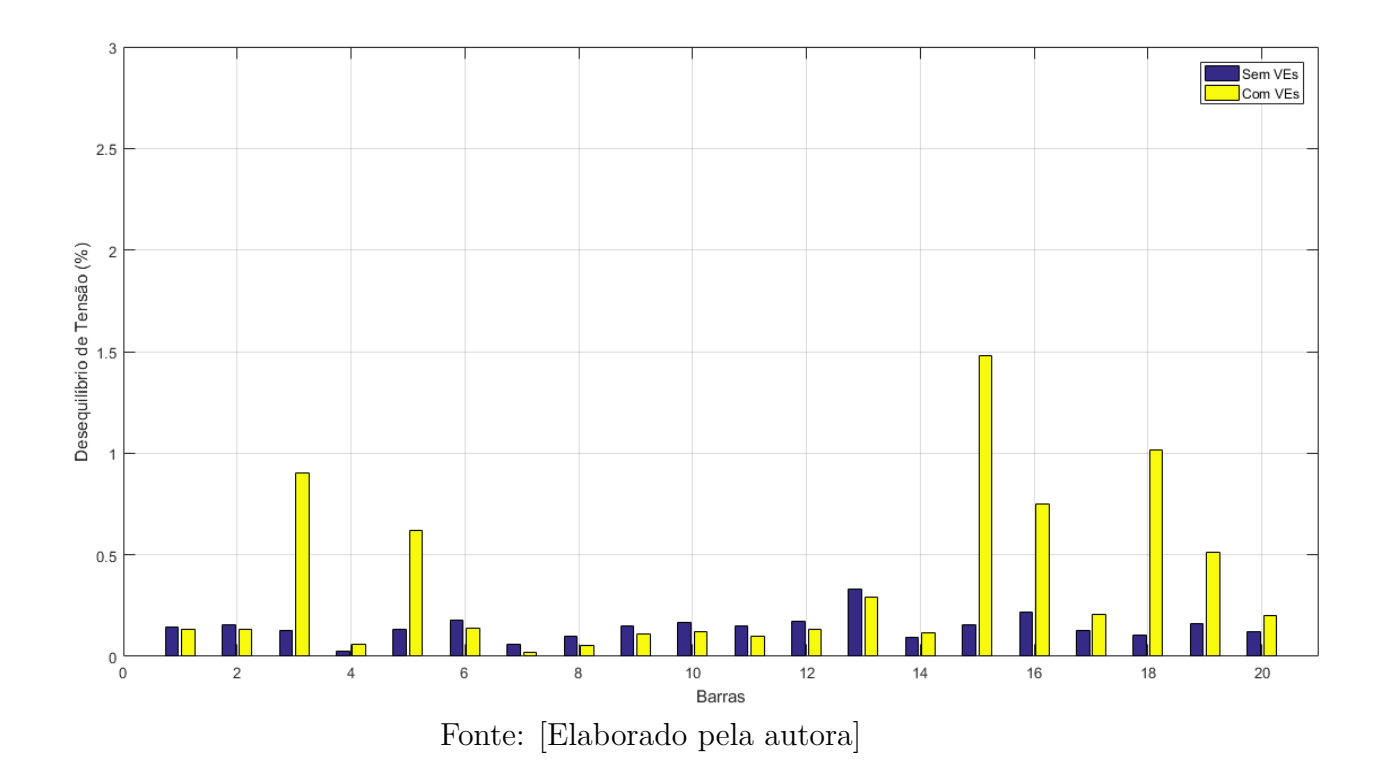

<span id="page-89-0"></span>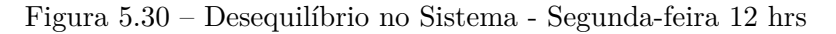

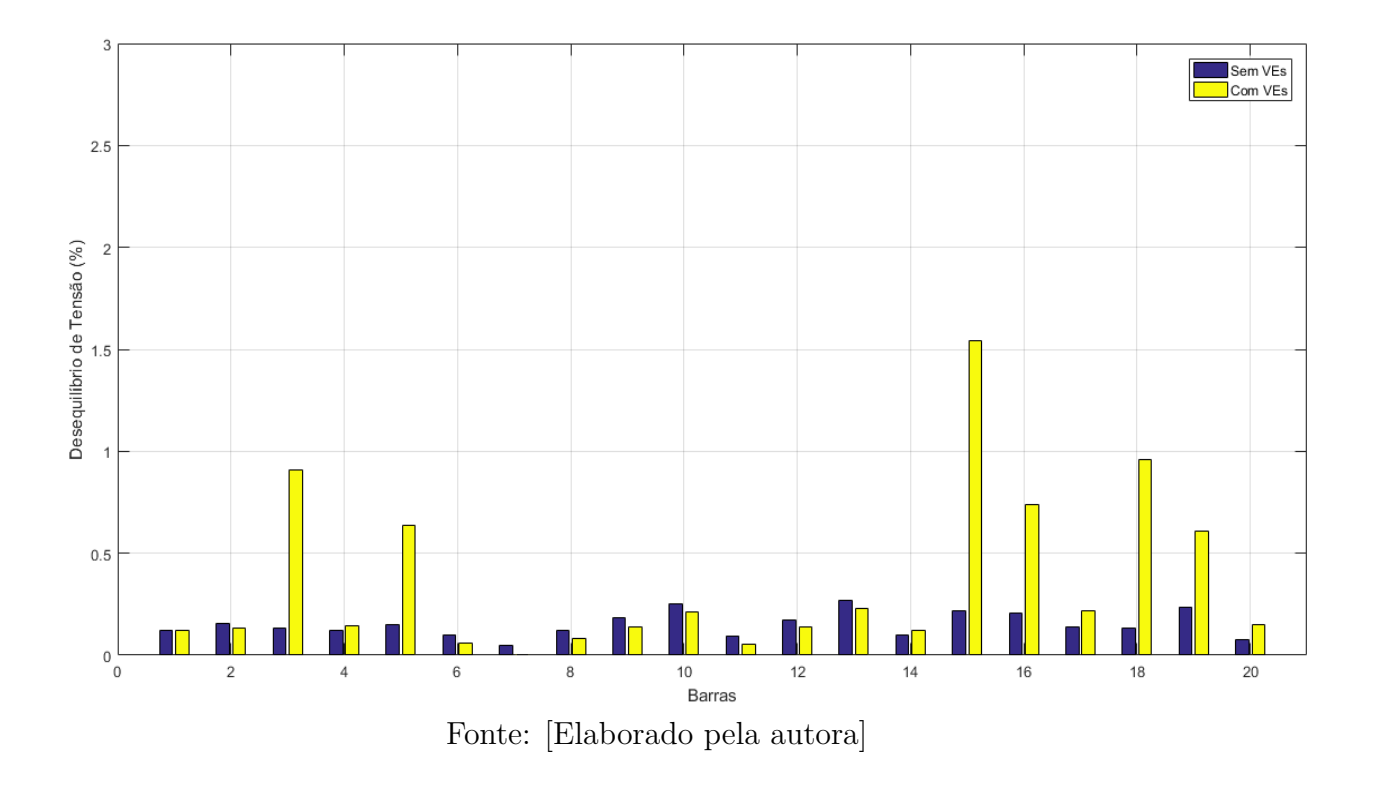

Figura 5.31 – Desequilíbrio no Sistema - Quarta-feira 12 hrs

Figura 5.32 – Desequilíbrio no Sistema - Sábado 12 hrs

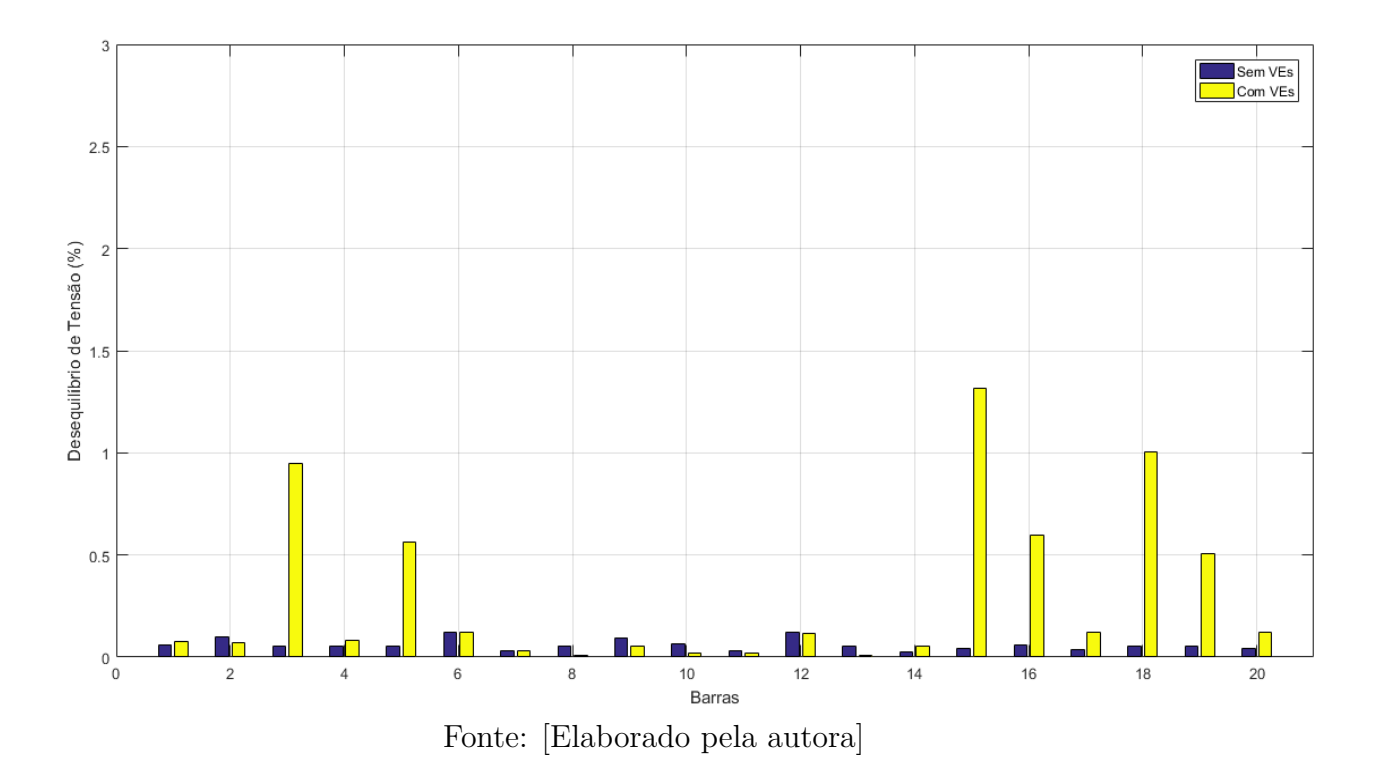

Como era esperado nas barras onde foram alocados as estações de recarga o

desequilíbrio de tensão aumenta consideravelmente, é observado que em algumas barras houve um pequeno decréscimo no desequilíbrio e em relação aos resultados apresentados na subseção 5.3.1.2, observa-se um resultado melhor em algumas barras devido a maior distribuição de conexão de estações entre as fases do sistema.

## 5.4 ANÁLISE DE PERDAS

Nesta seção serão apresentados os resultados obtidos minimizando as perdas com o algoritmo genético, são três cenários de análise, sendo que o caso base não possui nenhuma otimização, são somente calculadas as perdas do sistema como uma base para analisar corretamente os estudos posteriores com o algoritmo genético.

### 5.4.1 Caso Base

Primeiramente, foram determinadas as perdas no sistema considerando o caso base, ou seja, o caso sem alocações extras de cargas e painéis solares. A tabela [5.7](#page-91-0) apresenta os resultados.

| Total de Carga do<br>Sistema (kW) | 151112,9 |  |  |
|-----------------------------------|----------|--|--|
| Total de Perdas (kW)              | 1609,29  |  |  |
| Porcentagem de Perdas             | 1,1047%  |  |  |
| do Sistema                        |          |  |  |
| Fonte: [Elaborado pela autora]    |          |  |  |

<span id="page-91-0"></span>Tabela 5.7 – Resultado Caso Base

#### 5.4.2 Sem Veículos Elétricos

Foram realizadas várias simulações utilizando o algoritmo genético para determinar os melhores locais para alocar os painéis solares, com o objetivo de minimizar as perdas do sistema. Foram escolhidos alocar 3 painéis de 450 kWp, respeitando o limite da demanda da universidade de 1400 kW, pois o máximo de potência dos PVs se limitam a demanda contratada da universidade. A tabela 5.8 apresenta o resultado encontrado para a potência total de 1350 kWp.

|                       | Engenharia     |
|-----------------------|----------------|
| Barras                | <b>TAE</b>     |
|                       | Serviço Social |
| Total de Carga do     | 123290         |
| Sistema (kW)          |                |
| Total de Perdas (kW)  | 1253,6         |
| Porcentagem de Perdas | 1,0391%        |
| do Sistema            |                |
| <b>Format</b>         |                |

Tabela 5.8 – Resultado Alocação de PV sem VEs

Fonte: [Elaborado pela autora]

Visto que a escolha por 1350 kWp deu-se para analisar uma potência bem próxima ao valor máximo possível de ser instalado na universidade, uma análise de sensibilidade foi realizada para analisar as porcentagens de perdas considerando as potências dos painéis solares variando 10% de 0 a 1350 kWp. A figura [5.33](#page-92-0) apresenta os resultados.

<span id="page-92-0"></span>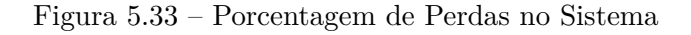

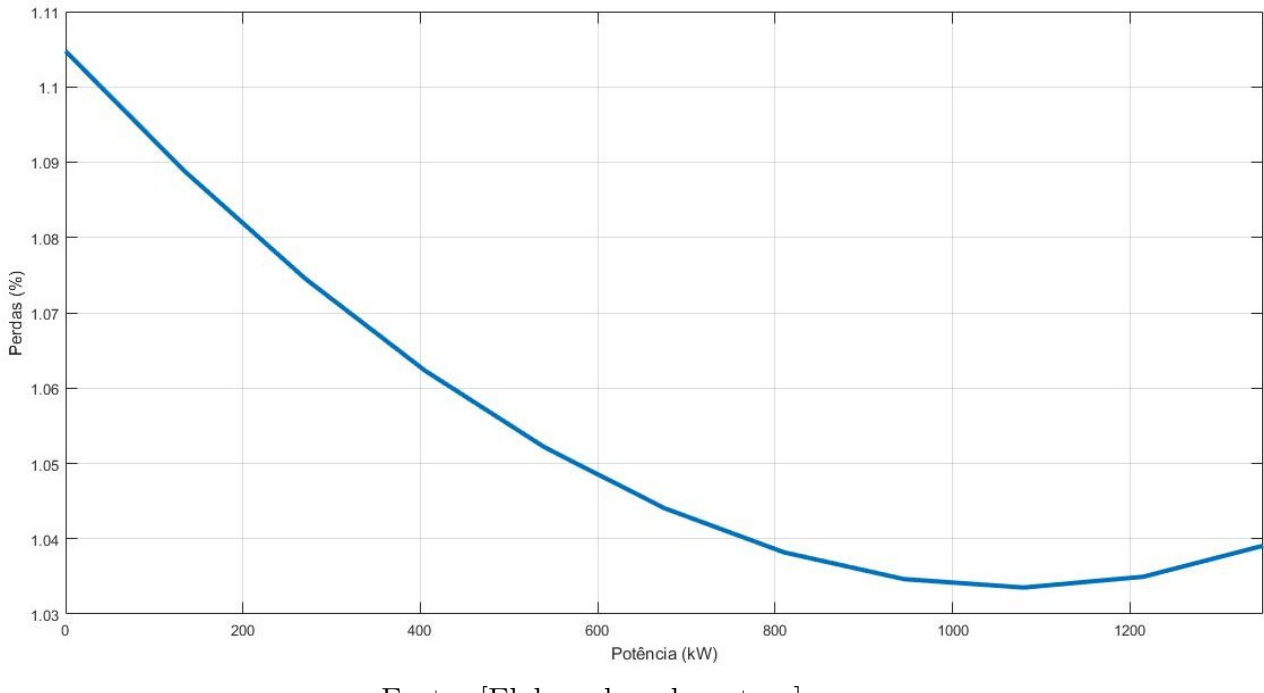

Fonte: [Elaborado pela autora]

#### 5.4.3 Com Veículos Elétricos

Agora as simulações para alocação foram realizadas acrescentando veículos elétricos no sistema, a distribuição dos carregamentos foi realizada de acordo com os dados da tabela [5.5,](#page-78-0) tendo o mesmo objetivo apresentado anteriormente, alocação de PVs minimizando as perdas. A potência dos PVs permanece igual, 3 painéis de 450 kW. A tabela 5.9 apresenta o melhor resultado encontrado.

|                                           | Engenharia     |
|-------------------------------------------|----------------|
| <b>Barras</b>                             | Economia       |
|                                           | Serviço Social |
| Total de Carga do                         | 175518,5       |
| Sistema (kW)                              |                |
| Total de Perdas (kW)                      | 2257,12        |
| Porcentagem de Perdas                     | 1,312\%        |
| do Sistema                                |                |
| <b>Expansive Street</b><br>$\blacksquare$ |                |

Tabela 5.9 – Resultado Alocação de PV com VEs

Fonte: [Elaborado pela autora]

Uma análise de sensibilidade é também realizada com a integração dos painéis solares e dos veículos elétricos, seguindo a mesma variação utilizada na subseção anterior. Com isso temos os resultados na figura [5.34.](#page-93-0)

<span id="page-93-0"></span>Figura 5.34 – Porcentagem de Perdas no Sistema

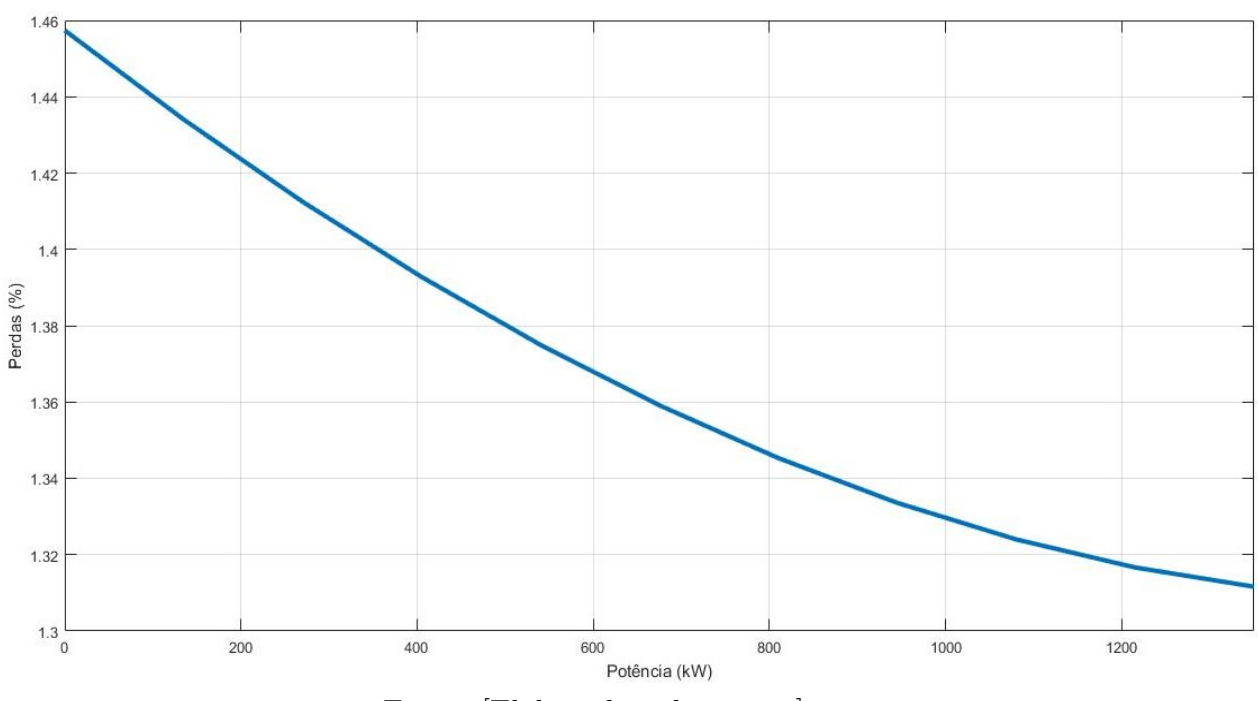

Fonte: [Elaborado pela autora]

Com as três análises finalizadas, pode-se concluir que a alocação dos PVs realmente minimizou as perdas do sistema, inclusive reduzindo as encontradas no caso base. Como aumenta-se as cargas do sistema ao acrescentar veículos elétricos era esperado um aumento nas perdas com as suas alocações no sistema. Com a análise de sensibilidade observa-se que com potências menores que 1350 kWp obteve-se perdas percentuais menores ao analisar o sistema sem VEs, porém há um comportamento diferente entre as duas curvas analisadas, pois quando considerado somente o sistema sem a inserção dos VEs por volta de 1100

kW as perdas começam a aumentar, esse caso não ocorre ao analisar a curva do sistema considerando a inserção de VEs.

## 5.5 ANÁLISE DE CAPACIDADE DE ALOCAÇÃO DE VEs

Para os cálculos de alocação de veículos elétricos, foi considerado o pior caso de carregamento, ou seja, o caso que mais exige do sistema, pois sendo o pior cenário, pode-se determinar a quantidade de estações de recarga viáveis para qualquer cenário. Sendo assim, foi utilizada a recarga trifásica, com potência de 22,92 kW e corrente de 104,17 A. Para estabelecer quantas estações de recarga poderiam ser alocadas no sistema, foi desenvolvido o programa apresentado no fluxograma da figura [4.1.](#page-55-0) O algoritmo foi executado para todos os dias da semana, para ser determinado qual o dia da semana suporta menos carregamentos e quantas estações de recarga seriam possíveis alocar, destaca-se que os resultados são referentes a análise 1 do algoritmo principal, não utilizando de otimização nesse ponto, somente utilizando as limitações técnicas do sistema para determinar a capacidade máxima de alocação. Sendo assim temos o resultado apresentado na tabela [5.10.](#page-94-0)

| Segunda-feira   Terça-feira   Quarta-feira   Quinta-feira   Sexta-feira |  |  |  |  |  |  |
|-------------------------------------------------------------------------|--|--|--|--|--|--|
|                                                                         |  |  |  |  |  |  |
| Fonte: Elaborado pela autoral                                           |  |  |  |  |  |  |

<span id="page-94-0"></span>Tabela 5.10 – Resultado da Capacidade de Alocação de VEs

Com isso foi constatado que o dia mais crítico é o de segunda-feira, com o mínimo de sete carros no horário de meio dia, sendo isso um total de 160,44 kW de carga acrescidas ao sistema. A tabela [5.11](#page-94-1) apresenta as tensões em todas as barras de baixa tensão do sistema no horário mais crítico analisado.

| Barras de Baixa<br>Tensão | Tensão (pu) | Barras de Baixa<br>Tensão | Tensão $(pu)$ | Barras de Baixa<br>Tensão | Tensão $(pu)$ |
|---------------------------|-------------|---------------------------|---------------|---------------------------|---------------|
| ICB                       | 0,967902997 | CBR                       | 0,968417158   | <b>ICH</b>                | 0,972406953   |
| <b>CGCO</b>               | 0,963403558 | Usina                     | 0,973630061   | Serviço Social            | 0,969039129   |
| Computação                | 0,969811737 | <b>IAD</b>                | 0,969324817   | Planetario                | 0,972308167   |
| Modelagem                 | 0,966484681 | <b>CRITT</b>              | 0,970262308   | Economia                  | 0,972371666   |
| Engenharia                | 0,969216622 | Faefid 1                  | 0,964121401   | Odonto                    | 0,954408797   |
| RU                        | 0,920149165 | Faefid 2                  | 0,966983429   | <b>Bombeiros</b>          | 0,97261662    |
| <b>Biblioteca</b>         | 0,97006359  | Meteorologia              | 0,978017601   |                           |               |

<span id="page-94-1"></span>Tabela 5.11 – Tensões nas Barras de Baixa Tensão

Fonte: [Elaborado pela autora]

Através desses dados é possível observar que a barra "RU" está muito perto do limite de tensão estabelecido de 0,92 pu, sendo esse o motivo de não ser mais alocado cargas, visto que a tensão é um critério de parada global, ou seja, se alguma barra do sistema extrapolar os limites impostos imediatamente o programa interrompe a alocação de estações de carregamento naquele horário. A figura [5.35](#page-95-0) é o resultado da potência máxima que o sistema suporta com as 7 estações trifásicas de recarga alocadas nas barras definidas pelo algoritmo, observa-se que o máximo de potência é um pouco maior que 22,92 kW, isso ocorre pois o programa identifica quando algum limite é extrapolado e retira a estação que causou o excesso, sendo assim o resultado obtido pelo algoritmo é sempre conservativo, pois está próximo do limite mas nunca o ultrapassa.

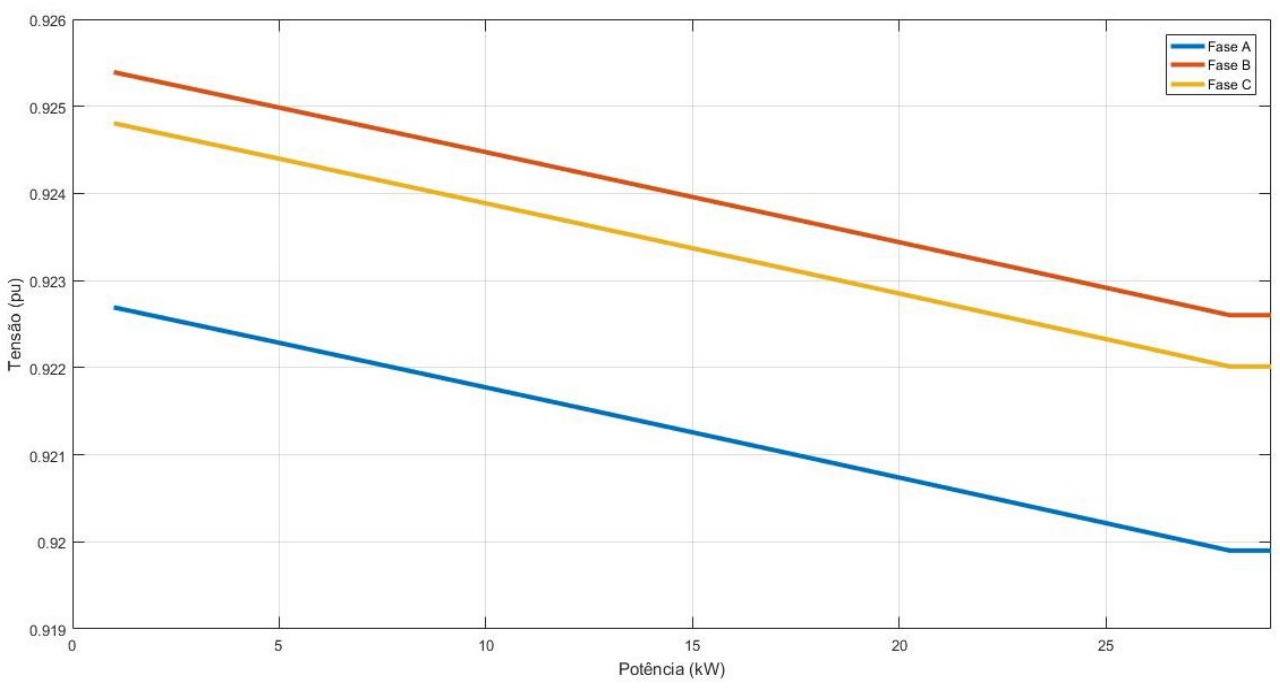

<span id="page-95-0"></span>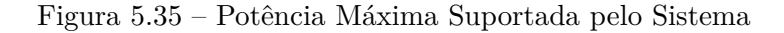

Fonte: [Elaborado pela autora]

## **6 VIABILIDADE ECONÔMICA**

Nas análises de viabilidade econômica serão realizadas comparações e estudos em vários cenários distintos. Primeiramente será realizado a comparação entre a viabilidade financeira de estações de carregamento nível II e de carregamento rápido, considerando dados de carregamento do *Nissan Leaf* 2019, todas respeitando o limite já estabelecido de 7 estações de recarga, em seguida serão realizados análises de viabilidade em outros estados brasileiros, tidos como melhores e piores casos e uma comparação dos resultados será realizada, em seguida será analisado os painéis solares, sua viabilidade com e sem a alocação de veículos elétricos na UFJF.

Destacando nas tabelas [6.1](#page-96-0) e [6.2](#page-96-1) os dados base, sem imposto, utilizados para a tarifação da energia elétrica utilizados nas análises de viabilidade econômica.

| $2.3$ kV a $25$ kV                     | Demanda $(R\$/kW)$           |         |         |         |         |
|----------------------------------------|------------------------------|---------|---------|---------|---------|
| Demanda                                | 14,59                        |         |         |         |         |
| Demanda Ultrap.                        | 29,18                        |         |         |         |         |
| Cons. Ponta - P. Seco<br>$(R\$/kWh)$   |                              | 1,54333 | 1,55333 | 1,57333 | 1,59333 |
| Cons. Ponta - P. Úmido<br>$(R\$/kWh)$  |                              | 1,54333 | 1,55333 | 1,57333 | 1,59333 |
| Cons. F. Ponta - P.Seco<br>(R\$/kWh)   |                              | 0,32282 | 0,33282 | 0,35282 | 0,37282 |
| Cons. F. Ponta - P. Úmido<br>(R\$/kWh) |                              | 0,32282 | 0,33282 | 0,35282 | 0,37282 |
|                                        | 701<br>$\Gamma$ and $\Gamma$ |         |         |         |         |

<span id="page-96-0"></span>Tabela 6.1 – Tarifas de Energia - Universidades

<span id="page-96-1"></span>Fonte: [ 72]

Tabela 6.2 – Tarifas de Energia - Residencial

| Residencial Normal                                          |                           |  |  |
|-------------------------------------------------------------|---------------------------|--|--|
| Consumo $(R\$/kWh)$   0,58684   0,59684   0,61684   0,63684 |                           |  |  |
|                                                             | Fonte: $\lceil 72 \rceil$ |  |  |

# 6.1 CARREGAMENTO NÍVEL II x CARREGAMENTO RÁPIDO

Deve-se destacar que os perfis reais de carregamento de VEs devem ser utilizados para garantir resultados adequados, conforme [22], [73], embora neste estudo não haja tais dados disponíveis. Portanto, um conjunto de premissas foram adotadas para superar esse problema.

Considerando que o novo Nissan Leaf leva cerca de 7,5 horas para realizar uma carga completa (40 kWh) no carregamento de nível II [74], uma análise foi proposta com vários VEs recarregados durante um intervalo de horas definido pelo tempo durante um dia da semana. Um exemplo é mostrado na Figura 3. Além disso, considerando que a Universidade abre das 8h às 23h, mas também que durante este período um total de três horas são horas de pico, onde as tarifas são consideravelmente mais caras, uma suposição razoável é considerar cerca de 10 horas de carregamento por dia. Deixando claro que a tarifa da Universidade é mais barata que a tarifa paga pelo consumidor residencial somente nos horários fora do pico. Já no horário de pico a tarifa do Universidade passa a ser mais cara. Porém, esse intervalo de tempo não foi considerado no horário contabilizado pelas análises, justamente por causa do custo associado a recarga no horário de ponta e da elevação da demanda de energia para a Universidade. A figura [6.1](#page-97-0) representa o diagrama de carregamento em estações de nível II.

<span id="page-97-0"></span>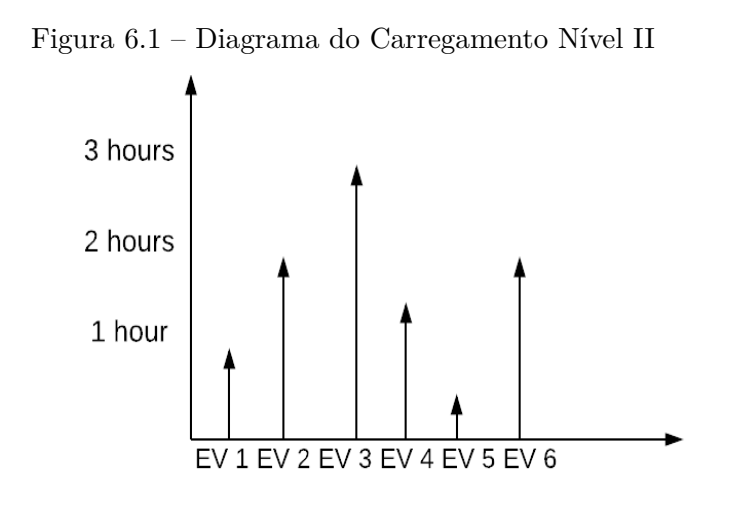

Fonte: [Elaborado pela autora]

No caso de carregamento rápido, em aproximadamente 1 hora, ele pode fornecer 80% da carga total [74]. Assim, várias recargas podem ocorrer ao longo do dia; estima-se uma carga de 32 kWh. Por causa da falta de perfil de VEs, a análise ocorreu utilizando o tempo de carregamento durante o dia, considerando muitos veículos, como mostra a figura 6.2. Vale ressaltar que, embora 10 horas totais de recarga sejam consideradas em meses regulares, apenas 1/3 é considerado durante as férias, como o movimento é muito reduzido neste período. Finalmente, deve-se notar que o tráfego de veículos e o número de veículos estacionados devem ser medidos para atender a demanda real da universidade e realizar uma análise econômica precisa.

Figura 6.2 – Diagrama do Carregamento Rápido

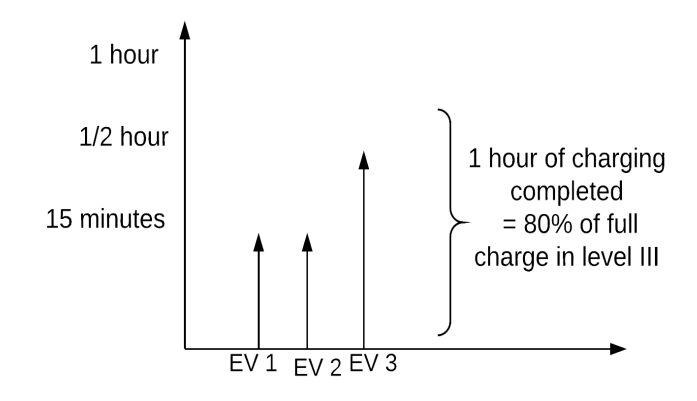

Fonte: [Elaborado pela autora]

Com todos os dados anteriores, foi realizada uma análise econômica considerando um período de 10 anos, tanto para as estações de nível II quanto para as de carregamento rápido e a taxa de mínima de atratividade (TMA) de 12%, atualmente pela EPE [75] é de 8%, porém considerou-se uma taxa maior, anteriormente considerada pelo sistema. Os valores adotados para as estações de carregamento, tanto o preço, quanto manutenção, instalação, entre outros fatores foram baseados em [76] e [77]. A tabela [6.3](#page-98-0) explicita os valores totais dos investimentos utilizados nas análises. Ressaltantdo que é utilizado o valor de R\$ 3,70 para realizar a conversão do dólar para o real, sendo escolhido por ser um pouco maior que a média desse câmbio no ano de 2018.

|                                           | Carregamento<br>Nível II<br>- Público (R\$) | Carregamento<br>Rápido (R\$) |
|-------------------------------------------|---------------------------------------------|------------------------------|
| Hardware da<br>Estação de<br>Carregamento | 7.807,00                                    | 86.999,95                    |
| Materiais<br>Elétricos                    | 832,50                                      | 1.665,00                     |
| Mão-de-obra                               | 4.255,00                                    | 8.510,00                     |
| Outros<br>Materiais                       | 324,00                                      | 925,00                       |
| Outras<br>Mãos-de-obra                    | 16.781,35                                   | 37.037,00                    |
| Transformador                             | N/A                                         | 64.862,85                    |
| Manutenção/ano                            | 300,00                                      | 2.000,00                     |
| Total Investimento<br><b>Dec 11</b>       | 30.300,00<br>$\mathbf{r}$                   | 202.000,00                   |

<span id="page-98-0"></span>Tabela 6.3 – Total Investimento por Estação de Recarga

A figura [6.3](#page-99-0) mostra o resultado comparativo entre o VPL do carregamento rápido e do nível II com as configurações explicitadas acima e a tabela [6.4](#page-99-1) apresenta a taxa interna de retorno e o *payback*.

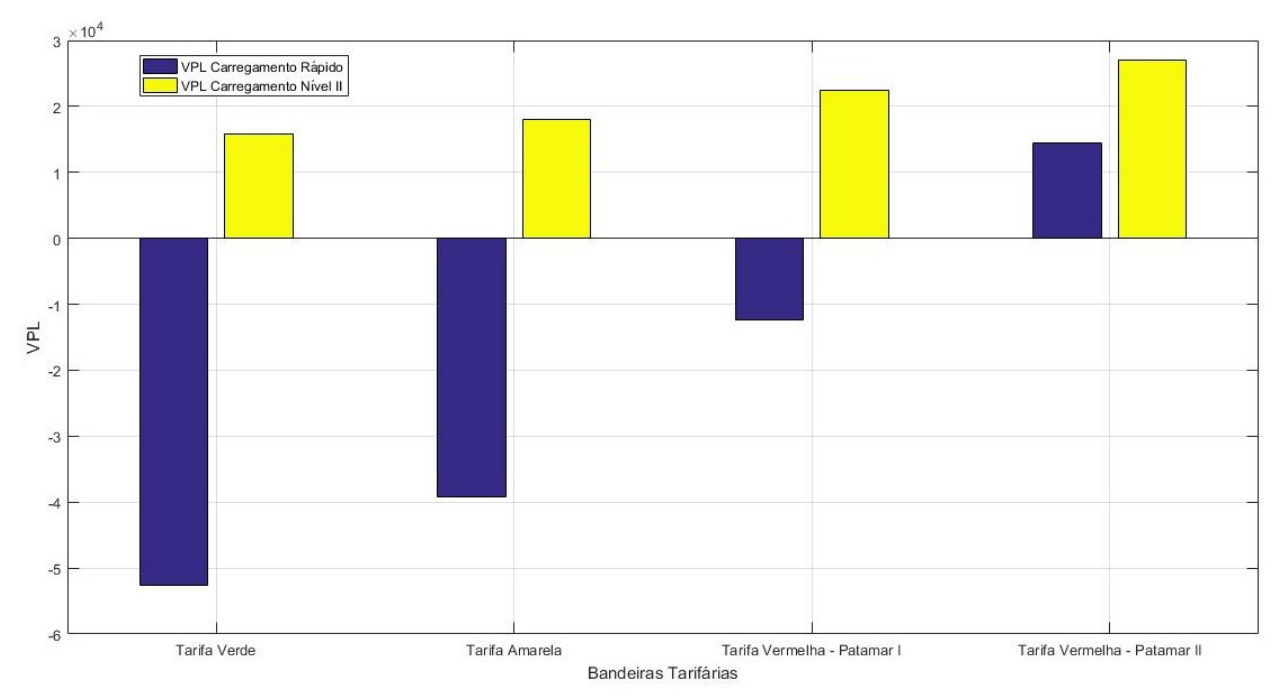

<span id="page-99-0"></span>Figura 6.3 – VPL Carregamento Rápido x Carregamento Nível II - Minas Gerais

Fonte: [Elaborado pela autora]

|                 | <b>TIR</b>   |         | TIR.         |         |
|-----------------|--------------|---------|--------------|---------|
| Tarifas         | Carregamento | Payback | Carregamento | Payback |
|                 | Rápido       |         | Nível II     |         |
| Tarifa Verde    | 10,94%       |         | 14,09%       | 10 anos |
| Tarfifa Amarela | 11,21%       |         | 14,38%       | 9 anos  |
| Tarifa Vermelha | 11,75%       |         | 14,97%       |         |
| Patamar I       |              |         |              | 9 anos  |
| Tarifa Vermelha | 12,29%       | 10 anos | 15,55%       | 9 anos  |
| Patamar II      |              |         |              |         |

<span id="page-99-1"></span>Tabela 6.4 – TIR e *Payback* do Projeto

Pela análise observa-se que o VPL do carregamento nível II é superior ao carregamento rápido em todas as modalidades tarifárias, mas como o carregamento rápido tem a potência de carregamento muito maior, podemos ter casos em que o VPL do carregamento rápido supere o de nível II, depende de vários fatores, tal como quantidade de estações de carregamento consideradas e impostos incidentes sobre as tarifas.

## 6.2 COMPARAÇÃO ENTRE ESTADOS

Nessa análise foi considerado um caso hipotético de universidades com os mesmos parâmetros da UFJF localizadas em vários estados brasileiros, para ser realizado um estudo comparativo da viabilidade econômica do projeto. Sendo assim, o que difere as regiões são os impostos estaduais, mais especificamente nesse caso o ICMS e as tarifas cobradas pelas distribuidoras. Esse imposto é dividido em patamares de consumo de energia, então para o ICMS residencial foi utilizado uma média de consumo por estado brasileiro, que pode ser encontrado em [78]. A tabela [6.5](#page-100-0) mostra o ICMS de todas os estados nas faixas de consumo consideradas.

| ICMS - Universidade | ICMS - Residencial                                                                                    |
|---------------------|----------------------------------------------------------------------------------------------------|
|                     | 25%                                                                                                   |
|                     | 17%                                                                                                   |
| $\overline{25\%}$   | $\overline{25\%}$                                                                                     |
|                     | 12%                                                                                                   |
| 18,36%              | $\overline{27\%}$                                                                                     |
| $\overline{27\%}$   | $\overline{27\%}$                                                                                     |
| $\overline{25\%}$   | 18%                                                                                                   |
|                     | 25%                                                                                                   |
|                     | $\overline{29\%}$                                                                                     |
|                     | 14%                                                                                                   |
| $6\%$               | $30\%$                                                                                                |
|                     | 17%                                                                                                   |
| $\overline{27\%}$   | 17%                                                                                                   |
| $\overline{25\%}$   | 15%                                                                                                   |
|                     | $\overline{27\%}$                                                                                     |
| 25%                 | 25%                                                                                                   |
| $\overline{25\%}$   | 20%                                                                                                   |
| $\overline{29\%}$   | $\overline{29\%}$                                                                                     |
| 32%                 | 18%                                                                                                   |
| 18%                 | 18%                                                                                                   |
|                     | 17%                                                                                                   |
| 17%                 | 17%                                                                                                   |
| 30%                 | $30\%$                                                                                                |
| 25%                 | 25%                                                                                                   |
| 18%                 | 25%                                                                                                   |
| 18%                 | 12%                                                                                                   |
| $\overline{25\%}$   | $\overline{25\%}$                                                                                     |
|                     | 25%<br>17%<br>12%<br>25%<br>$\overline{29\%}$<br>19%<br>17%<br>$\overline{25\%}$<br>$\overline{20\%}$ |

<span id="page-100-0"></span>Tabela 6.5 – ICMS por Estado

Desses estados, foram escolhidos cinco, como os melhores e piores casos, para realizar as análises de viabilidade. Os VPLs dos projetos estão representados nas figuras [6.4,](#page-101-0) 6.5, 6.6 e 6.7 e a taxa interna de retorno e o *payback* estão presentes nas tabelas [6.6,](#page-101-1) 6.7, 6.8 e 6.9.

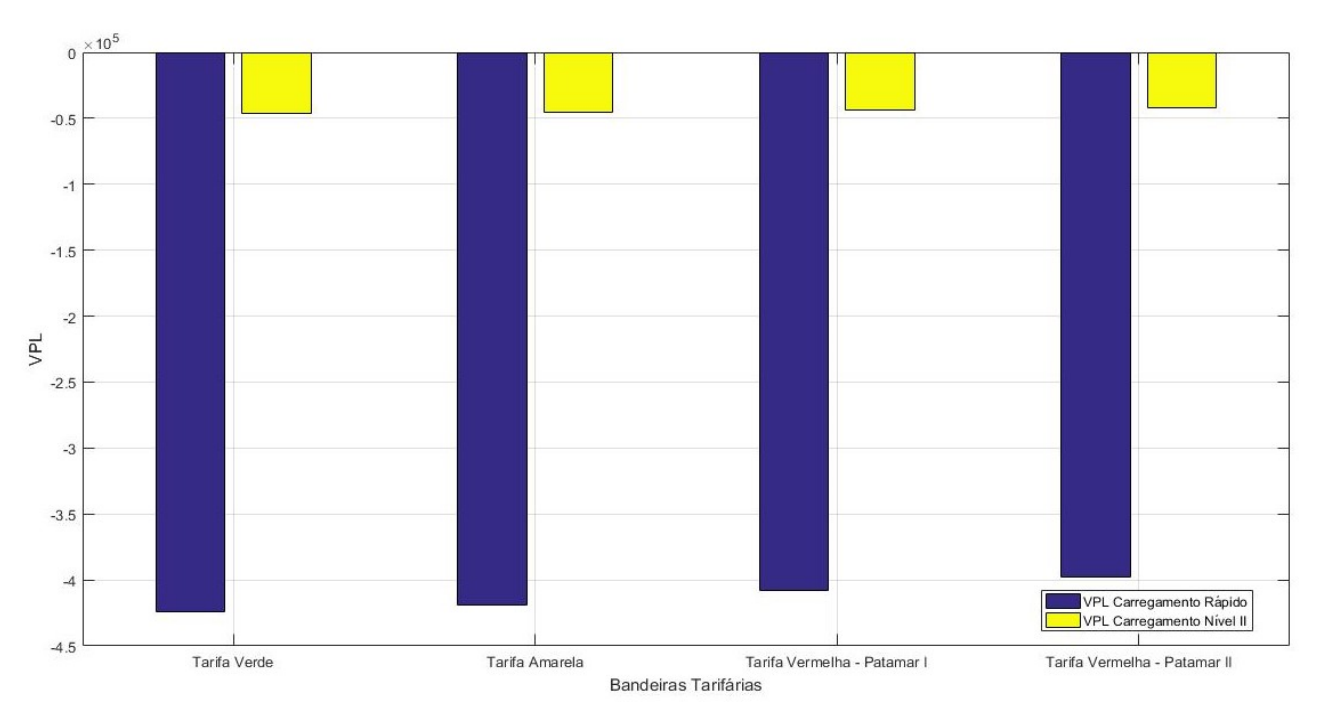

<span id="page-101-0"></span>Figura 6.4 – VPL Carregamento Rápido x Carregamento Nível II - Bahia

Fonte: [Elaborado pela autora]

|                 | <b>TIR</b>   |         | <b>TIR</b>   |         |
|-----------------|--------------|---------|--------------|---------|
| Tarifas         | Carregamento | Payback | Carregamento | Payback |
|                 | Rápido       |         | Nível II     |         |
| Tarifa Verde    | 3,06%        |         | 5,63%        |         |
| Tarfifa Amarela | 3,18%        |         | 5,76%        |         |
| Tarifa Vermelha | 3,42%        |         | $6,02\%$     |         |
| Patamar I       |              |         |              |         |
| Tarifa Vermelha | 3,66%        |         | $6,27\%$     |         |
| Patamar II      |              |         |              |         |

<span id="page-101-1"></span>Tabela 6.6 – TIR e *Payback* - Bahia

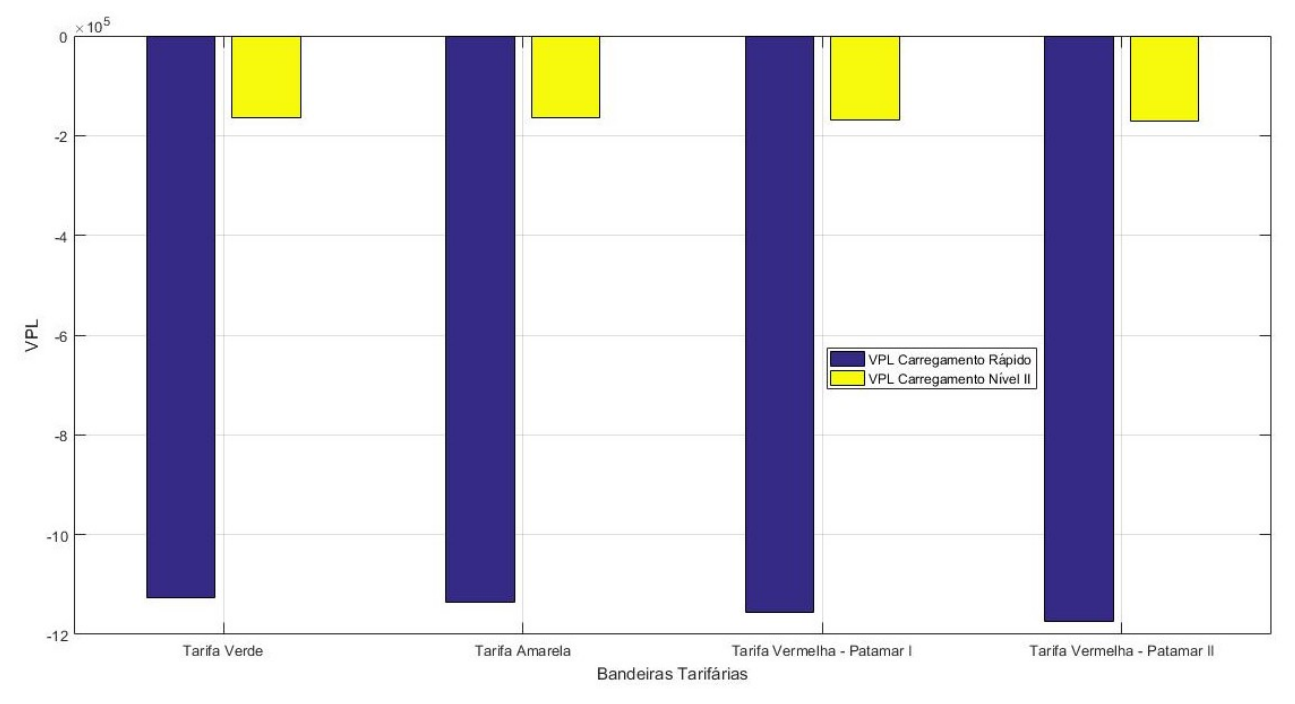

Figura 6.5 – VPL Carregamento Rápido x Carregamento Nível II - Rio de Janeiro

Fonte: [Elaborado pela autora]

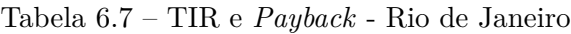

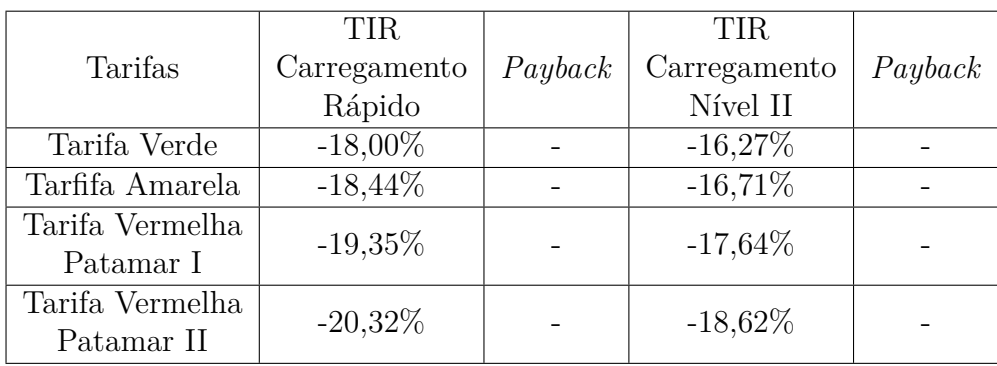

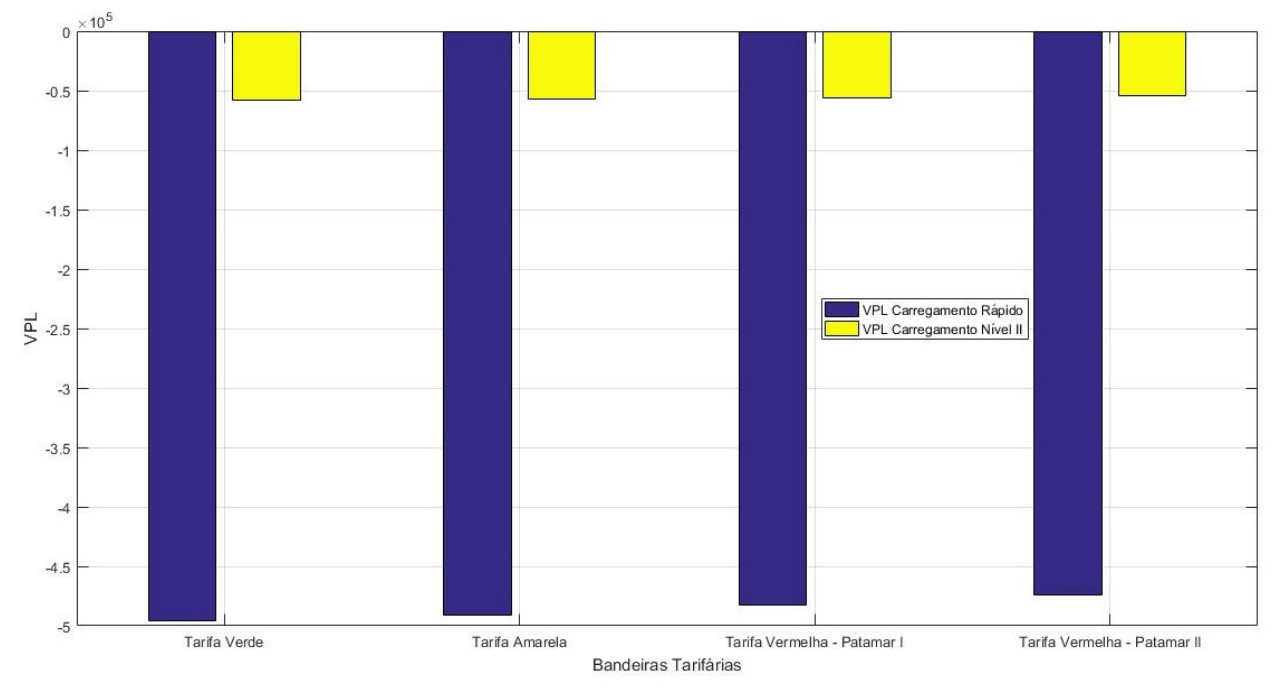

Figura 6.6 – VPL Carregamento Rápido x Carregamento Nível II - Sergipe

Fonte: [Elaborado pela autora]

| Tabela $6.8$ – TIR e <i>Payback</i> - Sergipe |  |  |  |  |  |  |
|-----------------------------------------------|--|--|--|--|--|--|
|-----------------------------------------------|--|--|--|--|--|--|

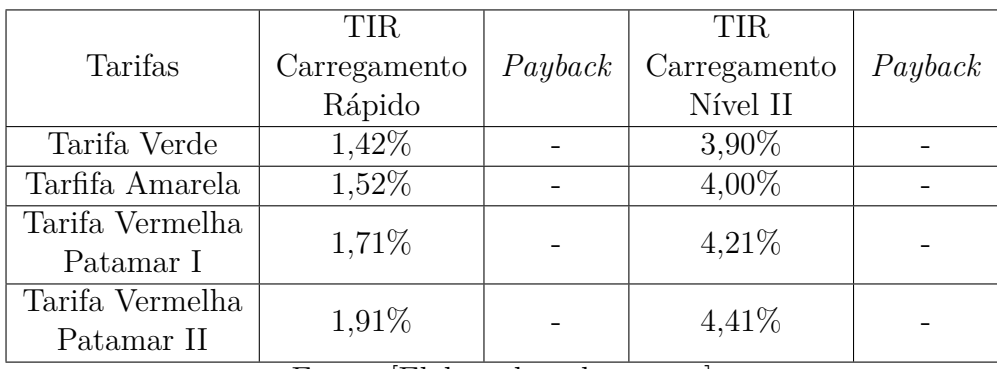

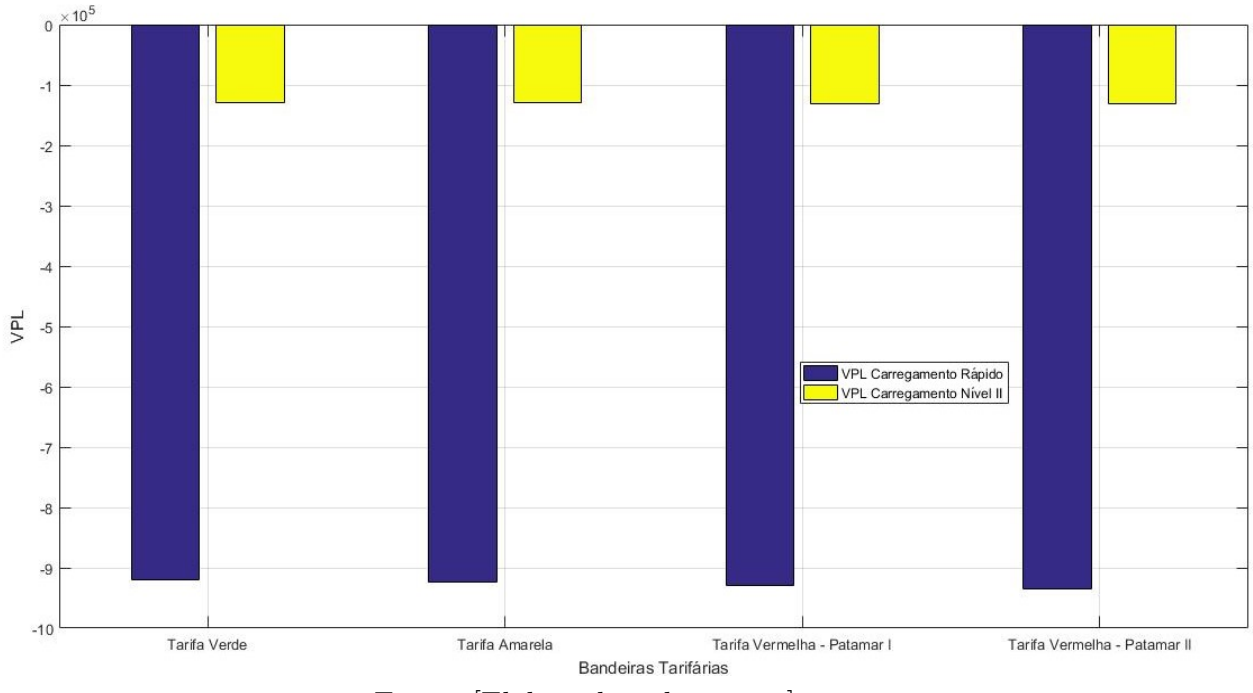

Figura 6.7 – VPL Carregamento Rápido x Carregamento Nível II - São Paulo

Fonte: [Elaborado pela autora]

Tabela 6.9 – TIR e *Payback* - São Paulo

|                 | <b>TIR</b>   |         | TIR.         |         |
|-----------------|--------------|---------|--------------|---------|
| Tarifas         | Carregamento | Payback | Carregamento | Payback |
|                 | Rápido       |         | Nível II     |         |
| Tarifa Verde    | $-10,02\%$   |         | $-8,08\%$    |         |
| Tarfifa Amarela | $-10,12\%$   |         | $-8,19\%$    |         |
| Tarifa Vermelha | $-10,32\%$   |         | $-8,39\%$    |         |
| Patamar I       |              |         |              |         |
| Tarifa Vermelha | $-10,52\%$   |         | $-8,60\%$    |         |
| Patamar II      |              |         |              |         |

Fonte: [Elaborado pela autora]

# 6.3 PAINÉIS SOLARES

Nessa seção será realizada uma análise de viabilidade econômica considerando os 3 conjuntos de paineis solares de 450 kWp utilizados na seção de análise de alocação de PVs. O primeiro cenário será uma análise de viabilidade avaliando somente o retorno com os 3 painéis, em seguida uma nova análise de viabilidade será realizada, com os 3 painéis e os veículos elétricos na mesma disposição apresentada na seção 6.4. Os valores adotados para a análise com os painéis solares se encontram em [51] e [79]. A tabela 6.10 explicita os valores utilizados para as análises com painéis solares.

| Gerador<br>Fotovoltaico       | R\$ 2.025.000,00 |
|-------------------------------|------------------|
| Inversor                      | R\$ 742.500,00   |
| Instalação +                  | R\$ 675.000,00   |
| Montagem                      |                  |
| $M$ anutenção/ano             | R\$ 27.675,00    |
| Total                         | R\$ 3.470.175,00 |
| Eonto: Flaborado pola quioral |                  |

Tabela 6.10 – Valores adotados para a análise com PV

Fonte: [Elaborado pela autora]

A figura [6.8](#page-105-0) e a tabela [6.11](#page-105-1) mostram os resultados obtidos para o primeiro caso.

<span id="page-105-0"></span>Figura 6.8 – VPL Painéis Solares - Cenário 1

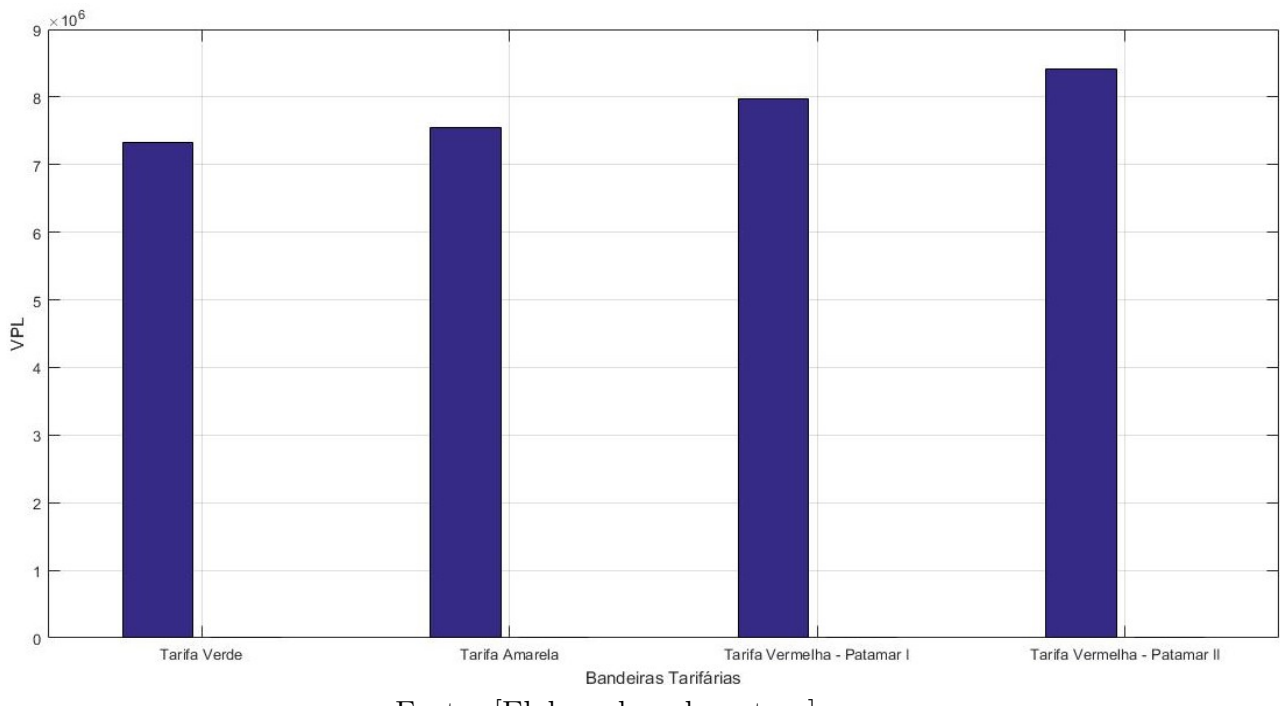

<span id="page-105-1"></span>Fonte: [Elaborado pela autora]

| Tarifas         | TIR.      | Payback |
|-----------------|-----------|---------|
| Tarifa Verde    | 40,83%    | 5 anos  |
| Tarfifa Amarela | $41,82\%$ | 5 anos  |
| Tarifa Vermelha | 43,84%    | 5 anos  |
| Patamar I       |           |         |
| Tarifa Vermelha | 45,91%    | 4 anos  |
| Patamar II      |           |         |

Tabela 6.11 – TIR e *Payback* - Cenário 1

Analisando o segundo cenário, com a implantação dos paineis solares, o número mínimo de estações de carregamento de veículos elétricos subiu de 7 para 10 e os resultados da análise de viabilidade podem ser acompanhados pela figura [6.9](#page-106-0) e pela tabela [6.12.](#page-106-1)

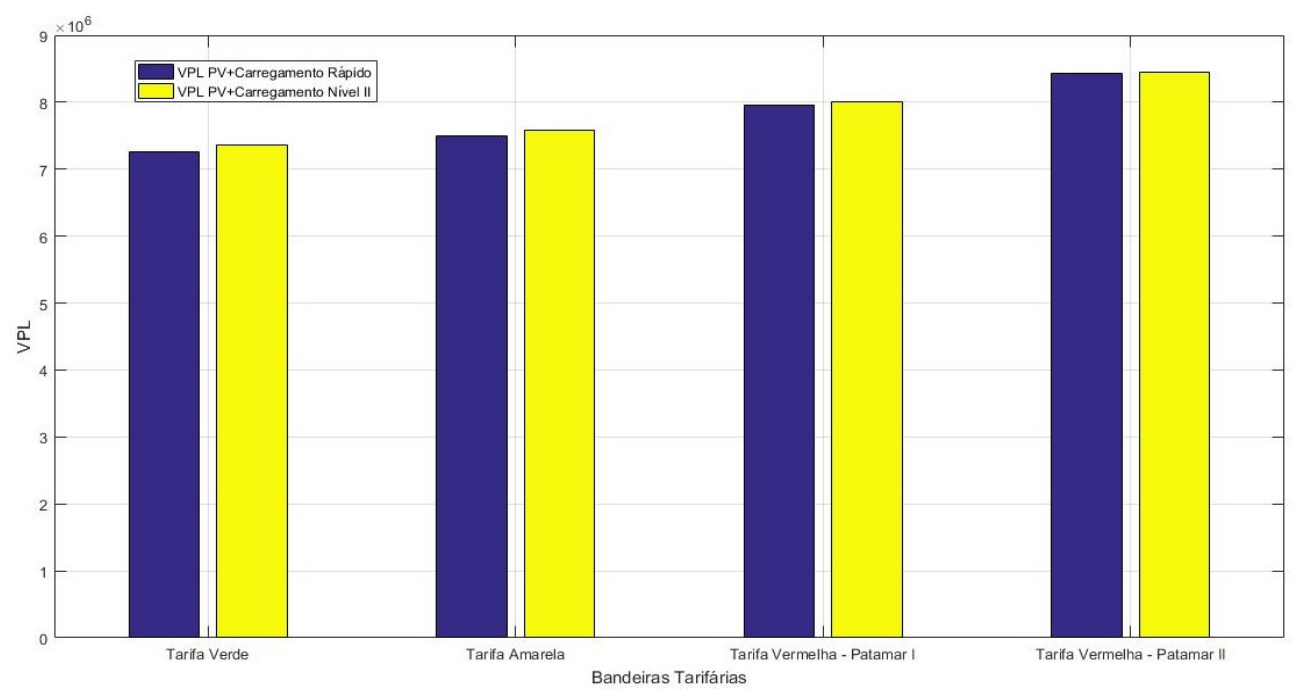

<span id="page-106-0"></span>Figura 6.9 – VPL Painéis Solares e VEs - Cenário 3

Fonte: [Elaborado pela autora]

| Tarifas                       | TIR<br>$PV + Carregamento Rápido$ | Payback | TIR<br>PV+ Carregamento Nível II | Payback |
|-------------------------------|-----------------------------------|---------|----------------------------------|---------|
| Tarifa Verde                  | 31,31\%                           | 6 anos  | 38,92%                           | 5 anos  |
| Tarifa Amarela                | 31,96%                            | 6 anos  | 39,84%                           | 5 anos  |
| Tarifa Vermelha<br>Patamar I  | 33,29%                            | 6 anos  | 41,70%                           | 5 anos  |
| Tarifa Vermelha<br>Patamar II | 34,63%                            | 5 anos  | 43,60%                           | 5 anos  |

<span id="page-106-1"></span>Tabela 6.12 – TIR e *Payback* - Cenário 3

Fonte: [Elaborado pela autora]

Com a implantação dos painéis solares, o número mínimo de estações de recarga de veículos elétricos suportadas pela rede subiu de 7 para 10. Ao analisar os resultados obtidos observa-se que, a solução encontrada para a análise dos painéis solares com a estação de carregamento rápido é inferior ao resultado encontrado somente ao analisar a implantação dos painéis solares e, a solução encontrada analisando os painéis solares com a estação de carregamento nível II também é inferior porém mais próxima dos resultados com os painéis solares.

## **7 CONCLUSÃO**

A inserção de veículos elétricos é uma realidade cada vez mais próxima no cenário nacional, sendo assim é de grande importância análises técnicas e econômicas para determinar problemas, soluções e viabilidades do investimento futuro. Com isso, essa dissertação apresentou uma metodologia para avaliar os impactos técnicos e econômicos da implantação da estação de carregamento de VEs em campi universitários. Essa abordagem complementa os estudos baseados na cidade e permite que as universidades definam a viabilidade desse tipo de projeto.

Observou-se que fatores como nível de tensão, desequilíbrio de tensão, nível de carregamento de cabos e transformadores são os principais impactos que devem ser levados em consideração ao se considerar a alocação de pontos de recarga de veículos elétricos.

Foi constatado que a estação de recarga no campus, dependendo de alguns fatores, pode se tornar uma maneira de melhorar as despesas da universidade e com as análises técnicas tem-se a oportunidade de preparar o campus para uma implementação futura, realizando uma análise preditiva. Comparações com uma universidade genérica em todos os estados do Brasil foram realizadas, possibilitando avaliar o aspecto econômico com diferentes cenários de tributação.

Outro aspecto importante, foi a análise realizada considerando a integração de geradores fotovoltaicos, já viáveis no aspecto econômico, com as estações de recarga e interessantes conclusões foram obtidas; como o fato de ao inserir os painéis solares no sistema tem-se um aumento da capacidade de alocação de estações de recarga, mas ao se considerar o cenário de geração solar com estações de carregamento rápido o projeto se torna menos viável do que o caso considerando somente os painéis solares. O outro cenário analisado foi a integração de estações de recarga nível II e geração de energia solar. Nesse contexto apesar da taxa interna de retorno ter sido ligeiramente maior, o *payback* desse investimento não foi melhor do que no caso considerando somente a implantação de painéis solares.

No Brasil a recarga de veículos elétricos ainda está no começo, tendo na Universidade de Fortaleza (UNIFOR) uma estação de recarga semirrápida com o intuito de estudar os impactos do carregamento de veículos elétricos [80]. Além da Universidade, no país já começam a contar com eletropostos em vários estados, dando início a eletrificação do setor automobilístico em todo o território.

## 7.1 CONTEXTUALIZAÇÃO PARA ÓRGÃOS PÚBLICOS

As análises econômicas foram elaboradas visando o aspecto da tarifa diferencial de energia paga pelas Universidades, apesar desse modelo de cobrança da recarga de VEs
não ser legalizado em Universidades federais no país, alguns métodos foram analisados para a viabilidade dos estudos realizados nessa dissertação. Sendo eles:

- Terceirização dos Serviços: Nesse caso é proposto que a Universidade sirva apenas para ceder o local, através de licitações, para empresas terceirizadas prestarem o serviço de recarga dos veículos elétricos. Pela grande quantidade de pessoas que uma Universidade recebe diariamente é um local muito propenso para esse tipo de investimento.
- Parceria de Pesquisas: Com essa opção, a Universidade poderia realizar um acordo com uma empresa para ceder o espaço físico em troca de poder coletar e utilizar dados com o intuito de fomentar a pesquisa na instituição.

## 7.2 TRABALHOS FUTUROS

Com os resultados obtidos nesse trabalho, outras análises e considerações podem ser realizadas com o intuito de aperfeiçoar e desenvolver novos projetos relacionados a área. Com isso podemos considerar:

- Utilização de carregamentos coordenados e controle de cargas e estações de carregamento de VEs, garantindo que todos os VEs terão a oportunidade de carregar e garantir que os VEs, juntamente com as cargas do sistema, não causem sobrecarga excessiva ao sistema;
- Obtenção de informações precisas sobre o fluxo de tráfego no campus e o uso de perfis de VEs reais;
- Consideração de alocação de estações de carregamento de forma mais ampla, sendo uma possibilidade a adoção de VEs no transporte universitário que forçaria a alocação de estações de carregamento em posições estratégicas.
- Outras análises técnicas também devem ser realizadas, como análise de distorções de harmônicos e análises de curto-circuito.

#### **REFERÊNCIAS**

- [1] OECD/IEA, "Global EV Outlook 2018 Towards cross-modal electrification", Tech. Rep., 2018.
- [2] P. Z. Lévay, Y. Drossinos and C. Thiel, "The effect of fiscal incentives on market penetration of electric vehicles: A pairwise comparison of total cost of ownership", *Energy Policy*, p. 524-533, 2017.
- [3] C. Busch, China's All In On Electric Vehicles: "Here's How That Will Accelerate Sales In Other Nations", Forbes, 30 May 2018. [Online]. Available: [https://www.forbes.com/sites/energyinnovation/2018/05/30/](https://www.forbes.com/sites/energyinnovation/2018/05/30/chinas-all-in-on-electric-vehicles-heres-how-that-will-accelerate-sales-in-other-nations/) [chinas-all-in-on-electric-vehicles-heres-how-that-will-accelerate-sales-in-other-nations/](https://www.forbes.com/sites/energyinnovation/2018/05/30/chinas-all-in-on-electric-vehicles-heres-how-that-will-accelerate-sales-in-other-nations/). [Accessed 2 August 2018].
- [4] M. Lynes, "Plug-in electric vehicles: future market conditions and adoption rates", International Energy Outlook 2017, 10 October 2017. [Online]. Available: [https:](https://www.eia.gov/outlooks/ieo/pev.php) [//www.eia.gov/outlooks/ieo/pev.php](https://www.eia.gov/outlooks/ieo/pev.php). [Accessed 2 August 2018].
- [5] S. Rajakaruna, F. Shahnia, and A. Ghosh, *Plug In Electric Vehicles in Smart Grids*. Singapor: Springer Verlag, 2015.
- [6] ANEEL Agência Nacional de Energia Elétrica (Brasil). Resolução Normativa N<sup>o</sup> 819, de 19 de Junho de 2018. 2018.
- [7] H. Yang, Y. Gao, K. Farley, M. Jerue, J. Perry, and Z. Tse, "EV usage and city planning of charging station installations", in *2015 IEEE Wireless Power Transfer Conference*, 2015, pp. 1-4.
- [8] L. Jia, Z. Hu, W. Liang, W. Lang, and Y. Song, "A novel approach for urban electric vehicle charging facility planning considering combination of slow and fast charging", in *2014 International Conference on Power System Technology: Towards Green, Efficient and Smart Power System, Proceedings*, 2014, pp. 3354-3360.
- [9] L. Chen, C. Y. Chung, Y. Nie, and R. Yu, "Modeling and optimization of electric vehicle charging load in a parking lot", in *Asia-Pacific Power and Energy Engineering Conference*, APPEEC, 2013, p. 5.
- [10] S. S. Hosseini, A. Badri, and M. Parvania, "Smart parking lot to minimize residential grid losses based on customer priorities", *Proc. 2013 Int. Conf. Power, Energy Control. ICPEC 2013*, pp. 728-732, 2013.
- [11] U. C. Chukwu and S. M. Mahajan, "V2G Parking Lot With PV Rooftop for Capacity Enhancement of a Distribution System", *IEEE Trans. Sustain. Energy*, vol. 5, no. 1, pp. 119-127, 2014.
- [12] M. S. Kuran, A. C. Viana, L. Iannone, D. Kofman, G. Mermoud, and J. P. Vasseur, "A Smart Parking Lot Management System for Scheduling the Recharging of Electric Vehicles", *IEEE Trans. Smart Grid*, vol. 6, no. 6, pp. 2942-2953, 2015.
- [13] L. Zhang and Y. Li, "A game-theoretic approach to optimal scheduling of parking-lot electric vehicle charging", *IEEE Trans. Veh. Technol.*, vol. 65, no. 6, pp. 4068-4078, 2016.
- [14] M. J. Mirzaei, A. Kazemi, and O. Homaee, "A Probabilistic Approach to Determine Optimal Capacity and Location of Electric Vehicles Parking Lots in Distribution Networks", *IEEE Trans. Ind. Informatics*, vol. 12, no. 5, pp. 1963-1972, 2016.
- [15] V. V. Ashok et al., "Using dedicated EV charging areas to resolve grid violations caused by renewable energy generation", in *2016 IEEE Transportation Electrification Conference and Expo*, ITEC 2016, 2016, p. 6.
- [16] M. H. Amini, K. G. Boroojeni, C. J. Wang, A. Nejadpak, S. S. Iyengar, and O. Karabasoglu, "Effect of Electric Vehicle Parking Lots Charging Demand as Dispatchable Loads on Power Systems Loss", in *2016 IEEE International Conference on Electro Information Technology (EIT)*, 2016, pp. 499-503.
- [17] H. Farzin, M. Fotuhi-Firuzabad, and M. Moeini-Aghtaie, "Reliability Studies of Modern Distribution Systems Integrated With Renewable Generation and Parking Lots", *IEEE Trans. Sustain. Energy*, vol. 8, no. 1, pp. 431-440, 2017.
- [18] S. Guner and A. Ozdemir, "Seasonal impacts on the storage capacity of EV parking lots", in *2017 IEEE PES Innovative Smart Grid Technologies Conference Europe, ISGT-Europe 2017 - Proceedings*, 2017, pp. 1-5.
- [19] A. Zare, M. Fotuhi-Firuzabad, and M. Moeini-Aghtaie, "Designing a financial-based energy management framework in smart public parking lot", in *CIRED - International Conference & Exhibition on Eletricity Distribution*, 2017, vol. 2017, no. 1, pp. 1686- 1690.
- [20] H. Pourbabak, S. Xu, T. Chen, Z. Liang, and W. Su, "Distributed control algorithm for optimal power allocation of EV parking lots", in *IEEE Power and Energy Society General Meeting*, 2017, pp. 1-5.
- [21] A. Ivanova, J. A. Fernandez, C. Crawford, and N. Djilali, "Coordinated Charging of Electric Vehicles Connected to a Net-Metered PV Parking Lot", in *2017 IEEE PES Innovative Smart Grid Technologies Conference Europe (ISGT-Europe)*, 2017, pp. 1-6.
- [22] J. Quiros-Tortos, A. Navarro-Espinosa, L. F. Ochoa, and T. Butler, "Statistical representation of EV charging: Real data analysis and applications", in *20th Power Systems Computation Conference, PSCC 2018*, 2018, pp. 1-7.
- [23] S. Hovet, B. Farley, J. Perry, K. Kirsche, M. Jerue, and Z. Tse, "Introduction of Electric Vehicle Charging Stations to University Campuses: A Case Study for the University of Georgia from 2014 to 2017", *Batteries*, vol. 4, no. 2, p. 27, Jun. 2018.
- [24] Y. Gurkaynak and A. Khaligh, "Control and power management of a grid connected residential photovoltaic system with plug-in hybrid electric vehicle (PHEV) load", in *IEEE Applied Power Electronics Conference and Exposition - APEC*, 2009, no. 1, pp. 2086-2091.
- [25] M. Shafie-Khah, P. Siano, D. Z. Fitiwi, N. Mahmoudi, and J. P. S. Catalão, "An innovative two-level model for electric vehicle parking lots in distribution systems with renewable energy", in *IEEE Transactions on Smart Grid*, 2018, vol. 9, no. 2, pp. 1506-1520.
- [26] G. R. Chandra Mouli, J. Schijffelen, M. van den Heuvel, M. Kardolus, and P. Bauer, "A 10kW Solar-Powered Bidirectional EV Charger Compatible with Chademo and COMBO", *IEEE Trans. Power Electron*, vol. 34, no. 2, pp. 1082-1098, 2018.
- [27] Y. Zhang and L. Cai, "Dynamic Charging Scheduling for EV Parking Lots with Photovoltaic Power System", *IEEE Access*, vol. 6, pp. 56995-57005, 2018.
- [28] Z. Anna, S. Mikolaj, and B. Andrzej, "Cooperation of the Process of Charging the Electric Vehicle With the Photovoltaic Cell", in *2018 Applications of Electromagnetics in Modern Techniques and Medicine (PTZE)*, 2018, pp. 285-288.
- [29] S. Kumar, R. K. Keshri, and H. M. Suryawanshi, "Impact and Mitigation of Electric Vehicle Plug-in on the PV fed DC-bus Charging Station", in *IECON 2018 - 44th Annual Conference of the IEEE Industrial Electronics Society*, 2018, vol. 1, pp. 2074-2079.
- [30] Q. Xiong, F. Liu, L. Lv, Y. Liu, Y. Li, and C. Zhu, "Urban Power Grids Dynamic Control Model With Photovoltaic and Electric Vehicles", in *2018 China International Conference on Electricity Distribution (CICED)*, 2018, pp. 2462-2466.
- [31] S. A. El-Battawy, B. Basta, and W. G. Morsi, "Impact of Integrating Electric Vehicles and Rooftop Solar Photovoltaic on Transformer's Aging Considering the Effect of Ambient Temperature", in *2018 IEEE Electrical Power and Energy Conference (EPEC)*, 2018, pp. 1-6.
- [32] IEA International Energy Agency, "CO2 Emissions Statistics". [Online]. Available: <https://www.iea.org/statistics/co2emissions/>. [Accessed: 08-May-2019].
- [33] K. J. Dyke, N. Schofield and M. Barnes, "The Impact of Transport Electrification on Electrical Networks", *IEEE Trans. Industrial Electronics*, vol. 57, no. 12, December 2010.
- [34] K. Clement-Nyns, E. Haesen and J. Driesen, "The Impact of Charging Plug-In Hybrid Electric Vehicles on a Residential Distribution Grid", *IEEE Trans. Power Systems*, vol. 25, no. 1, February 2010.
- [35] P. Fernández, T. G. San Román, R. Cossent, C. M. Domingo and P. Frías, "Assessment of the Impact of Plug-in Electric Vehicles on Distribution Networks", *IEEE Trans. Power Systems*, vol. 26, no. 1, February 2011.
- [36] F. Delgado, J. E. G. Costa, J. Febraro and T. B. D. Silva, "FGV Energia Carros Elétricos", Tech. Rep., 2017.
- [37] Ergon Energy, "Types Of Electric Cars", 2015. [Online]. Available: [https://www.ergon.com.au/network/smarter-energy/electric-vehicles/](https://www.ergon.com.au/network/smarter-energy/electric-vehicles/types-of-electric-vehicles) [types-of-electric-vehicles](https://www.ergon.com.au/network/smarter-energy/electric-vehicles/types-of-electric-vehicles). [Accessed: 30-Oct-2018].
- [38] ABNT NBR IEC 61851-1:2013 Sistema de recarga condutiva para veículos elétricos - Parte 1 visto em V. T. Arioli, "Análise de impactos técnicos provocados pela penetração massiva de veículos elétricos em redes de distribuição de energia elétrica", MSc. Thesis, Universidade Estadual de Campinas, 2016.
- [39] V. T. Arioli, "Análise de impactos técnicos provocados pela penetração massiva de veículos elétricos em redes de distribuição de energia elétrica", MSc. Thesis, Universidade Estadual de Campinas, 2016.
- [40] CPFL Energia, Tipo 1 SAE J1772. [Online]. Available: [https://www.cpfl.](https://www.cpfl.com.br/sites/mobilidade-eletrica/mobilidade-e/tipos-de-plug/Paginas/Tipo 1  SAE-J1772.aspx) [com.br/sites/mobilidade-eletrica/mobilidade-e/tipos-de-plug/Paginas/](https://www.cpfl.com.br/sites/mobilidade-eletrica/mobilidade-e/tipos-de-plug/Paginas/Tipo 1 - SAE-J1772.aspx) [Tipo1-SAE-J1772.aspx](https://www.cpfl.com.br/sites/mobilidade-eletrica/mobilidade-e/tipos-de-plug/Paginas/Tipo 1 - SAE-J1772.aspx). [Accessed: 04-Jan-2019].
- [41] CPFL Energia, Tipo 2 Mennekes. [Online]. Available: [https://www.cpfl.](https://www.cpfl.com.br/sites/mobilidade-eletrica/mobilidade-e/tipos-de-plug/Paginas/Tipo 2  Mennekes.aspx) [com.br/sites/mobilidade-eletrica/mobilidade-e/tipos-de-plug/Paginas/](https://www.cpfl.com.br/sites/mobilidade-eletrica/mobilidade-e/tipos-de-plug/Paginas/Tipo 2 - Mennekes.aspx) [Tipo2-Mennekes.aspx](https://www.cpfl.com.br/sites/mobilidade-eletrica/mobilidade-e/tipos-de-plug/Paginas/Tipo 2 - Mennekes.aspx). [Accessed: 04-Jan-2019].
- [42] CPFL Energia, CHADEMO RECARGA RÁPIDA CC. [Online]. Available: [https://www.cpfl.com.br/sites/mobilidade-eletrica/mobilidade-e/](https://www.cpfl.com.br/sites/mobilidade-eletrica/mobilidade-e/tipos-de-plug/Paginas/Chademo-yazaki.aspx) [tipos-de-plug/Paginas/Chademo-yazaki.aspx](https://www.cpfl.com.br/sites/mobilidade-eletrica/mobilidade-e/tipos-de-plug/Paginas/Chademo-yazaki.aspx). [Accessed: 04-Jan-2019].
- [43] CPFL Energia, Combo CCS Tipo 1 ou Tipo 2. [Online]. Available: [https://www.cpfl.com.br/sites/mobilidade-eletrica/mobilidade-e/](https://www.cpfl.com.br/sites/mobilidade-eletrica/mobilidade-e/tipos-de-plug/Paginas/Combo-CCS.aspx) [tipos-de-plug/Paginas/Combo-CCS.aspx](https://www.cpfl.com.br/sites/mobilidade-eletrica/mobilidade-e/tipos-de-plug/Paginas/Combo-CCS.aspx). [Accessed: 04-Jan-2019].
- [44] D. Herron, "Range Confidence: Charge Fast, Drive Far with your Electric Car", Green Transportation, 2017. [Online]. Available: [https://greentransportation.info/](https://greentransportation.info/ev-charging/range-confidence/chap4-charging/4-charging-levels.html) [ev-charging/range-confidence/chap4-charging/4-charging-levels.html](https://greentransportation.info/ev-charging/range-confidence/chap4-charging/4-charging-levels.html). [Accessed 7 August 2018].
- [45] Electromovilidad, "Modos de recarga del vehiculo eléctrico". [Online]. Available: [http:](http://electromovilidad.net/modos-de-recarga-del-vehiculo-electrico/) [//electromovilidad.net/modos-de-recarga-del-vehiculo-electrico/](http://electromovilidad.net/modos-de-recarga-del-vehiculo-electrico/). [Accessed: 31-Oct-2018].
- [46] E. F. Palomeque and M. C. Salcedo, "El Vehículo Eléctrico Análisis de su Infraestructura de Carga y su Integración a una Smart Grid", in *Congreso Internacional Sostenibilidad Energética*, 2015, p. 7.
- [47] IG São Paulo, "Conheça quais são os 7 carros elétricos e híbridos disponíveis no Brasil", 2018. [Online]. Available: [https://carros.ig.com.br/2018-05-28/](https://carros.ig.com.br/2018-05-28/carros-eletricos-hibridos.html) [carros-eletricos-hibridos.html](https://carros.ig.com.br/2018-05-28/carros-eletricos-hibridos.html). [Accessed: 05-Jan-2019].
- [48] A. Reis, "Novas regras podem reduzir IPI e preço de elétricos e híbridos", 2018. [Online]. Available: [https://carros.uol.com.br/noticias/redacao/2018/08/25/](https://carros.uol.com.br/noticias/redacao/2018/08/25/novas-regras-podem-reduzir-ipi-e-preco-de-eletricos-e-hibridos-entenda.htm) [novas-regras-podem-reduzir-ipi-e-preco-de-eletricos-e-hibridos-entenda](https://carros.uol.com.br/noticias/redacao/2018/08/25/novas-regras-podem-reduzir-ipi-e-preco-de-eletricos-e-hibridos-entenda.htm). [htm](https://carros.uol.com.br/noticias/redacao/2018/08/25/novas-regras-podem-reduzir-ipi-e-preco-de-eletricos-e-hibridos-entenda.htm). [Accessed: 05-Jan-2019].
- [49] CPFL Energia, "São Paulo aprova redução de IPVA para carros elétricos e híbridos". [Online]. Available: [https://www.cpfl.com.](https://www.cpfl.com.br/sites/mobilidade-eletrica/mobilidade-e/legislacao/Paginas/Sao-Paulo-aprova-reducao-de-IPVA-para-carros-eletricos-e-hibridos.aspx) [br/sites/mobilidade-eletrica/mobilidade-e/legislacao/Paginas/](https://www.cpfl.com.br/sites/mobilidade-eletrica/mobilidade-e/legislacao/Paginas/Sao-Paulo-aprova-reducao-de-IPVA-para-carros-eletricos-e-hibridos.aspx) [Sao-Paulo-aprova-reducao-de-IPVA-para-carros-eletricos-e-hibridos.](https://www.cpfl.com.br/sites/mobilidade-eletrica/mobilidade-e/legislacao/Paginas/Sao-Paulo-aprova-reducao-de-IPVA-para-carros-eletricos-e-hibridos.aspx) [aspx](https://www.cpfl.com.br/sites/mobilidade-eletrica/mobilidade-e/legislacao/Paginas/Sao-Paulo-aprova-reducao-de-IPVA-para-carros-eletricos-e-hibridos.aspx). [Accessed: 05-Jan-2019].
- [50] T. Benjamin, "Como o programa Rota 2030 vai funcionar na prática e influenciar os carros vendidos no Brasil?", 2018. [Online]. Available: [https://revistaautoesporte.globo.com/Noticias/noticia/2018/07/](https://revistaautoesporte.globo.com/Noticias/noticia/2018/07/como-o-programa-rota-2030-vai-funcionar-na-pratica-e-influenciar-os-carros-vendidos-no-brasil.html) [como-o-programa-rota-2030-vai-funcionar-na-pratica-e-influenciar-os-carros-vendidos-no-bra](https://revistaautoesporte.globo.com/Noticias/noticia/2018/07/como-o-programa-rota-2030-vai-funcionar-na-pratica-e-influenciar-os-carros-vendidos-no-brasil.html)sil. [html](https://revistaautoesporte.globo.com/Noticias/noticia/2018/07/como-o-programa-rota-2030-vai-funcionar-na-pratica-e-influenciar-os-carros-vendidos-no-brasil.html). [Accessed: 05-Jan-2019].
- [51] J. T. Pinho and M. A. Galdino, "Manual de Engenharia Para Sistemas Fotovoltaicos", Tech.Report, Rio de Janeiro, 2014.
- [52] Portal Solar, "Célula Fotovoltaica". [Online]. Available: [https://www.portalsolar.](https://www.portalsolar.com.br/celula-fotovoltaica.html) [com.br/celula-fotovoltaica.html](https://www.portalsolar.com.br/celula-fotovoltaica.html). [Accessed: 06-Jan-2019].
- [53] Portal Energia, "Nova célula solar fotovoltaica promete a maior eficiência de sempre", 2017. [Online]. Available: [https://www.portal-energia.com/](https://www.portal-energia.com/celula-solar-fotovoltaica-maior-eficiencia/) [celula-solar-fotovoltaica-maior-eficiencia/](https://www.portal-energia.com/celula-solar-fotovoltaica-maior-eficiencia/). [Accessed: 06-Jan-2019].
- [54] IEA International Energy Agency, "Technology Roadmap Solar photovoltaic energy"., Tech. Report, pp.48.
- [55] IEA International Energy Agency, "Solar Energy". [Online]. Available: [https:](https://www.iea.org/topics/renewables/solar/) [//www.iea.org/topics/renewables/solar/](https://www.iea.org/topics/renewables/solar/). [Accessed: 06-Jan-2019].
- [56] IEA International Energy Agency, "Solar PV Tracking Clean Energy Progress", 2018. [Online]. Available: <https://www.iea.org/tcep/power/renewables/solar/>. [Accessed: 06-Jan-2019].
- [57] IEA International Energy Agency, "2018 Snapshot of Global Photovoltaic Markets", Tech. Report, 2018.
- [58] ANEEL, " Por dentro da conta de luz: Informação de utilidade pública", Brasília, Tech. Rep., 2008.
- [59] M. A. Limberger, "Study of the white tariff for residential class by measuring energy consumption and possession surveys and habits", MSc dissertation, Pontifícia Universidade Católica do Rio de Janeiro, 2014.
- [60] ANEEL, "Tarifa Social de Energia Elétrica TSEE", 2016. [Online]. Available: [http:](http://www.aneel.gov.br/tarifa-social-baixa-renda) [//www.aneel.gov.br/tarifa-social-baixa-renda](http://www.aneel.gov.br/tarifa-social-baixa-renda). [Accessed: 15-Jan-2019].
- [61] ANEEL, "Tarifa Branca", 2017. [Online]. Available: [http://www.aneel.gov.br/](http://www.aneel.gov.br/tarifa-branca) [tarifa-branca](http://www.aneel.gov.br/tarifa-branca). [Accessed: 16-Jan-2019].
- [62] Z. Hu, J. H. Kim, J. Wang, and J. Byrne, "Review of dynamic pricing programs in the U.S. And Europe: Status quo and policy recommendations", *Renewable and Sustainable Energy Reviews*, vol. 42, pp. 743-751, 2015.
- [63] Energy & Environmental Economics, "A Survey of Time-of-Use (TOU) Pricing and Demand-Response (DR) Programs", Energy & Environmental Economics, San Francisco, CA, 2006.
- [64] J. C. de S. Guedes and J. C. R. Aguiar, "Manual de Tarifação de Energia Elétrica", Rio de Janeiro, Tech. Rep., 2011.
- [65] M. A. Michael, A. G. Petoussis, S. M. Stavrinos, and A. Polycarpou, "The impact of load modeling on power flow studies for the cyprus power system", in *2014 49th International Universities Power Engineering Conference (UPEC)*, 2014, pp. 1-6.
- [66] M. Silva Neves, "Modelagem de Carga em Sistemas de Energia Elétrica?: Modelo Matemático e sua Validação com Testes de Campo", Universidade Federal de Juiz de Fora, Msc. dissertation, 2008.
- [67] M. A. Mahmud, M. J. Hossain, and H. R. Pota, "Analysis of Voltage Rise Effect on Distribution Network with Distributed Generation", in 18th IFAC World Congress, 2011, pp. 14796-14801.
- [68] R. G. Teodoro, "Metodologia Para Compensação de Desequilíbrio em Redes Elétricas", Universidade Estadual Paulista, 2005.
- [69] Agência Nacional de Energia Elétrica ANEEL, "Procedimentos de Distribuição de Energia Elétrica no Sistema Elétrico Nacional - PRODIST Módulo 8 - Qualidade da Energia Elétrica", 2018.
- [70] H. V. Nogueira, "Algoritmo Genético Compacto com Dominância para Seleção de Variáveis", Universidade Federal de Goiás, Msc. dissertation, 2017.
- [71] Prefeitura de Juiz de Fora, "Anuário Estatístico de Juiz de Fora", 2008. [Online]. Available: [https://www.pjf.mg.gov.br/cidade/anuario\\_2008/](https://www.pjf.mg.gov.br/cidade/anuario_2008/). [Accessed: 27-Sept-2018].
- [72] CEMIG, "Valores de tarifa e serviços". [Online]. Available: [https://www.cemig.com.](https://www.cemig.com.br/pt-br/atendimento/Paginas/valores_de_tarifa_e_servicos.aspx) [br/pt-br/atendimento/Paginas/valores\\_de\\_tarifa\\_e\\_servicos.aspx](https://www.cemig.com.br/pt-br/atendimento/Paginas/valores_de_tarifa_e_servicos.aspx). [Accessed: 27-Aug-2018].
- [73] J. Quirós-Tortos, L. F. Ochoa, and T. Butler, "How Electric Vehicles and the Grid Work Together: Lessons Learned from One of the Largest Electric Vehicle Trials in the World", *IEEE Power and Energy Magazine*, vol. 16, no. 6, pp. 64-76, 2018.
- [74] Nissan USA, "2019 Nissan LEAF Charging & amp; Range". [Online]. Available: [https:](https://www.nissanusa.com/vehicles/electric-cars/leaf/range-charging.html) [//www.nissanusa.com/vehicles/electric-cars/leaf/range-charging.html](https://www.nissanusa.com/vehicles/electric-cars/leaf/range-charging.html). [Accessed: 07-Oct-2018].
- [75] EPE, "Estudo para a Expansão da Geração Custo Marginal de Expansão do Setor Elétrico BrasileiroMetodologia e Cálculo - 2017", Brazil, Tech. Rep., 2017.
- [76] N. Rutschilling, "What You Need to Know About EV Charging Station Maintenance", 2017. [Online]. Available: [https://www.linkedin.com/pulse/](https://www.linkedin.com/pulse/what-you-need-know-ev-charging-station-maintenance-nolan-rutschilling/) [what-you-need-know-ev-charging-station-maintenance-nolan-rutschilling/](https://www.linkedin.com/pulse/what-you-need-know-ev-charging-station-maintenance-nolan-rutschilling/). [Accessed: 02-Oct-2018].
- [77] OhmHome, "EV Charging Station Cost". [Online]. Available: [https://](https://www.ohmhomenow.com/electric-vehicles/ev-charging-station-cost/) [www.ohmhomenow.com/electric-vehicles/ev-charging-station-cost/](https://www.ohmhomenow.com/electric-vehicles/ev-charging-station-cost/). [Accessed: 02-Oct-2018].
- [78] EPE, "2017 Statistical Yearbook of electricity 2016 baseline year", Brazil, Tech. Rep., 2017.
- [79] EPE, "Projetos Fotovoltaicos Nos Leilões de Energia: Características dos empreendimentos participantes nos leilões de 2013 a 2018", Brazil, Tech. Rep., 2018.
- [80] G1, "Universidade dispõe de estação para recarga de carros elétricos". [Online]. Available: [https://g1.globo.com/ce/ceara/](https://g1.globo.com/ce/ceara/especial-publicitario/unifor/ensinando-e-aprendendo/noticia/2018/10/01/universidade-dispoe-de-estacao-para-recarga-de-carros-eletricos.ghtml) [especial-publicitario/unifor/ensinando-e-aprendendo/noticia/2018/10/](https://g1.globo.com/ce/ceara/especial-publicitario/unifor/ensinando-e-aprendendo/noticia/2018/10/01/universidade-dispoe-de-estacao-para-recarga-de-carros-eletricos.ghtml) [01/universidade-dispoe-de-estacao-para-recarga-de-carros-eletricos.](https://g1.globo.com/ce/ceara/especial-publicitario/unifor/ensinando-e-aprendendo/noticia/2018/10/01/universidade-dispoe-de-estacao-para-recarga-de-carros-eletricos.ghtml) [ghtml](https://g1.globo.com/ce/ceara/especial-publicitario/unifor/ensinando-e-aprendendo/noticia/2018/10/01/universidade-dispoe-de-estacao-para-recarga-de-carros-eletricos.ghtml). [Accessed: 20-Jan-2019].

# **APÊNDICE A – Modelagem das Linhas**

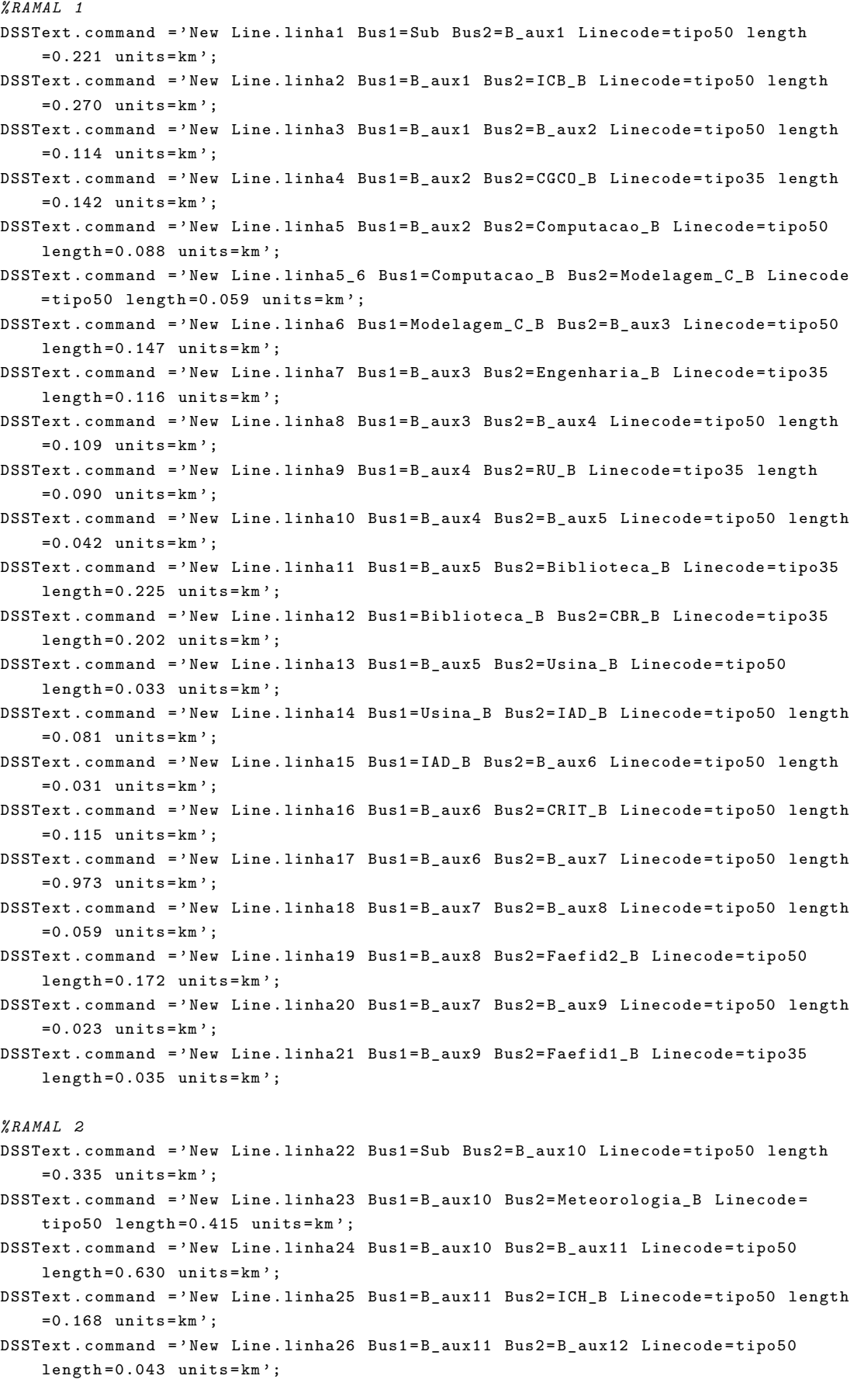

```
DSSText . command = ' New Line . linha27 Bus1 = B_aux12 Bus2 = S_Social_B Linecode = tipo50
    length = 0.052 units = km<sup>'</sup>;
DSSText.command = 'New Line.linha28 Bus1=S_Social_B Bus2=Planetario_B Linecode=
    tipo50 length=0.235 units=km':
DSSText . command = ' New Line . linha29 Bus1 = B_aux12 Bus2 = Iluminacao Linecode = tipo50
    length = 0.233 units = km;
DSSText . command = ' New Line . linha30 Bus1 = Iluminacao Bus2 = B_aux13 Linecode = tipo50
    length = 0.028 units = km<sup>'</sup>;
DSSText . command = ' New Line . linha31 Bus1 = B_aux13 Bus2 = Economia_B Linecode = tipo50
    length = 0.241 units = km;
DSSText . command = ' New Line . linha32 Bus1 = B_aux13 Bus2 = B_aux14 Linecode = tipo50
    length = 0.119 units = km';
DSSText . command = ' New Line . linha33 Bus1 = B_aux14 Bus2 = Odonto_B Linecode = tipo50
    length = 0.215 units = km;
DSSText . command = ' New Line . linha34 Bus1 = B_aux14 Bus2 = Comunicacao_B Linecode =
    tipo50 length=0.064 units=km';
DSSText . command = ' New Line . linha35 Bus1 = Comunicacao_B Bus2 = Bombeiros_B Linecode =
   tipo50 length =0.613 units = km ';
```
## **APÊNDICE B – Modelagem das Cargas**

```
DSSText . command =[ ' New Loadshape . ICBA npts =1440 minterval =1 Pmult =[ ' num2str (
    carga_icb_des (p ,1: end )) '] Qmult =[ ' num2str ( carga_icb_des (p +3 ,1: end )) ']
    UseActual = Yes '];
DSSText . command =[ ' New Loadshape . ICBB npts =1440 minterval =1 Pmult =[ ' num2str (
    carga_icb_des (p +1 ,1: end )) '] Qmult =[ ' num2str ( carga_icb_des (p +4 ,1: end )) ']
    UseActual=Yes'];
DSSText . command =[ ' New Loadshape . ICBC npts =1440 minterval =1 Pmult =[ ' num2str (
    carga_icb_des (p +2 ,1: end )) '] Qmult =[ ' num2str ( carga_icb_des (p +5 ,1: end )) ']
    UseActual=Yes'];
DSSText . command =[ ' New Loadshape . CGCO1A npts =1440 minterval =1 Pmult =[ ' num2str (
    carga_cgco1_des (p ,1: end )) '] Qmult =[ ' num2str ( carga_cgco1_des (p +3 ,1: end )) ']
    UseActual=Yes'];
DSSText . command =[ ' New Loadshape . CGCO1B npts =1440 minterval =1 Pmult =[ ' num2str (
    carga_cgco1_des (p +1 ,1: end )) '] Qmult =[ ' num2str ( carga_cgco1_des (p +4 ,1: end )) ']
     UseActual=Yes'];
DSSText . command =[ ' New Loadshape . CGCO1C npts =1440 minterval =1 Pmult =[ ' num2str (
    carga_cgco1_des (p +2 ,1: end )) '] Qmult =[ ' num2str ( carga_cgco1_des (p +5 ,1: end )) ']
     UseActual=Yes'];
DSSText . command =[ ' New Loadshape . CGCO2A npts =1440 minterval =1 Pmult =[ ' num2str (
    carga_cgco2_des (p ,1: end )) '] Qmult =[ ' num2str ( carga_cgco2_des (p +3 ,1: end )) ']
    UseActual=Yes'];
DSSText . command =[ ' New Loadshape . CGCO2B npts =1440 minterval =1 Pmult =[ ' num2str (
    carga_cgco2_des (p +1 ,1: end )) '] Qmult =[ ' num2str ( carga_cgco2_des (p +4 ,1: end )) ']
     UseActual = Yes '];
DSSText . command =[ ' New Loadshape . CGCO2C npts =1440 minterval =1 Pmult =[ ' num2str (
    carga_cgco2_des (p +2 ,1: end )) '] Qmult =[ ' num2str ( carga_cgco2_des (p +5 ,1: end )) ']
     UseActual = Yes '];
DSSText . command =[ ' New Loadshape . ComputacaoA npts =1440 minterval =1 Pmult =[ '
    num2str ( carga_computacao_des (p ,1: end )) '] Qmult =[ ' num2str (
    carga_computacao_des (p +3 ,1: end )) '] UseActual = Yes '];
DSSText . command =[ ' New Loadshape . ComputacaoB npts =1440 minterval =1 Pmult =[ '
    num2str ( carga_computacao_des ( p +1 ,1: end )) '] Qmult =[ ' num2str (
    carga_computacao_des (p +4 ,1: end )) '] UseActual = Yes '];
DSSText . command =[ ' New Loadshape . ComputacaoC npts =1440 minterval =1 Pmult =[ '
    num2str ( carga_computacao_des ( p +2 ,1: end )) '] Qmult =[ ' num2str (
    carga_computacao_des (p +5 ,1: end )) '] UseActual = Yes '];
DSSText . command =[ ' New Loadshape . Modelagem_cA npts =1440 minterval =1 Pmult =[ '
    num2str ( carga_modelagem_c_des (p ,1: end )) '] Qmult =[ ' num2str (
    carga_modelagem_c_des (p +3 ,1: end )) '] UseActual = Yes '];
DSSText . command =[ ' New Loadshape . Modelagem_cB npts =1440 minterval =1 Pmult =[ '
    num2str ( carga_modelagem_c_des (p +1 ,1: end )) '] Qmult =[ ' num2str (
    carga modelagem c des (p+4,1: end)) '] UseActual = Yes '];
DSSText . command =[ ' New Loadshape . Modelagem_cC npts =1440 minterval =1 Pmult =[ '
    num2str ( carga_modelagem_c_des (p +2 ,1: end )) '] Qmult =[ ' num2str (
    carga_modelagem_c_des (p +5 ,1: end )) '] UseActual = Yes '];
DSSText . command =[ ' New Loadshape . EngenhariaA npts =1440 minterval =1 Pmult =[ '
    num2str ( carga_engenharia_des (p ,1: end )) '] Qmult =[ ' num2str (
    carga_engenharia_des (p +3 ,1: end )) '] UseActual = Yes '];
```
DSSText . command =[ ' New Loadshape . EngenhariaB npts =1440 minterval =1 Pmult =[ ' **num2str** ( carga\_engenharia\_des ( p +1 ,1: **end** )) '] Qmult =[ ' **num2str** ( carga\_engenharia\_des (p +4 ,1: **end** )) '] UseActual = Yes '];

```
DSSText.command =['New Loadshape.EngenhariaC npts=1440 minterval=1 Pmult=['
    num2str ( carga_engenharia_des (p +2 ,1: end )) '] Qmult =[ ' num2str (
    carga_engenharia_des (p +5 ,1: end )) '] UseActual = Yes '];
```
- DSSText . command =[ ' New Loadshape . RUA npts =1440 minterval =1 Pmult =[ ' **num2str** ( carga\_ru\_des (p ,1: **end** )) '] Qmult =[ ' **num2str** ( carga\_ru\_des (p +3 ,1: **end** )) '] UseActual=Yes'];
- DSSText . command =[ ' New Loadshape . RUB npts =1440 minterval =1 Pmult =[ ' **num2str** ( carga\_ru\_des (p +1 ,1: **end** )) '] Qmult =[ ' **num2str** ( carga\_ru\_des (p +4 ,1: **end** )) '] UseActual = Yes '];
- DSSText . command =[ ' New Loadshape . RUC npts =1440 minterval =1 Pmult =[ ' **num2str** ( carga\_ru\_des (p +2 ,1: **end** )) '] Qmult =[ ' **num2str** ( carga\_ru\_des (p +5 ,1: **end** )) '] UseActual=Yes'];
- DSSText.command =['New Loadshape.BibliotecaA npts=1440 minterval=1 Pmult=[' **num2str** ( carga\_biblioteca\_des (p ,1: **end** )) '] Qmult =[ ' **num2str** ( carga\_biblioteca\_des (p+3,1: end)) '] UseActual=Yes'];

DSSText.command = ['New Loadshape.BibliotecaB npts=1440 minterval=1 Pmult= [' **num2str** ( carga\_biblioteca\_des ( p +1 ,1: **end** )) '] Qmult =[ ' **num2str** ( carga biblioteca des (p+4,1: end)) '] UseActual = Yes ']; DSSText . command =[ ' New Loadshape . BibliotecaC npts =1440 minterval =1 Pmult =[ '

**num2str** ( carga\_biblioteca\_des ( p +2 ,1: **end** )) '] Qmult =[ ' **num2str** ( carga\_biblioteca\_des (p +5 ,1: **end** )) '] UseActual = Yes '];

- DSSText . command =[ ' New Loadshape . CBRA npts =1440 minterval =1 Pmult =[ ' **num2str** ( carga\_cbr\_des (p ,1: **end** )) '] Qmult =[ ' **num2str** ( carga\_cbr\_des (p +3 ,1: **end** )) '] UseActual=Yes']:
- DSSText . command =[ ' New Loadshape . CBRB npts =1440 minterval =1 Pmult =[ ' **num2str** ( carga\_cbr\_des (p +1 ,1: **end** )) '] Qmult =[ ' **num2str** ( carga\_cbr\_des (p +4 ,1: **end** )) '] UseActual=Yes'];

DSSText . command =[ ' New Loadshape . CBRC npts =1440 minterval =1 Pmult =[ ' **num2str** ( carga\_cbr\_des (p +2 ,1: **end** )) '] Qmult =[ ' **num2str** ( carga\_cbr\_des (p +5 ,1: **end** )) '] UseActual=Yes'];

DSSText . command =[ ' New Loadshape . UsinaA npts =1440 minterval =1 Pmult =[ ' **num2str** ( carga\_usina\_des (p ,1: **end** )) '] Qmult =[ ' **num2str** ( carga\_usina\_des ( p +3 ,1: **end** )) '] UseActual=Yes'];

DSSText . command =[ ' New Loadshape . UsinaB npts =1440 minterval =1 Pmult =[ ' **num2str** ( carga\_usina\_des (p +1 ,1: **end** )) '] Qmult =[ ' **num2str** ( carga\_usina\_des ( p +4 ,1: **end** )) '] UseActual = Yes '];

DSSText . command =[ ' New Loadshape . UsinaC npts =1440 minterval =1 Pmult =[ ' **num2str** ( carga\_usina\_des (p +2 ,1: **end** )) '] Qmult =[ ' **num2str** ( carga\_usina\_des ( p +5 ,1: **end** )) ']  $Use Actual = Yes'$ 

DSSText . command =[ ' New Loadshape . IADA npts =1440 minterval =1 Pmult =[ ' **num2str** ( carga\_iad\_des (p ,1: **end** )) '] Qmult =[ ' **num2str** ( carga\_iad\_des (p +3 ,1: **end** )) '] UseActual=Yes'];

DSSText . command =[ ' New Loadshape . IADB npts =1440 minterval =1 Pmult =[ ' **num2str** ( carga\_iad\_des (p +1 ,1: **end** )) '] Qmult =[ ' **num2str** ( carga\_iad\_des (p +4 ,1: **end** )) '] UseActual=Yes']:

DSSText . command =[ ' New Loadshape . IADC npts =1440 minterval =1 Pmult =[ ' **num2str** ( carga\_iad\_des (p +2 ,1: **end** )) '] Qmult =[ ' **num2str** ( carga\_iad\_des (p +5 ,1: **end** )) '] UseActual=Yes'];

- DSSText . command =[ ' New Loadshape . CRITA npts =1440 minterval =1 Pmult =[ ' **num2str** ( carga\_crit\_des (p ,1: **end** )) '] Qmult =[ ' **num2str** ( carga\_crit\_des (p +3 ,1: **end** )) '] UseActual=Yes'];
- DSSText . command =[ ' New Loadshape . CRITB npts =1440 minterval =1 Pmult =[ ' **num2str** ( carga\_crit\_des (p +1 ,1: **end** )) '] Qmult =[ ' **num2str** ( carga\_crit\_des (p +4 ,1: **end** )) ']

 $Use Actual = Yes'$ ]:

- DSSText . command =[ ' New Loadshape . CRITC npts =1440 minterval =1 Pmult =[ ' **num2str** ( carga\_crit\_des (p +2 ,1: **end** )) '] Qmult =[ ' **num2str** ( carga\_crit\_des (p +5 ,1: **end** )) ']  $U \subseteq A \cap Y \subseteq I = V \subseteq S$ <sup>']</sup>;
- DSSText . command =[ ' New Loadshape . FAEFID1A npts =1440 minterval =1 Pmult =[ ' **num2str** ( carga\_faefid1\_des (p ,1: **end** )) '] Qmult =[ ' **num2str** ( carga\_faefid1\_des (p +3 ,1: **end** )) '] UseActual=Yes']:

DSSText . command =[ ' New Loadshape . FAEFID1B npts =1440 minterval =1 Pmult =[ ' **num2str** ( carga\_faefid1\_des ( p +1 ,1: **end** )) '] Qmult =[ ' **num2str** ( carga\_faefid1\_des (p +4 ,1: **end** ) ) '] UseActual=Yes'];

DSSText . command =[ ' New Loadshape . FAEFID1C npts =1440 minterval =1 Pmult =[ ' **num2str** ( carga\_faefid1\_des ( p +2 ,1: **end** )) '] Qmult =[ ' **num2str** ( carga\_faefid1\_des (p +5 ,1: **end** ) ) '] UseActual=Yes'];

DSSText . command =[ ' New Loadshape . FAEFID2A npts =1440 minterval =1 Pmult =[ ' **num2str** ( carga\_faefid2\_des (p ,1: **end** )) '] Qmult =[ ' **num2str** ( carga\_faefid2\_des (p +3 ,1: **end** )) '] UseActual=Yes'];

DSSText . command =[ ' New Loadshape . FAEFID2B npts =1440 minterval =1 Pmult =[ ' **num2str** ( carga\_faefid2\_des ( p +1 ,1: **end** )) '] Qmult =[ ' **num2str** ( carga\_faefid2\_des (p +4 ,1: **end** ) ) '] UseActual=Yes'];

DSSText . command =[ ' New Loadshape . FAEFID2C npts =1440 minterval =1 Pmult =[ ' **num2str** ( carga\_faefid2\_des ( p +2 ,1: **end** )) '] Qmult =[ ' **num2str** ( carga\_faefid2\_des (p +5 ,1: **end** ) ) '] UseActual=Yes'];

DSSText.command = 'New Load.ICB\_CA bus1=ICB\_BT.1 phases=1 Model=1 kv=0.127 daily= ICBA status=variable'; DSSText . command = 'New Load . ICB\_CB bus1=ICB\_BT . 2 phases=1 Model=1 kv=0.127 daily=

ICBB status=variable';

DSSText . command = 'New Load . ICB\_CC bus1=ICB\_BT . 3 phases=1 Model=1 kv=0.127 daily= ICBC status = variable ';

DSSText.command = 'New Load.CGCO1\_CA bus1 = CGCO\_BT.1 phases = 1 Model = 1 kv = 0.127 daily = CGCO1A status = variable '; DSSText.command = 'New Load.CGCO1\_CB bus1=CGCO\_BT.2 phases=1 Model=1 kv=0.127

daily = CGCO1B status = variable '; DSSText.command = 'New Load.CGCO1\_CC bus1=CGCO\_BT.3 phases=1 Model=1 kv=0.127 daily = CGCO1C status = variable ';

DSSText . command = 'New Load . CGCO2\_CA bus1 = CGCO\_BT.1 phases = 1 Model = 1 kv = 0.127 daily = CGCO2A status = variable ';

DSSText.command = 'New Load.CGCO2\_CB bus1=CGCO\_BT.2 phases=1 Model=1 kv=0.127 daily = CGCO2B status = variable '; DSSText . command = ' New Load . CGCO2\_CC bus1 = CGCO\_BT .3 phases =1 Model =1 kv =0.127

daily = CGCO2C status = variable ';

DSSText . command = ' New Load . Computacao\_CA bus1 = Computacao\_BT .1 phases =1 Model =1 kv =0.127 daily = ComputacaoA status = variable '; DSSText . command = ' New Load . Computacao\_CB bus1 = Computacao\_BT .2 phases =1 Model =1 kv

=0.127 daily = ComputacaoB status = variable '; DSSText . command = ' New Load . Computacao\_CC bus1 = Computacao\_BT .3 phases =1 Model =1 kv =0.127 daily = ComputacaoC status = variable ';

DSSText . command = ' New Load . Modelagem\_c\_CA bus1 = Modelagem\_c\_BT .1 phases =1 Model =1 kv =0.127 daily = Modelagem\_cA status = variable ';

DSSText . command = ' New Load . Modelagem\_c\_CB bus1 = Modelagem\_c\_BT .2 phases =1 Model =1 kv =0.127 daily = Modelagem\_cB status = variable ';

DSSText.command = 'New Load.Modelagem c CC bus1 = Modelagem c BT.3 phases =1 Model = 1 kv =0.127 daily = Modelagem\_cC status = variable ';

DSSText . command = ' New Load . Engenharia\_CA bus1 = Engenharia\_BT .1 phases =1 Model =1 kv =0.127 daily = EngenhariaA status = variable '; DSSText . command = ' New Load . Engenharia\_CB bus1 = Engenharia\_BT .2 phases =1 Model =1 kv =0.127 daily = EngenhariaB status = variable '; DSSText . command = ' New Load . Engenharia\_CC bus1 = Engenharia\_BT .3 phases =1 Model =1 kv =0.127 daily = EngenhariaC status = variable '; DSSText . command = ' New Load . RU\_CA bus1 = RU\_BT .1 phases =1 Model =1 kv =0.127 daily = RUA status = variable '; DSSText . command = 'New Load . RU\_CB bus1=RU\_BT . 2 phases=1 Model=1 kv=0.127 daily=RUB status = variable '; DSSText . command = ' New Load . RU\_CC bus1 = RU\_BT .3 phases =1 Model =1 kv =0.127 daily = RUC status = variable '; DSSText . command = ' New Load . Biblioteca\_CA bus1 = Biblioteca\_BT .1 phases =1 Model =1 kv =0.127 daily = BibliotecaA status = variable '; DSSText . command = ' New Load . Biblioteca\_CB bus1 = Biblioteca\_BT .2 phases =1 Model =1 kv =0.127 daily = BibliotecaB status = variable '; DSSText . command = ' New Load . Biblioteca\_CC bus1 = Biblioteca\_BT .3 phases =1 Model =1 kv =0.127 daily = BibliotecaC status = variable '; DSSText . command = 'New Load . CBR\_CA bus1=CBR\_BT.1 phases=1 Model=1 kv=0.127 daily= CBRA status=variable'; DSSText . command = 'New Load . CBR\_CB bus1=CBR\_BT.2 phases=1 Model=1 kv=0.127 daily= CBRB status=variable'; DSSText.command = 'New Load.CBR\_CC bus1=CBR\_BT.3 phases=1 Model=1 kv=0.127 daily= CBRC status=variable'; DSSText . command = 'New Load . Usina CA bus1 = Usina BT . 1 phases =1 Model =1 kv = 0.127 daily = UsinaA status = variable ';  $DSSText$ . command = 'New Load. Usina CB bus1 = Usina BT.2 phases =1 Model =1 kv =0.127 daily = UsinaB status = variable '; DSSText.command = 'New Load.Usina\_CC bus1=Usina\_BT.3 phases=1 Model=1 kv=0.127 daily = UsinaC status = variable '; DSSText.command = 'New Load. IAD\_CA bus1=IAD\_BT.1 phases=1 Model=1 kv=0.127 daily= IADA status = variable '; DSSText.command = 'New Load.IAD\_CB bus1=IAD\_BT.2 phases=1 Model=1 kv=0.127 daily= IADB status = variable '; DSSText.command = 'New Load.IAD\_CC bus1=IAD\_BT.3 phases=1 Model=1 kv=0.127 daily= IADC status = variable '; DSSText.command = 'New Load.CRIT CA bus1 = CRIT BT.1 phases =1 Model =1 kv =0.127 daily = CRITA status = variable '; DSSText . command = ' New Load . CRIT\_CB bus1 = CRIT\_BT .2 phases =1 Model =1 kv =0.127 daily = CRITB status = variable '; DSSText.command = 'New Load.CRIT\_CC bus1=CRIT\_BT.3 phases=1 Model=1 kv=0.127 daily = CRITC status = variable '; DSSText.command = 'New Load.FAEFID1\_CA bus1=FAEFID1\_BT.1 phases=1 Model=1 kv=0.127 daily = FAEFID1A status = variable '; DSSText . command = ' New Load . FAEFID1\_CB bus1 = FAEFID1\_BT .2 phases =1 Model =1 kv =0.127 daily = FAEFID1B status = variable '; DSSText . command = ' New Load . FAEFID1\_CC bus1 = FAEFID1\_BT .3 phases =1 Model =1 kv =0.127 daily = FAEFID1C status = variable '; DSSText.command = 'New Load.FAEFID2\_CA bus1=FAEFID2\_BT phases=1 Model=1 kv=0.127 daily = FAEFID2A status = variable '; DSSText . command = ' New Load . FAEFID2\_CB bus1 = FAEFID2\_BT phases =1 Model =1 kv =0.127 daily = FAEFID2B status = variable ';

DSSText . command = ' New Load . FAEFID2\_CC bus1 = FAEFID2\_BT phases =1 Model =1 kv =0.127 daily = FAEFID2C status = variable ';

DSSText . command =[ ' New Loadshape . ICHA npts =1440 minterval =1 Pmult =[ ' **num2str** ( carga\_ich\_des(p,1:end)) '] Qmult=[' num2str(carga\_ich\_des(p+3,1:end)) '] UseActual=Yes'];

DSSText . command =[ ' New Loadshape . ICHB npts =1440 minterval =1 Pmult =[ ' **num2str** ( carga\_ich\_des (p +1 ,1: **end** )) '] Qmult =[ ' **num2str** ( carga\_ich\_des (p +4 ,1: **end** )) '] UseActual=Yes'];

DSSText . command =[ ' New Loadshape . ICHC npts =1440 minterval =1 Pmult =[ ' **num2str** ( carga\_ich\_des (p+2,1: end)) '] Qmult=[' num2str(carga\_ich\_des(p+5,1: end)) '] UseActual=Yes'];

- DSSText . command =[ ' New Loadshape . S\_SocialA npts =1440 minterval =1 Pmult =[ ' **num2str** ( carga\_s\_social\_des (p ,1: **end** )) '] Qmult =[ ' **num2str** ( carga\_s\_social\_des (p +3 ,1: **end** )) '] UseActual = Yes '];
- DSSText . command =[ ' New Loadshape . S\_SocialB npts =1440 minterval =1 Pmult =[ ' **num2str** ( carga\_s\_social\_des (p +1 ,1: **end** )) '] Qmult =[ ' **num2str** ( carga\_s\_social\_des (p +4 ,1: end)) '] UseActual=Yes'];

DSSText . command =[ ' New Loadshape . S\_SocialC npts =1440 minterval =1 Pmult =[ ' **num2str** ( carga\_s\_social\_des (p +2 ,1: **end** )) '] Qmult =[ ' **num2str** ( carga\_s\_social\_des (p +5 ,1: end)) '] UseActual=Yes'];

DSSText . command =[ ' New Loadshape . PlanetarioA npts =1440 minterval =1 Pmult =[ ' **num2str** ( carga\_planetario\_des (p ,1: **end** )) '] Qmult =[ ' **num2str** ( carga\_planetario\_des (p +3 ,1: **end** )) '] UseActual = Yes '];

DSSText . command =[ ' New Loadshape . PlanetarioB npts =1440 minterval =1 Pmult =[ ' **num2str** ( carga\_planetario\_des ( p +1 ,1: **end** )) '] Qmult =[ ' **num2str** ( carga planetario des (p+4,1: end)) '] UseActual = Yes '];

- DSSText.command =['New Loadshape.PlanetarioC npts=1440 minterval=1 Pmult=[' **num2str** ( carga\_planetario\_des ( p +2 ,1: **end** )) '] Qmult =[ ' **num2str** ( carga\_planetario\_des (p +5 ,1: **end** )) '] UseActual = Yes '];
- DSSText . command =[ ' New Loadshape . ReitoriaA npts =1440 minterval =1 Pmult =[ ' **num2str** ( carga\_reitoria\_des (p ,1: **end** )) '] Qmult =[ ' **num2str** ( carga\_reitoria\_des (p +3 ,1: **end** )) '] UseActual=Yes'];

DSSText . command =[ ' New Loadshape . ReitoriaB npts =1440 minterval =1 Pmult =[ ' **num2str** ( carga\_reitoria\_des (p +1 ,1: **end** )) '] Qmult =[ ' **num2str** ( carga\_reitoria\_des (p +4 ,1: end)) '] UseActual=Yes'];

DSSText . command =[ ' New Loadshape . ReitoriaC npts =1440 minterval =1 Pmult =[ ' **num2str** ( carga\_reitoria\_des (p +2 ,1: **end** )) '] Qmult =[ ' **num2str** ( carga\_reitoria\_des (p +5 ,1: end)) '] UseActual=Yes'];

DSSText . command =[ ' New Loadshape . EconomiaA npts =1440 minterval =1 Pmult =[ ' **num2str** ( carga\_economia\_des (p ,1: **end** )) '] Qmult =[ ' **num2str** ( carga\_economia\_des (p +3 ,1: **end** )) '] UseActual = Yes '];

DSSText . command =[ ' New Loadshape . EconomiaB npts =1440 minterval =1 Pmult =[ ' **num2str** ( carga\_economia\_des (p +1 ,1: **end** )) '] Qmult =[ ' **num2str** ( carga\_economia\_des (p +4 ,1: end)) '] UseActual=Yes'];

- DSSText . command =[ ' New Loadshape . EconomiaC npts =1440 minterval =1 Pmult =[ ' **num2str** ( carga\_economia\_des (p +2 ,1: **end** )) '] Qmult =[ ' **num2str** ( carga\_economia\_des (p +5 ,1: end)) '] UseActual=Yes'];
- DSSText . command =[ ' New Loadshape . OdontoA npts =1440 minterval =1 Pmult =[ ' **num2str** ( carga\_odonto\_des (p ,1: **end** )) '] Qmult =[ ' **num2str** ( carga\_odonto\_des (p +3 ,1: **end** )) '] UseActual = Yes '];

```
DSSText . command =[ ' New Loadshape . OdontoB npts =1440 minterval =1 Pmult =[ ' num2str (
    carga_odonto_des ( p +1 ,1: end )) '] Qmult =[ ' num2str ( carga_odonto_des (p +4 ,1: end ))
    '] Useactual = Yes '];
```

```
DSSText . command =[ ' New Loadshape . OdontoC npts =1440 minterval =1 Pmult =[ ' num2str (
    carga_odonto_des ( p +2 ,1: end )) '] Qmult =[ ' num2str ( carga_odonto_des ( p +5 ,1: end ))
    '] UseActual=Yes'];
```
DSSText . command =[ ' New Loadshape . BombeirosA npts =1440 minterval =1 Pmult =[ ' **num2str** ( carga\_bombeiros\_des (p ,1: **end** )) '] Qmult =[ ' **num2str** ( carga\_bombeiros\_des ( p+3,1:end)) '] UseActual=Yes'];

DSSText . command =[ ' New Loadshape . BombeirosB npts =1440 minterval =1 Pmult =[ ' **num2str** ( carga\_bombeiros\_des (p +1 ,1: **end** )) '] Qmult =[ ' **num2str** ( carga\_bombeiros\_des (p+4,1: end)) '] UseActual=Yes'];

- DSSText . command =[ ' New Loadshape . BombeirosC npts =1440 minterval =1 Pmult =[ ' **num2str** ( carga\_bombeiros\_des (p +2 ,1: **end** )) '] Qmult =[ ' **num2str** ( carga\_bombeiros\_des (p +5 ,1: **end** )) '] UseActual = Yes '];
- DSSText . command = ' New Load . Meteorologia\_C bus1 = Meteorologia\_BT kv =0.220 kw =3 pf  $=0.92$  ';
- DSSText . command = 'New Load . ICH\_CA bus1 = ICH\_BT . 1 phases = 1 Model = 1 kv = 0.127 daily = ICHA status=variable':
- DSSText . command = 'New Load . ICH CB bus1 = ICH BT . 2 phases =1 Model =1 kv =0.127 daily = ICHB status=variable':
- DSSText . command = 'New Load . ICH\_CC bus1=ICH\_BT . 3 phases=1 Model=1 kv=0.127 daily= ICHC status = variable ';
- DSSText . command = ' New Load . S\_Social\_CA bus1 = S\_Social\_BT .1 phases =1 Model =1 kv =0.127 daily = S\_SocialA status = variable ';
- DSSText . command = ' New Load . S\_Social\_CB bus1 = S\_Social\_BT .2 phases =1 Model =1 kv =0.127 daily = S\_SocialB status = variable ';
- DSSText . command = 'New Load . S Social CC bus1 = S Social BT . 3 phases = 1 Model = 1 kv =0.127 daily = S\_SocialC status = variable ';
- DSSText . command = ' New Load . Planetario\_CA bus1 = Planetario\_BT .1 phases =1 Model =1 kv =0.127 daily = PlanetarioA status = variable ';
- DSSText . command = ' New Load . Planetario\_CB bus1 = Planetario\_BT .2 phases =1 Model =1 kv =0.127 daily = PlanetarioB status = variable ';

DSSText . command = ' New Load . Planetario\_CC bus1 = Planetario\_BT .3 phases =1 Model =1 kv =0.127 daily = PlanetarioC status = variable ';

- DSSText . command = ' New Load . Reitoria\_CA bus1 = S\_Social\_BT .1 phases =1 Model =1 kv =0.127 daily = ReitoriaA status = variable ';
- DSSText . command = ' New Load . Reitoria\_CB bus1 = S\_Social\_BT .2 phases =1 Model =1 kv =0.127 daily = ReitoriaB status = variable ';
- DSSText . command = ' New Load . Reitoria\_CC bus1 = S\_Social\_BT .3 phases =1 Model =1 kv =0.127 daily = ReitoriaC status = variable ';

```
DSSText . command = ' New Load . Economia_CA bus1 = Economia_BT .1 phases =1 Model =1 kv
    =0.127 daily = EconomiaA status = variable ';
```
- DSSText . command = ' New Load . Economia\_CB bus1 = Economia\_BT .2 phases =1 Model =1 kv =0.127 daily = EconomiaB status = variable ';
- DSSText . command = ' New Load . Economia\_CC bus1 = Economia\_BT .3 phases =1 Model =1 kv =0.127 daily = EconomiaC status = variable ';
- DSSText . command = ' New Load . Odonto\_CA bus1 = Odonto\_BT .1 phases =1 Model =1 kv =0.127 daily = OdontoA status = variable '; DSSText . command = 'New Load . Odonto\_CB bus1 = Odonto\_BT . 2 phases = 1 Model = 1 kv = 0.127 daily = OdontoB status = variable '; DSSText . command = 'New Load . Odonto\_CC bus1 = Odonto\_BT . 3 phases = 1 Model = 1 kv = 0.127 daily = OdontoC status = variable ';

DSSText . command = ' New Load . Bombeiros\_CA bus1 = Bombeiros\_BT .1 phases =1 Model =1 kv =0.127 daily = BombeirosA status = variable '; DSSText . command = ' New Load . Bombeiros\_CB bus1 = Bombeiros\_BT .2 phases =1 Model =1 kv

=0.127 daily = BombeirosB status = variable '; DSSText . command = ' New Load . Bombeiros\_CC bus1 = Bombeiros\_BT .3 phases =1 Model =1 kv =0.127 daily = BombeirosC status = variable ';

### **ANEXO A – Amostra dos Dados Extraídos dos Medidores**

Nesse anexo será explicitado uma amostra dos vários dados extraídos dos monitores instalados nas subestações da Universidade Federal de Juiz de Fora. Pela grande quantidade de dados trabalhados na tabela A.1 está representado os dados medidos no dia 20/08/2018 na barra "Engenharia" com um passo de 1 minuto, das 8:00 às 8:30 da manhã.

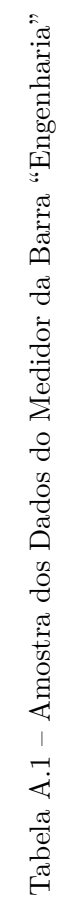

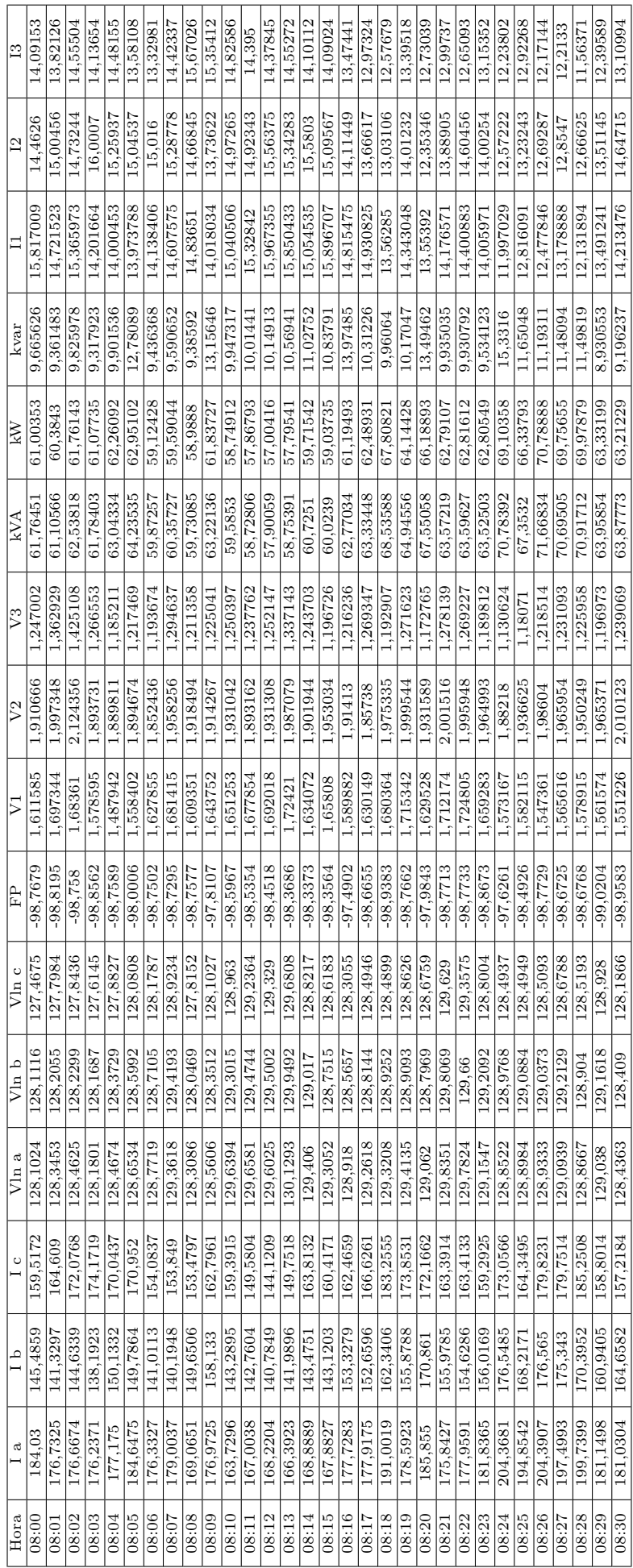